### **GOVERNMENT COLLEGE OF TECHNOLOGY, COIMBATORE – 641 013 B.E. CIVIL ENGINEERING CBCS 2018 & 2018A REGULATIONS**

## **NAAN MUDHALVAN COURSES-(2022-2023) ODD SEMESTER**

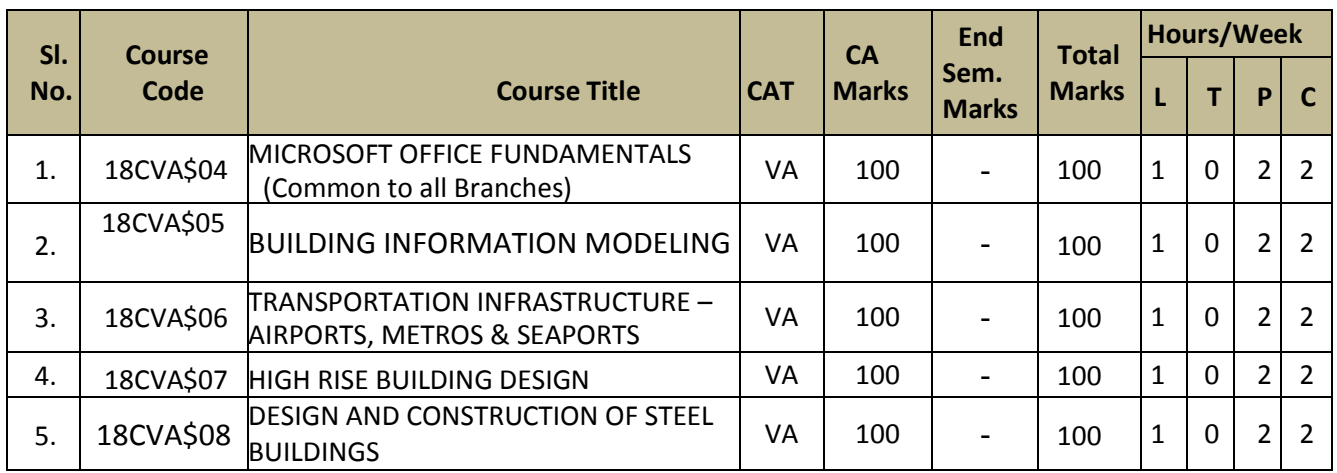

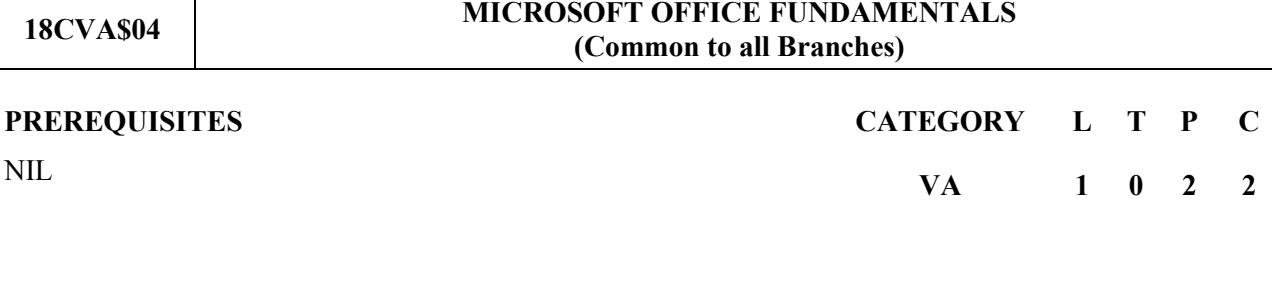

#### **UNIT – I MICROSOFT EXCEL 3T + 6P**

#### **Beginners:**

Introduction and importance of Excel - Row, column, cell & range - Formulae: Addition, Subtraction, Multiplication,Division - Copy Formula - Formatting: borders, merge, center cells, wrapping text,inserting rows & columns - Inserting Charts - Freeze pane & Tell Me - Paste a link, Paste Special, Transpose Paste - Page break & preview - Sheet, view, zoom - Ribbon Menu and Templates - Saving Formats and fillers.

#### **Advanced:**

Cell Reference - Conditional Formatting - Data validation - Dynamic Array - FlashFill - Formatting Lists as Tables-Hyperlinks & Macros-Single and Multilevel Sorting and Removing duplicates-Pivot Table- V lookup.

#### **UNIT – II MICROSOFT WORD 3T + 6P**

#### **Beginners:**

Introduction & starting up of Word - Inserting Bullets & Sub bullets - Spelling & Grammars - Reading, Draft and outline view - Layout view - Grouping & Aligning Objects - Using Ruler - Quick parts, Icons & 3D models - Ribbon menu and it's features.

#### **Advanced:**

Find and Replace - Paragraph styles - Inserting Audio, Video files & Online videos - Table of figures - Word Art - Wrapping words around pictures - Banded Row & Column- Saving word.

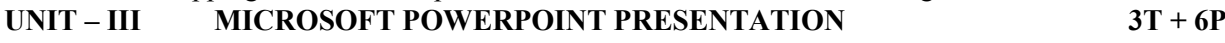

#### **Beginners:**

Importance & Creation of Powerpoint- Working with Slides - Adding text - Creating and Editing Charts - Inserting Shapes, Graphics, Zoom, Icons & 3D Models - Overview of the views:slide sorter,notes page, slide show, presenter - Selecting , Editing, Formatting , Arranging & Grouping of Objects-Cropping & Formatting pictures -Saving Presentation as templates- Tips & Guidelines.

#### **Advanced:**

Advanced and repeat animation- Creating SmartArt and Flowchart - Tigger - Comments - Eyedropper-Exporting to pdf - Hyperlinking and Transitions - Uploading in One Drive

#### **UNIT – IV MS ONEDRIVE AND MS TEAMS 3T + 6P**

#### **One Drive:**

Introduction to One Drive - Files & Folders - Setting up of One Drive - Deleting File/Folder - Set a password - Shared Library - Sharing Access.

#### **Teams:**

Teams setup - Features:meeting&calling,channels,chat& group chat -Collaborate &FileSharing - Schedule a Call & Meeting - Schedule Assistant - Hosting a webinar - Integrate Applications - Approvals.

**UNIT – V MS OUTLOOK AND MS SHAREPOINT 3T + 6P**

#### **Outlook:**

Introduction - Setting up of Outlook account - Notification & Navigation - Calendar, task ,people Creating tasks & reminder - Features: Rules ,Out of offline replies & Working Offline.

#### **SharePoint:**

Introduction to SharePoint - My Files - My Lists - My News - My Site - Features of SharePoint. **Contact Periods**:

**Lecture: 15 Periods Tutorial: 0 Periods Practical: 30 Periods Total: 45 Periods**

#### **REFERENCES**

- *https://in.coursera.org/courses?query=microsoft%20word*
- https://in.coursera.org/learn/microsoft-word-work-smarter
- https://in.coursera.org/courses?query=microsoft%20excel
- https://in.coursera.org/courses?query=advanced%20excel
- https://in.coursera.org/learn/microsoft-powerpoint-work-smarter
- https://in.coursera.org/courses?query=microsoft%20teams
- https://www.coursera.org/lecture/microsoft-word-work-smarter/introduction-to-outlook-2AjwB
- https://www.microsoft.com/en-us/p/courseraorg/9nblggh6dgzs

#### **18CVA\$05 BUILDING INFORMATION MODELING**

# **NIL**

#### **PREREQUISITES CATEGORY L T P C**

#### **VA 1 0 2 2**

#### **UNIT – I EVOLUTION OF ENGINEERING, INTRODUCTION TO BIM CONCEPTS AND DESIGN AUTHORING (3T+6P)**

Evolution of Engineering from 2D drawings to BIM Model, BIM Model of various projects like commercial & residential structures, Water Treatment Plant and Substation, Transportation.

Isometric View – Introduction to Isometric Drawings, Creation of isometric views from different 2D views and vice versa: example problems, Limitation of Isometric views and concept of 3D-Modeling. Building Information Modelling – Introduction & Process.

Design Authoring – Concepts and workflow, Fundamentals of Discipline Based Modelling, Introduction to stages of BIM Modelling process as per ISO 19650- Architectural, Structural, MEP (HVAC, Electrical, Plumbing), WIP stage of ISO 19650, Shared stage concept, Interdisciplinary based modelling, Federated model- Introduction. Concepts and demonstrations, Concept, and workflow of design coordination.

Engineering Analysis – Concept and types of analysis, Workflow of structural analysis, energy analysis, lighting Analysis, Process and workflow of Design Review in BIM.

#### **UNIT – II VISUALIZATION AND INTERFERENCE/CLASH CHECK (3T+6P)**

Views in BIM Model- plan, section, elevation, 3DVisualization Modes- Concept and viewing rendered, shaded, wore frame and hidden line mode, Walkthrough of the Model, Fly through the model

Layers & Properties, Concept of viewpoints, Sectioning and Visualization through Tablet and Mobile Concept of BIM Kiosk & BIM Rooms, Visualization through Augment Reality (AR), Virtual Reality(VR) & Mixed Reality (MR)

Clash Check, Types of Clashes- Hard Clash & Soft Clash, Federated Model - Clash avoidance process, Clash Detection Process –Introduction, Clash Detection - Priority Matrix and Report generation, Clash Detection – Rules, Report, Grouping, Clash Detection - Roles & Responsibilities, Clash Detection Process – Demo.

#### **UNIT – III DOCUMENTATION & CDE & LEVEL OF DEVELOPMENT (3T+6P)**

Documentation and CDE (Common Data Environment) -2D drawings generation from BIM Model, Computer Network types, Concept of Cloud Computing, Concept and Application of CDE: Traditional Information Sharing, Definition, Reference, and Concept, Setting up the workflow and process for CDE- File naming convention, Roles and Responsibilities, Request for Information and Review Process

Concept of LOD (Level of Development), preparation of LOD matrix and Progression matrix-Definition of LOD, Level of Detail and Information, LOD- Wall foundation, Precast Structural Inverted T-Beam, Domestic Water Piping, Plumbing Fixture, Packaged Generator Assembly, LOD-Chart, Matrix and Model Progression Matrix.

#### **UNIT – IV 4D / FIELD BIM & ITS APPLICATIONS (3T+6P)**

Introduction to 4D / Field BIM: Concept of 4D, Introduction to construction sequence and project schedule, Project scheduling using Gantt Chart and its limitation, 4D BIM Modeling-Project demo and workflow, Synchronization of 4D BIM Model with project schedule, Reviewing project progress w.r.t planned dates and actual dates, Generation of Reports.

Application of Field BIM/ 4D BIM: Understanding concept and usage of BIM in field for coordination- 3D Coordination and Visual Communication, Site utilization planning and Construction analysis, Application of wearables in coordination. 3D Control and planning.

Other Applications of Field BIM/ 4D BIM: Concept and usages of BIM in field for safety, disaster and risk analysis, digital fabrication and scan to BIM, Existing Condition Modelling, Phase Planning, As-built/ Record Models.

#### **UNIT – V 5D BIM, AIM & BEYOND BIM - EMERGING TRENDS (3T+6P)**

5D BIM: Introduction concepts of 5D BIM, Quantity take off with UoM, Concept of QTO with UoM, 5D BIM with UoM with cost, Quantity take off exercise, Demo of Quantity take off: Understanding QTO for Wall, Plaster & Tile, BIM Maturity LOD and General Practice of QTO, Cost Breakup structures, 5D BIM and cost control.

AIM: Introduction to Asset Information Model (AIM), COBie structures and Asset Information Deliverables, Space Attributes and Asset Attributes- Examples with data, Asset requirement-Discipline wise Infrastructure System, Classification code and Information Exchange, Information Exchange with Facility Management.

Beyond BIM: Emerging Trends- Concepts of Industrialisation, IoT, Big Data, Data Analytics and their applications in BIM: Industrialisation of Construction through BIM- DfMA, IoT in BIM, BIM and Big data, Data Analytics using AI & ML.

Future scope of BIM Applications: Smart Infrastructure and the need for connected infrastructure, Digital twins- Concepts and benefits, National Digital Twin or a City level Digital Twin in a Smart City, Fundamental requirements for the success of a Digital Twin and its uses, Digital Twin applications in diverse industries.

#### **Contact Periods**:

**Lecture: 15 Periods Tutorial:0Periods Practical: 30 Periods Total: 45 Periods**

#### **TEXT BOOKS:**

- 1 *De Wilde, P., Mahdjoubi, L., & Garrigós, A. G., "Building Information Modeling (BIM) in Design, Construction and Operations",WIT Press, 2019.*
- 2 *Karen Kensek, Douglas Noble, "Building Information Modeling: BIM in Current and Future Practice"*, *John Wiley & Sons, 2014.*

#### **REFERENCES:**

- 1 *M. Reza Hosseini, Farzad Khosrowshahi, Ajibade Aibinu, Sepehr Abrishami, "BIM Teaching and Learning Handbook"Taylor & Francis Publications,2021.*
- 2 *Dana K. Smith, Michael Tardif, "Building Information Modeling: A Strategic Implementation Guide for Architects, Engineers, Constructors and Real Estate Asset Managers"John Wiley & Sons 2012.*
- 3 *Kymmell, W., McGraw-Hill Education, "Building Information Modeling: Planning and Managing Construction Projects with 4D CAD and Simulations", McGraw Hill Construction,2008.*
- 4 *N.O Nawari, M Kuenstle, "Building Information Modeling: Framework for Structural Design",CRC Press, 2015.*
- 5 *André Borrmann, Markus König, Christian Koch, JakobBeetz Springer, "Building Information Modeling: Technology Foundations and Industry Practice", Springer2018.*
- 6 *Brad Hardin, Dave McCool "BIM and Construction Management: Proven Tools, Methods, and Workflows", WileyPublications 2015.*

#### **18CVA\$06 TRANSPORTATION INFRASTRUCTURE – AIRPORTS, METROS & SEAPORTS**

**NIL VA 1 0 2 2**

#### **UNIT – I INTRODUCTION AND PLANNING OF MASS RAPID TRANSIT SYSTEM (MRTS) (3T+6P)**

Introduction - Overview of Metro, Transit Oriented Development, Necessity and Feasibility Study for MRTS Project, Sustainable and Smart Technologies, Recent Advancements & Future Technologies - Automated Guideway Transit Systems, Suspended Railway / Monorail, High Speed Rail, Semi Highspeed Rail, Maglev Trains, Vactrain History, Development and Technology Planning – Alignment Basic Interfacing Principles, Urban level planning constraints and restrictions, Planning of the Station, Integration of systems, HVAC Systems, Tunnel Ventilation System, Fire Protection System, Public Health Engineering, Electrical System, Fire Alarm System, Building Information Modelling (BIM) Walkthrough Contracts and Quality system - Introduction to Contracts, Overview of FIDIC standards, Introduction to Quality Systems.

Overview of Elevated metros – Alignment/ Span configuration of elevated structures, Superstructure, Substructure and foundation of elevated metro, Bridge articulation based on profile alignment Overview of Station – Station overall layout, Station foundation, substructure and Pier arm Construction Methods - Challenges in Metro Construction, Precast and cast in-situ construction, Precast yard and Mould development, Precast Erection and Launching methods, Overview of Obligatory Span overview, foundation construction methods.<br>
UNIT – II ANALYSIS AND DESIGN OF

#### **UNIT – II ANALYSIS AND DESIGN OF ELEVATED AND UNDERGROUND STATIONS (3T+6P)**

Elevated station and Viaducts – Overview and components, Loads and load combination according to IRC/IRS Codes, Modelling, Analysis and Design of superstructure, Substructure and foundation of Viaduct, Idealization of Framed Station and Cantilever station, Design and analysis of platform slab, track slab and above ground structures, Spine beam method, Ductile detailing of structures, Introduction to Modelling Software - STAAD Pro and Midas Civil

Earth retaining structures – Types of Earth retaining structures, Diaphragm wall Analysis and design, Shoring Systems, Secant pile wall design, Guide walls, capping beams, supporting systems, Tunnels - Mined/Bored/NATM

Underground Stations – Configurations of underground station, Loads and load combination according to IRC/IRS Codes, SIDL for UG stations, Construction Methodology (Bottom-Up method/ Top Down method), Fire resistant criteria and Floatation check, 2D & 3D model generation, SOD restrictions & Element sizing for UG Stations, Design of all the components of UG station.

#### **UNIT – III INTRODUCTION AND TYPICAL MASTER PLANNING OF AN AIRPORT (3T+6P)**

Introduction - key features of a modern airport, Codes and aviation regulation organizations, Growth Requirements and Passenger Demand Capacity, Overview of existing and future Indian Airports Outline of Master Planning process according to ICAO and FAA Planning and Design of Airside works – Topography and geotechnical investigation for green field airport and upgradation of existing airport, Survey of various elements/facilities, Layout plans, Configuration and orientation of runways, Design of Runway, Taxiway, Apron, Drainage System and Ducts

Planning of Terminal Building – Functions of Terminal building, Building Information Modelling (BIM) walkthrough, Facilities and services of terminal building: Passenger conveniences, Travellators, Departure and Arrival gates, MEP and HVAC Services etc., Planning of Landside works – Planning of Approach roads to Terminal building, Landside access for Arrival/Departure Planning, Multi- Level/Surface car parking/Waiting areas, Air Traffic Control Tower, Drainage Planning, arboriculture, Water harvesting cum storage/distribution, Fuel storage and supply, Power supply and Renewable Energy, Airport fire & Rescue station.

#### **UNIT – IV CONSTRUCTION AND MAINTENANCE OF AIRPORT AIRSIDE WORKS (3T+6P)**

Pre-construction activities - Statutory Approvals, mobilization of key resources and Estimation of requirement of Plant and equipment - Earthmoving Plants, Dumpers and Compaction Equipment, Hoists and Tower Cranes

Construction of Runways and Taxiways - Airport Layout and Grading Plan, Execution and Estimation of various Layers of Flexible Pavements and Rigid Pavements, precast and cast in-situ drainage and duct, Navigational and Meteorological aids - Marking, Lighting, Instrument landing system and stations, etc., Maintenance, Evaluation and Rehabilitation of Runways and Taxiways - Evaluation of runways and taxiways, Causes & Typical Failures of Flexible and Rigid Pavements, Maintenance, Strengthening and Rehabilitation of Pavements, Discussion on pavement repairs.

#### **UNIT – V OVERVIEW OF PORTS AND HARBOURS (3T+6P)**

Introduction and Evolution of Ports and Harbours, Classification of Ports, Overview of Indian Seaports General Terms and Conventions – Waves and Tides, Tidal Variations, Return Period, Tranquility, Littoral Drift, Wave Transmission, Wave Reflection, Wave Overtopping, Wave Diffraction, Types of Ships, Parts of Ship, Ship Size Parameters, Ship Motions

Overview of Marine structures - Container and bulk terminal, Liquid terminals, Breakwaters, Shipyard facilities, port infrastructures and Bulk Terminals, Walkthrough of Typical Shipyard Cum Port Operation and components of Ports – Vessel and cargo related Operations of Ports, Berthing Structures – Wharf, Quay, Pier, jetty, Storages - Container yards, Stack yards, Warehouse, Tankage

Site Investigation and Survey – Hydrographic, topographic, Meteorological, Oceanographic, Geological, Seismic, Resources data

Approach Facilities, Navigation Aids – Audible, Radio, Visual, Others, Design considerations and Functional requirements of typical structures, Breakwater Structures, Fenders, Dolphin, Shipyard structures - Slipways, Dry Docks, Floating Docks, and Ship Lifts, Shore protection and Reclamation works.

## **Contact Periods :**

**Lecture: 15 Periods Tutorial: 0 Periods Practical: 30 Periods Total: 45 Periods**

#### **TEXT BOOKS:**

- 1 *Khanna.S.KandArora.M.G.,"Airport planning and design",Sixth edition,S.Chandandbros,2017.*
- 2 *Srinivasan.R.,"Harbour,Dock and Tunnel Engineering",Twenty sixth edition, Chartorpublishinghouse,Anand,India,2013.*

#### **REFERENCES :**

- 1 *Horonjeff R and Mackelvey F. X., "Planning and Design of Airports", fifth Edition, McGraw Hill book Co., New Delhi, 2010*
- 2 *John W.Dickey,"Metropolitan Transportation Planning" second edition* ,*Taylor & Francis Group,2018*
- 3 *Vazirani.V.NandChandola.S.P.,"TransportationandEngineering,Vol.2",Khannapublishers, New Delhi,2005.*
- 4 *IS:4651, Indian standard Code of practice for planning and design of ports and harbour,* Bureau of Indian Standards, New Delhi.

#### **18CVA\$07 HIGH RISE BUILDING DESIGN**

# **PREREQUISITES CATEGORY L T P C**

#### **UNIT – I INTRODUCTION AND CODES - DESIGN BASIS PARAMETERS AND REPORT (3T+6P)**

Indian & International Codes for Reinforced concrete Design, Design loads and detailing of reinforcement, Handbooks for reinforced concrete design, National Building Code 2016, Practical building examples, drawing sizes and scales, Reading Drawings – Architectural & Structural.

Introduction to DBR Parameters - Geometric Parameters, Occupancy Categories, Site location and associated parameters, Design life of structures, Material Specifications - Grade of concrete for vertical and floor elements – Grade of reinforcing steel, Exposure and cover requirements, Fire rating requirements, Load Combinations, Serviceability Requirements, Analysis tools, Design Basis Report, Concept explanation with example buildings.

#### **UNIT – II LOADS & SETTING THE STRUCTURAL SCHEME (3T+6P)**

Introduction, dead loads, superimposed dead loads, Live loads, Wind loads, Wind pressure coefficients, Determining global wind forces and wind velocity, storey forces and base shears. Earthquake loads, response spectrum to earthquake excitation, seismic design parameters - horizontal acceleration coefficient, Time period, Evaluation and application of seismic base shear, equivalent static method. Loads due to pressure – earth pressure, hydrostatic pressure. Loads from MEP Services and architectural considerations like façade loads.

Scheme Design, Concrete floor systems, Sizing and design of various slab systems, Dimensioning & designing of drop panels, Beams, Reinforced Concrete Columns - Location and Shape, Design Axial Load, Sizing, Lateral Load Systems, IS 1893- Requirements, Shear Walls – Location and thickness. Estimating relative stiffness of core walls.

#### **UNIT – III STRUCTURAL MODELS (3T+6P)**

Introduction to Analysis &Modelling, Modelling of Cantilever, Portal Frame, three bay Portal Frame, 3D structural models - Geometry, gravity loads, defining earthquake loads, defining wind loads, Modelling Shear walls, Practical Structural Model of building, Structural models of Floor System, Direct design method for Flat Slabs, Analysis of two-way slabs using moment coefficient method,

Application of moment coefficient method, Estimation of deflections

ETABS software demonstration for correct modelling and design of Vertical and Lateral loading systems like Shear Walls.

#### **UNIT – IV DESIGN OF STRUCTURAL ELEMENTS (3T+6P)**

Design of structural elements - Design of Beams- flexural reinforcement, shear reinforcement-design of edge beam, Practical examples, Design of flat slabs- Flexural Reinforcement, shear reinforcement-Practical Examples-Design of mesh reinforcement, additional bottom reinforcement, additional top reinforcement, Design of 2-way continuous slabs.

Design of Reinforcements in Columns - Post processing of column forces from analysis, Design and arrangement of vertical reinforcement, Design of horizontal reinforcement, Design of stirrups, Cardinal rules in scheme design of buildings, Coordination with other Engineering disciplines

Design of shear walls – General considerations, Seismic response of RC structures, Vertical and Horizontal Reinforcement, Calculation of design forces, moment capacity of vertical distributed reinforcement,

Design of boundary elements and boundary zone. Sizing of elements based on Constructability aspects like formwork, concrete placement and compaction, rebar arrangement to satisfy economy and optimum utilization.

# **NILL VA 1 0 2 2**

#### **UNIT – V DETAILING OF STRUCTURAL ELEMENTS- BILL OF QUANTITIES AND CONCLUSION (3T+6P)**

Development length of rebars, detailing of various structural elements - flat slabs, two-way continuous slabs, beams, columns and shear wall, detailing and documentation of practical example building.

Bill of quantities - Concrete and steel indices for RC buildings, Reinforcement consumption in RC members, BoQ of practical example building.

#### **Contact Periods**:

**Lecture: 15 Periods Tutorial: 0 Periods Practical: 30 Periods Total: 45 Periods**

#### **TEXT BOOKS:**

- 1 *Bryan Stafford Smith and Alexcoull, "Tall Building Structures - Analysis and Design", John Wiley and Sons, Inc., 2011.*
- 2 *Taranath B.S., "Structural Analysis and Design of Tall Buildings", McGraw Hill, 2011.*

#### **REFERENCES:**

- 1 *Bryan Stafford Smith and Alex Coull,"Tall Building Structures, Analysis and Design", John Wiley and Sons, Inc., 2011.*
- 2 *Lin T.Y. and Burry D.Stotes,"Structural Concepts and Systems for Architects and Engineers", John Wiley, 1994*
- 3 *Wolfgang Schuler, "High Rise Building Structures", John Wiley and Sons, New York, 2016.*
- 4 *Beedle.L.S., "Advances in Tall Buildings", CBS Publishers and Distributors, Delhi, 1986*.

**18CVA\$08 DESIGN AND CONSTRUCTION OF STEEL BUILDINGS**

#### **PREREQUISITES CATEGORY L T P C**

#### **NILL VA 1 0 2 2**

#### **UNIT – I ANALYSIS & DESIGN PHILOSOPHIES, CODES OF PRACTICE AND GENERAL DESIGN ASPECTS (3T+6P)**

Structural steel and its Mechanical Properties, Hot Rolled steel sections, Structural Steel sections and section classification.Analysis and design of buildings as per Codes of Practice, design philosophies, Advantages of steel buildings in comparison with other types of structures Inputs for the design of a steel building - Design Basis Report covering Site location, Site Specific aspects, building functionality, Construction planning, Geometric parameters of the building, Structural systems, Special geometries and its structural systems, Functional requirements necessary for the end user, Material specifications.Methods of designing a steel building, Design life of a building, Exposure conditions and corrosion protection, Gravity and lateral load resisting elements and systems, Concrete and reinforcement, Block work, floors and Roofs, Structural steel, bolts, welds, fire proofing and Painting materials

#### **UNIT – II COMPUTATION OF VERTICAL, LATERAL & SPECIAL LOADS AND LOAD COMBINATIONS (3T+6P)**

Calculating the various loads acting on a steel building - Vertical & lateral loads - Effects of each loads separately and in combination – Dead, superimposed dead, live, temperature, MEP service loads - Lateral loads due to wind and seismic effects. Design of wind speed and pressure, Pressure and Force coefficient method, Deflection and drift limits, Drag, interference and dynamic effects Floor Vibration, Fire resistance, Analysis and design methods, Wind load calculation for an example steel building.

#### **UNIT – III SELECTION OF LOAD RESISTING SYSTEMS,**  SELECTION OF LOAD RESISTING STSTEMS,  $(3T+6P)$ <br>STRUCTURAL MODELLING, ANALYSIS & DESIGN

Studying the layout plans of the structure – Codes and Reference drawings, Selection of load resisting systems - Load flow in each system -Satisfying stability & strength of the structure - Vertical and lateral load resisting systems, Integration of MEP services and its supporting structures in buildings

Overview of BIM and its importance in structural modeling Computer aided modelling, analysis & design (STAAD Pro) - Geometric & structural parameters of the structure - Loading the structure - Interpretation of the results of the software – Analysis  $\&$  design of a multistoried building from a project for comprehending the design from a practical standpoint.A sample of Structural Design Basis report

#### **UNIT – IV DESIGN OF VARIOUS ELEMENTS & CONNECTIONS OF A STEEL BUILDING (3T+6P)**

Manual & software aided design – Beams, columns, floors, bracings, purlins/girts & facades, base plates & anchor bolts –different conditions of supports, exposure, and purpose of use - Design of connections between the members – Bolted and welded, moment and shear connections to be adopted in various locations of a building. Tension members in buildings – Types and grades of tension members, Design of mullions and transoms Special connections for equipment and other services like staircases, roof, terrace, and other special elements. Project based on excel spreadsheet development.

#### UNIT – **V DESIGN OF AN INDUSTRIAL BUILDING & DETAILING, FABRICATION AND ERECTION ASPECTS** (3T+6P)

Design of an industrial building - Selection of sections as per requirements - Configuration of the elements and their connectivity - Functional requirements. Beam design Approach for buildings – Manual and software Design of beams- Cantilever beams and built-up beam, torsion in beams and back up beam concept, Service integration in beams, Simplified floor vibration analysis Column Design Approach for buildings -Manual and software design of column, Addressing failures and optimization in column design Beam-Column design approach for buildings- Design of beam-columns, Base plate and anchor bolts, Planning and design approach of terrace floor, architecturally exposed steel.Study of General Assembly drawings, Fabrication drawings and procedures - Fabrication processes - Transportation for structural Steel construction and erection - Sequence of erection - Inspection of a completed structure Good Design, Detailing and construction Practices. Design summary of Example building

#### **Contact Periods**:

**Lecture: 15 Periods Tutorial: 0 Periods Practical: 30 Periods Total:45 Periods**

#### **TEXT BOOKS :**

- 1 SubramanianN., "**Design of steel structures**" ,Oxford university press, 2016
- 2 "**Teaching Resources for Structural Steel Design** Volume I and II", INSDAG, Kolkatta, 2009.

#### **REFERENCES :**

- 1 *P.Dayaratnam,"Design of steelstructures",S.ChandPublishers2011-12.*
- 2 *M.R.Shiyekar,"Limit State Design of Steel Structures",PHILearningPrivateLtd,NewDelhi,2011.*
- 3 *B.C.Punmia, Ashok Kumar Jain and Arunkumar Jain," Design of Steel Structures, Vol.I&II", Laxmi Publications (P)Ltd,2014.*
- 4 *InstituteFor SteelDevelopment&Growth (INSDAG)-TeachingMaterial*

## **GOVERNMENT COLLEGE OF TECHNOLOGY, COIMBATORE – 641 013**

### **B.E. MECHANICAL ENGINEERING**

#### **CBCS – 2018 & 2018A REGULATIONS**

## **NAAN MUDHALVAN COURSES – (2022 – 2023) ODD SEMESTER**

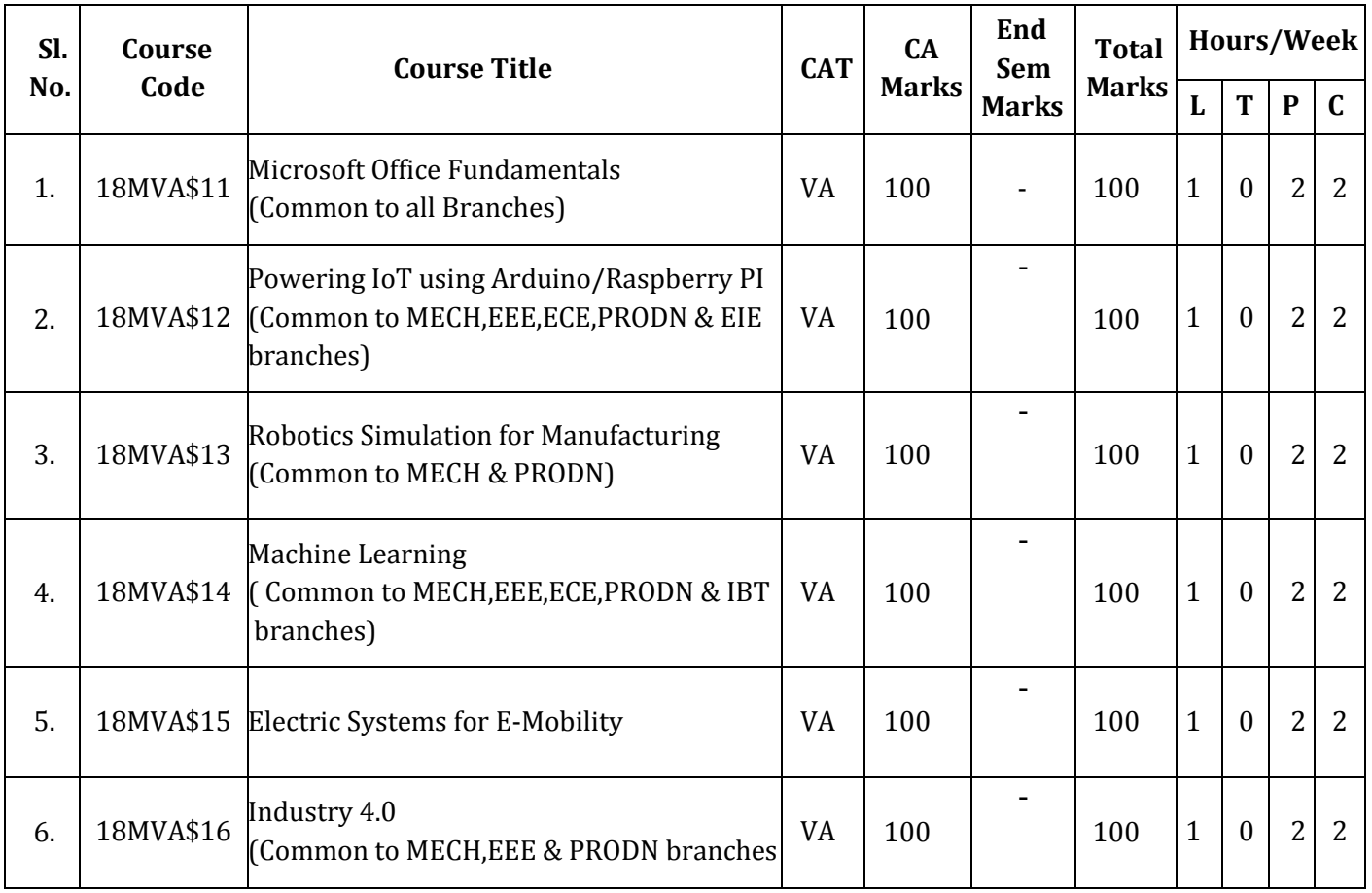

### **18MVA\$11 MICROSOFT OFFICE FUNDAMENTALS (Common to all Branches)**

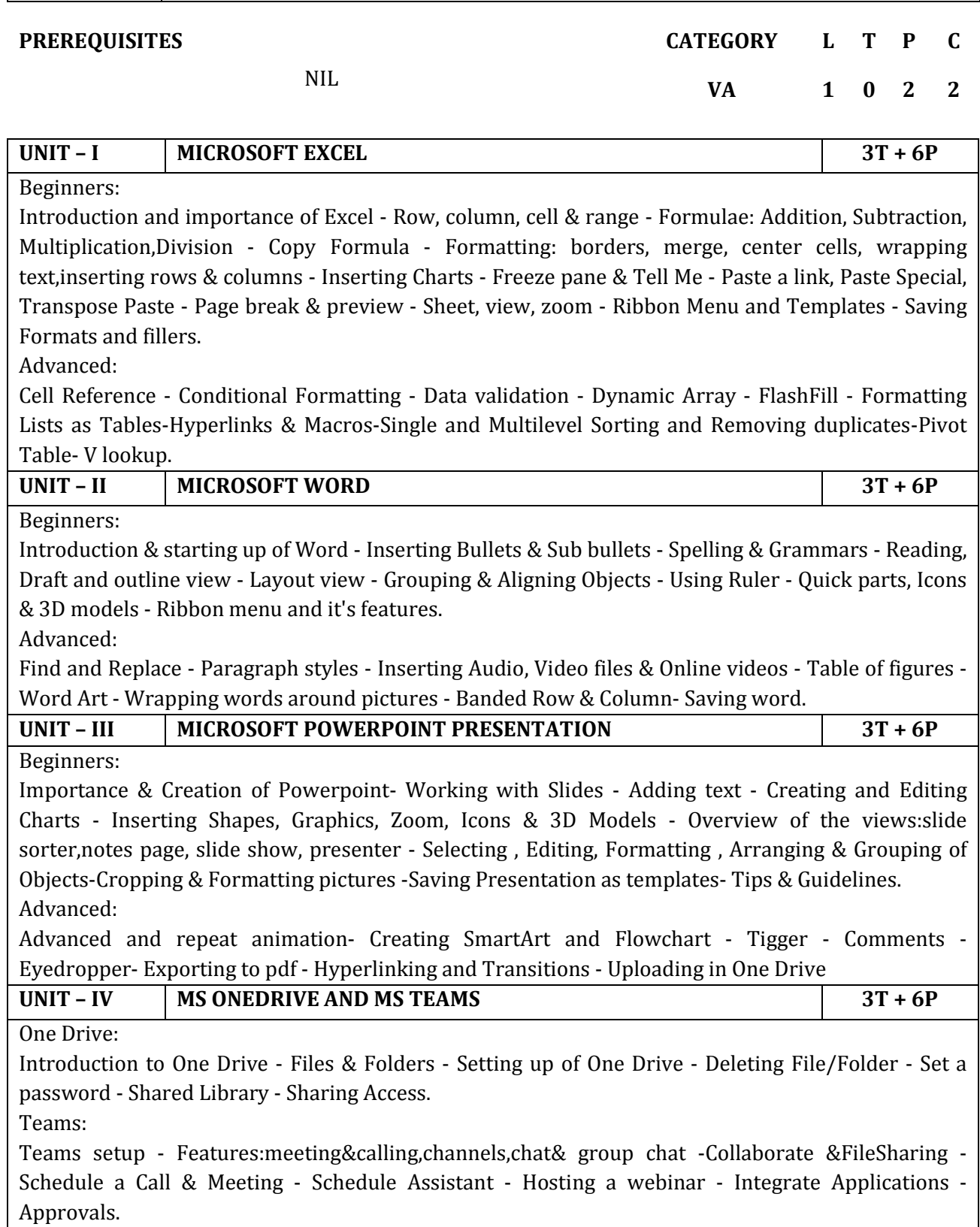

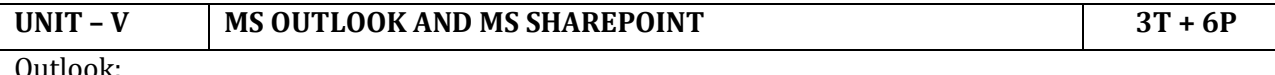

Introduction - Setting up of Outlook account - Notification & Navigation - Calendar, task ,people Creating tasks & reminder - Features: Rules ,Out of offline replies & Working Offline. SharePoint:

Introduction to SharePoint - My Files - My Lists - My News - My Site - Features of SharePoint. **Contact Periods:** 

#### **Lecture: 15 Periods Tutorial: 0 Periods Practical: 30 Periods Total: 45 Periods**

#### **REFERENCES**

- 1 *https://in.coursera.org/courses?query=microsoft%20word*
- 2 *https://in.coursera.org/learn/microsoft-word-work-smarter*
- 3 *https://in.coursera.org/courses?query=microsoft%20excel*
- 4 *https://in.coursera.org/courses?query=advanced%20excel*
- 5 *https://in.coursera.org/learn/microsoft-powerpoint-work-smarter*
- 6 *https://in.coursera.org/courses?query=microsoft%20teams*
- 7 *https://www.coursera.org/lecture/microsoft-word-work-smarter/introduction-to-outlook-2AjwB*
- 8 *https://www.microsoft.com/en-us/p/courseraorg/9nblggh6dgzs*

# **18MVA\$12 POWERING IOT USING ARDUINO/RASPBERRY PI (Common to MECH, EEE, ECE, PRODN & EIE Branches)**

**PREREQUISITES CATEGORY L T P C** 

NIL **VA <sup>1</sup> <sup>0</sup> <sup>2</sup> <sup>2</sup>**

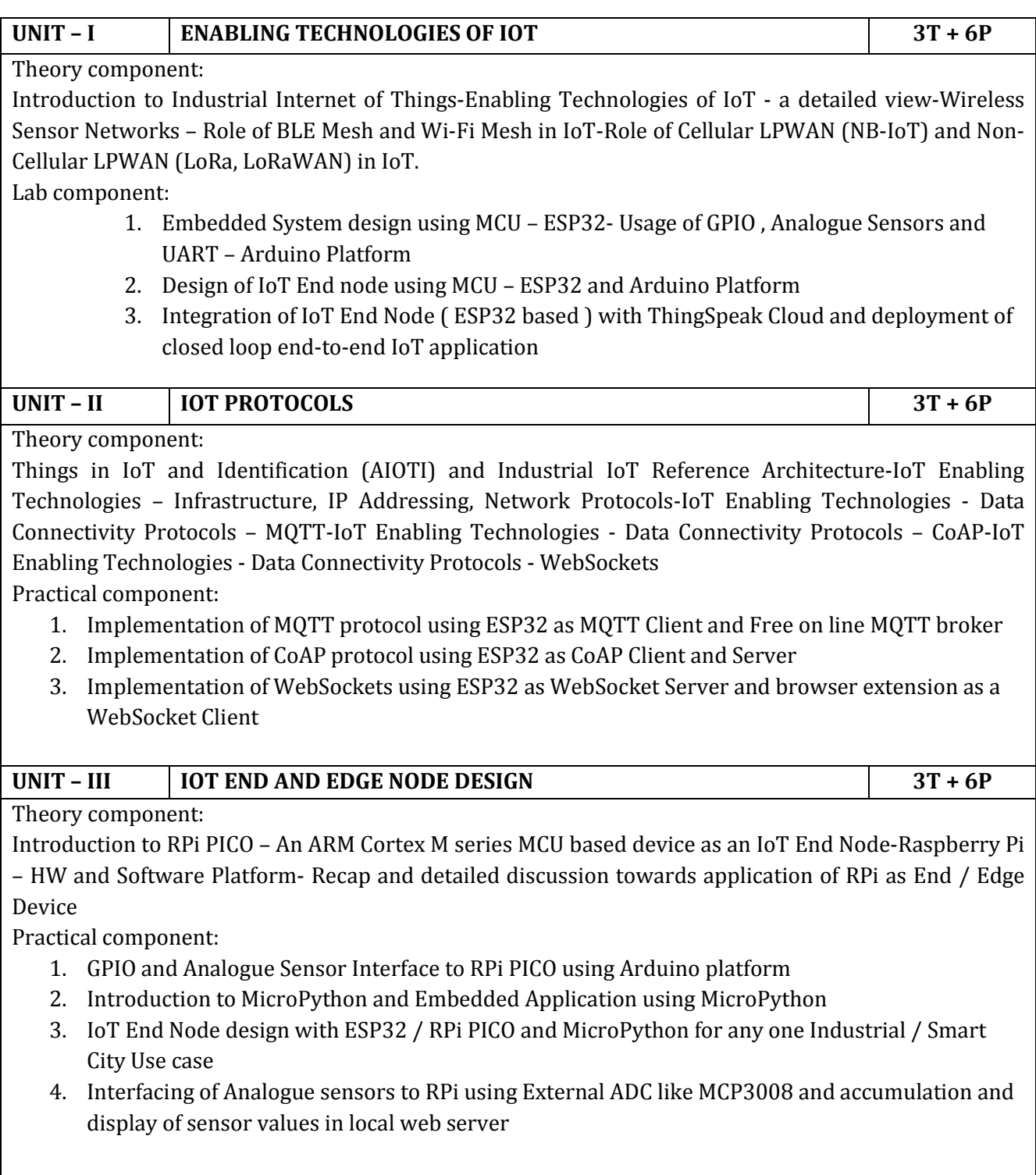

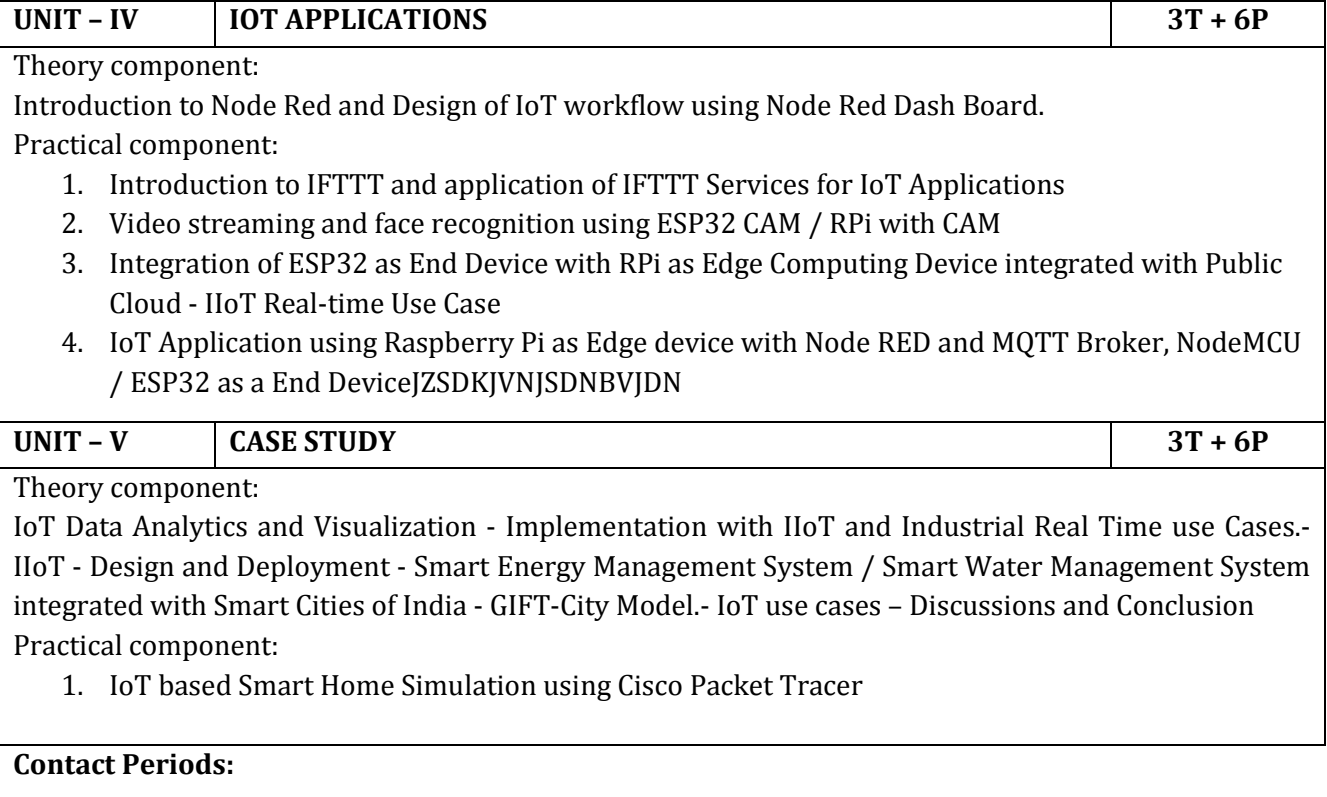

**Lecture: 15 Periods Tutorial: 0 Periods Practical: 30 Periods Total: 45 Periods**

### **18MVA\$13 ROBOTICS SIMULATION FOR MANUFACTURING (Common to Mech & Prodn)**

## **PREREQUISITES CATEGORY L T P C**

Nil **VA 1 0 2 2**

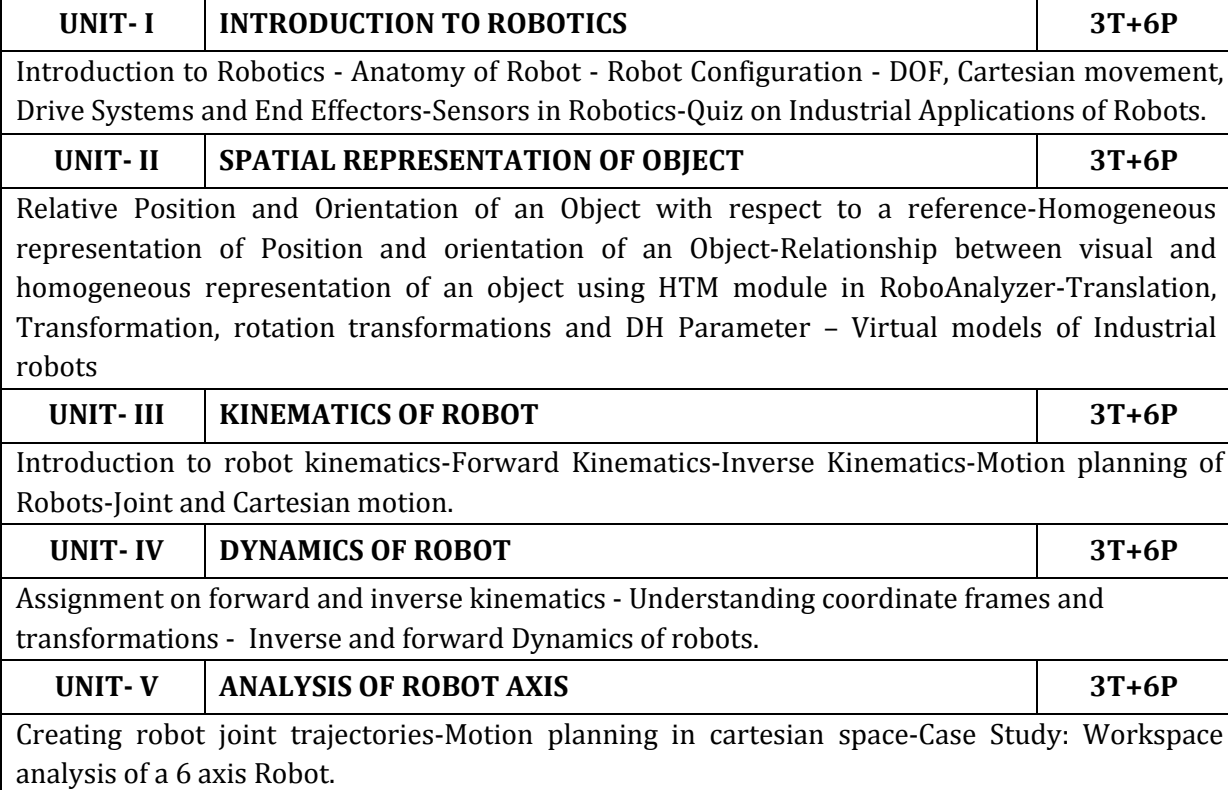

#### **Contact Periods:**

**Lecture: 30 Periods Tutorial: 0 Periods Practical: 15 Periods Total: 45 Periods**

#### **TEXT BOOKS:**

- *1. Richaerd D Klafter, Thomas Achmielewski and Mickael Negin, "Robotic Engineering – An Integrated Approach" Prentice Hall India, New Delhi, 2001.*
- *2. M.P.Groover, M.Weiss, R.N. Nageland N. Godrej, "Industrial Robotics", McGraw-Hill Singapore, 2017.*

#### **REFERENCE BOOKS:**

- *1. S.R. Deb, "Robotics Technology and Flexible Automation", Tata McGraw-Hill Education., 2009.*
- *2. K. K.Appu Kuttan, "Robotics", I K International, 2007.*
- 3. *Mark R. Miller; Rex Miller, "Robots and Robotics: Principles, Systems, and Industrial Applications", McGraw-Hill Education, 2017.*

# **18MVA\$14 MACHINE LEARNING**<br> **(Common to MECH, EEE, ECE, PRODN & IBT Branches)**

**PREREQUISITES CATEGORY L T P C** 

NIL **VA 1 0 2 2**

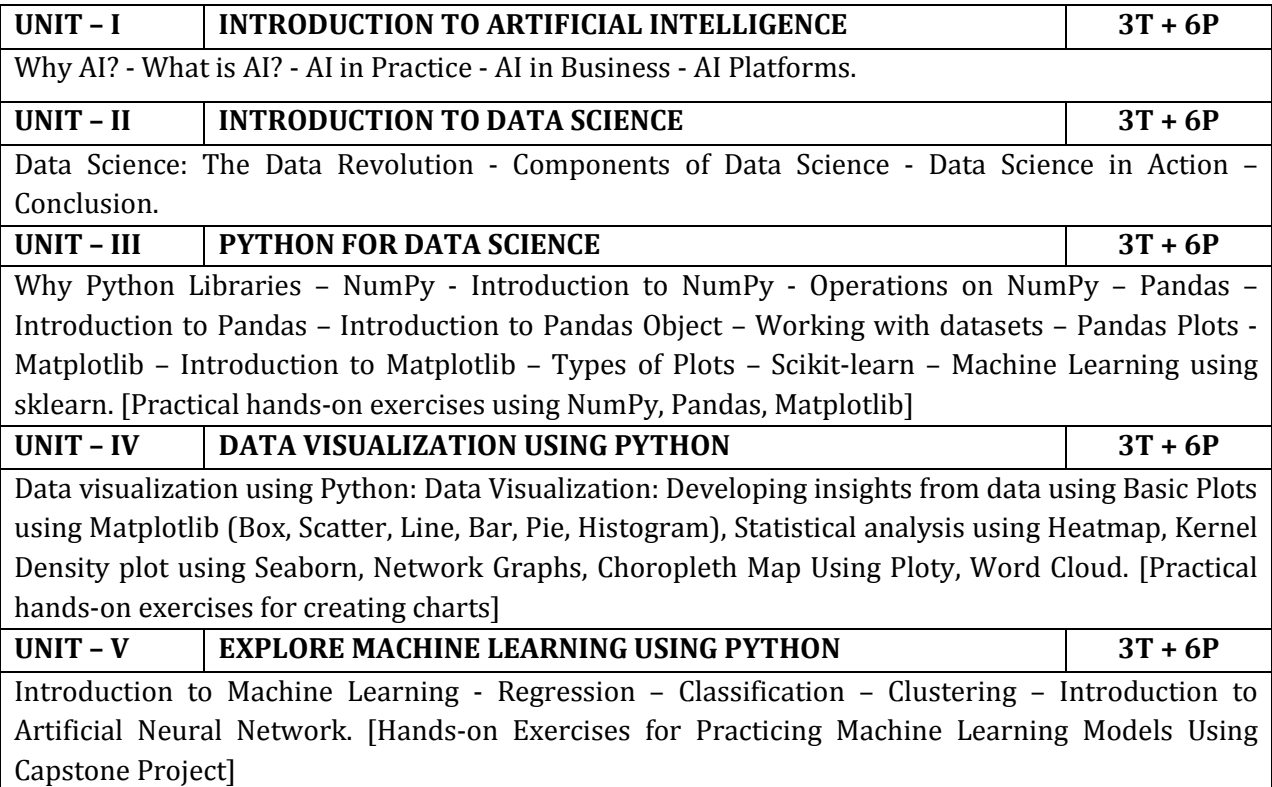

#### **Contact Periods:**

#### **Lecture: 15 Periods Tutorial: 0 Periods Practical: 30 Periods Total: 45 Periods**

#### **REFERENCES**

- *1 https://infyspringboard.onwingspan.com/web/en/app/toc/lex\_8840337130015322000\_share d/overview (Introduction to AI)*
- *2 https://infyspringboard.onwingspan.com/web/en/app/toc/lex\_12666306402263577000\_shar ed/overview (Introduction to Data Science)*
- *3 https://infyspringboard.onwingspan.com/web/en/app/toc/lex\_auth\_01333063698060902494 \_shared/overview (Python for Data Science)*
- *4 https://infyspringboard.onwingspan.com/web/en/app/toc/lex\_auth\_01260519134369382414 55\_shared/overview (Data visualization using Python)*
- *5 https://infyspringboard.onwingspan.com/web/en/app/toc/lex\_auth\_01260040079074918423 7\_shared/overview (Explore Machine Learning Using Python)*

#### **18MVA\$15 ELECTRIC SYSTEMS FOR E-MOBILITY**

#### **PREREQUISITES CATEGORY L T P C**

## Nil **VA 1 0 2 2**

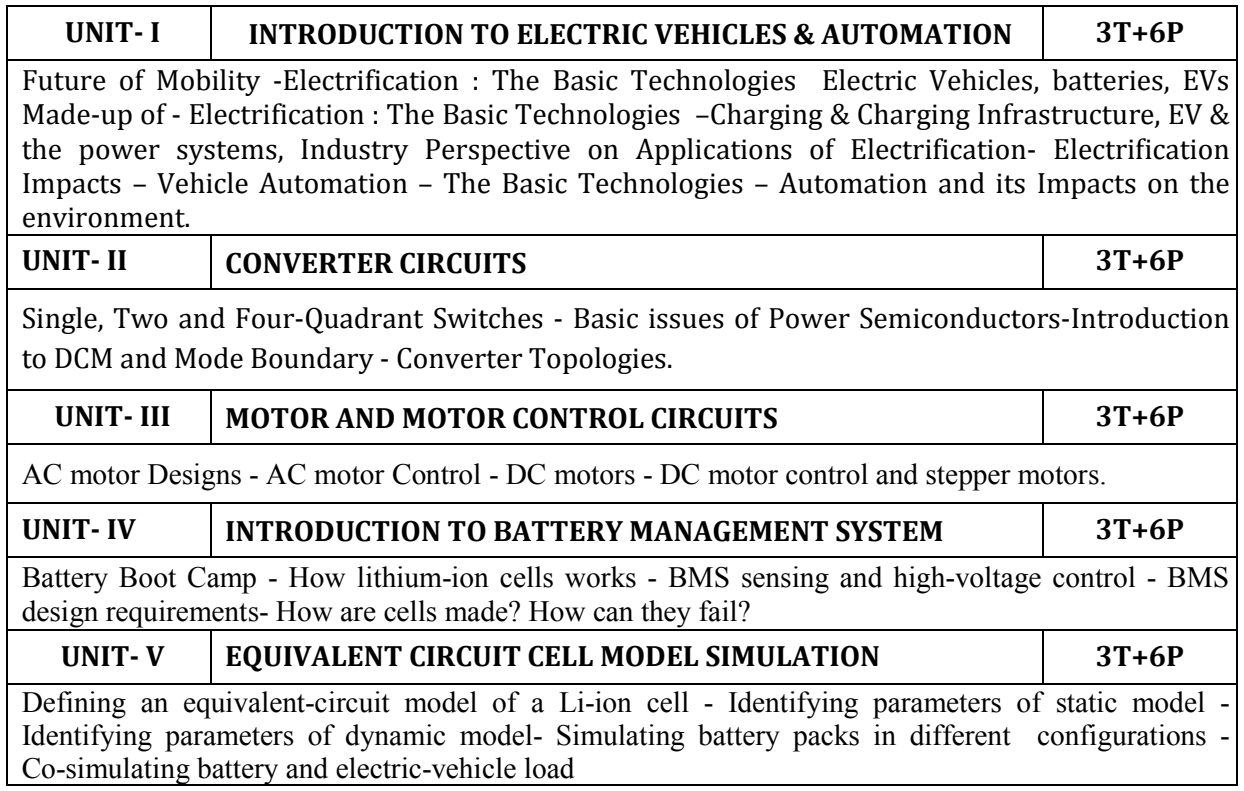

**Contact Periods**:

#### **Lecture: 30 Periods Tutorial: 0 Periods Practical: 15 Periods Total: 45 Periods**

#### **REFERENCES:**

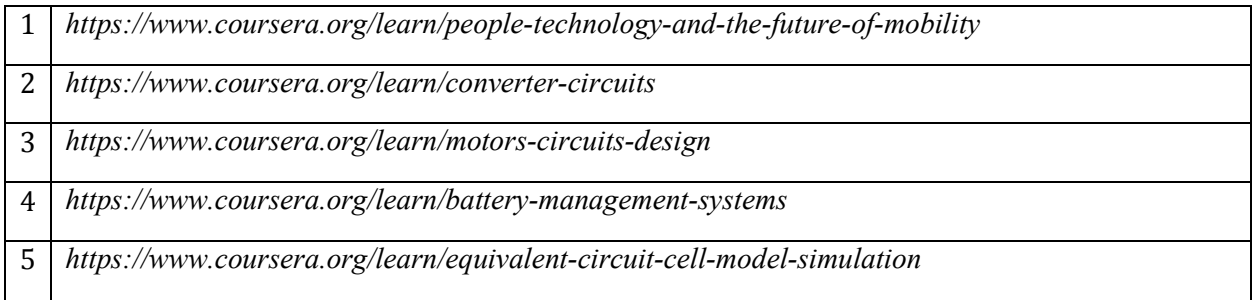

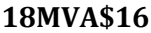

# **18MVA\$16 INDUSTRY 4.0 (Common to MECH, EEE & PRODN Branches)**

**UNIT – I INTRODUCTION TO INDUSTRY 4.0, DIGITAL TRANSFORMATION & SMART MANUFACTURING, AND BUILDING BLOCKS OF INDUSTRY 4.0 3T + 6P PREREQUISITES CATEGORY L T P C NIL VA <sup>1</sup> <sup>0</sup> <sup>2</sup> <sup>2</sup>**

Theory component:

Overview of Industry 4.0 and Evolution in Various Industries - Opportunities for Digital Transformation - Traditional Vs Smart Manufacturing - Key Concepts and Drivers for Digital transformation - Industrial Revolutions (1.0 to 4.0) - Additive Manufacturing - Augmented Reality/Virtual Reality - Autonomous Robots - Big Data and Analytics - The Cloud - Horizontal and Vertical System Integration - The Industrial Internet of Things (IIoT) - Digital Twin - Cybersecurity Practical component:

1. Identify various wastes enterprise level in manufacturing organizations and make the list of it and analyze the source of it and list its root causes.

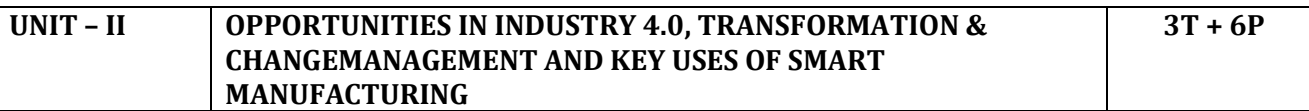

Theory component:

Risk of Data security - IT Infrastructure - Legacy machines - Operational Excellence - Competitive Edge - Increased Work Safety - Flexible Production - Customer Satisfaction - Transforming Customer Experience, Operational Processes, and Business models - Change Management and its Theories - Vision and Strategies - Role of Leadership in Digital Transformation - Adoption Issues and Implementation Challenges - AR for Maintenance and Training - Predictive Maintenance - Virtual Training - Cobots in Manufacturing - Real-Time Dashboards and Alerts Practical component:

1. Propose a solution to eliminate each waste with industry 4.0 technologies learned and do process mapping.

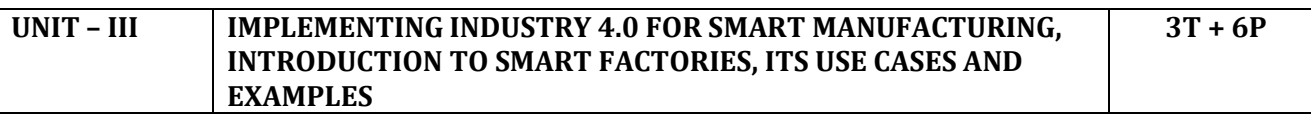

Theory component:

Typical Industrial Set-up - Implementing Industry 4.0 - Industry Wise Pain Points and Challenges - Key Performance Indicators in Industries - Connected Manufacturing Solutions: Use Cases and Examples - Connected Supply Chain: Use Cases and Examples - Manufacturing Analytics: Concepts, Examples and Use Cases

Practical component:

- 1. Creation of Key Performance Indicator (KPI) Dashboard for an Automotive
- 2. Manufacturing company.
- 3. Understand the key KPIs and their calculations.
- 4. Perform Vertical Integration.
- 5. Perform conditional monitoring of process and quality parameters.
- 6. Create a working KPI dashboard based on production data.
- 7. Create a manufacturing dashboard using Industrial IoT tools

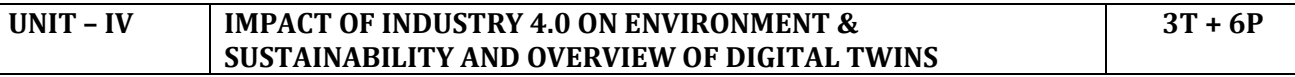

### Theory component:

Environmental Management in Industry 4.0 - Technologies for Environmental Management - Challenges in Implementing Industry 4.0 for Environment and Sustainability - Introduction to Digital Twins and Their Functions - Role of Digital Twins in Smart Manufacturing - Digital Twins Built on IoT Platform - Implementation of Digital Twins - Applications of Digital Twins in Automotive Industry - Future Trends

Practical component:

1. Hands-on project demo using IOT platform that mimics the real world scenario.

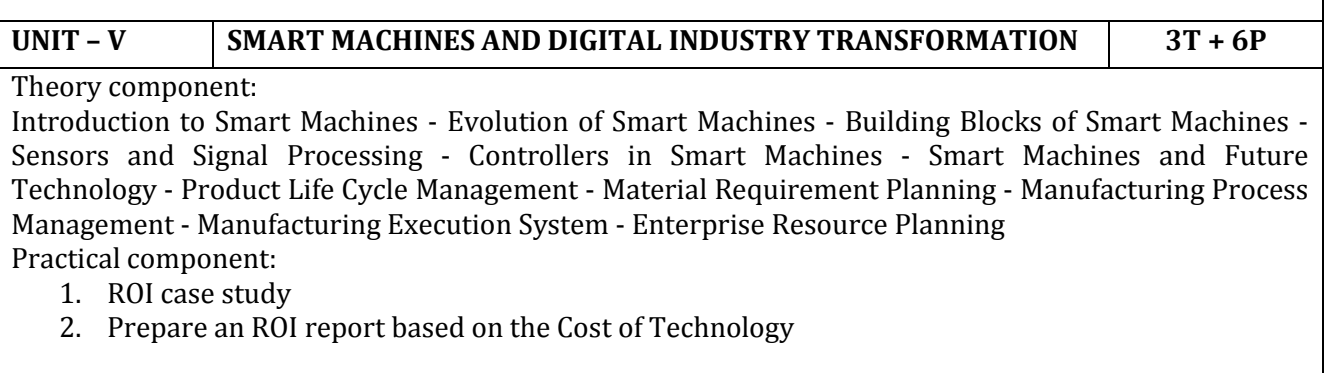

**Contact Periods:** 

**Lecture: 15 Periods Tutorial: 0 Periods Practical: 30 Periods Total: 45 Periods**

### **GOVERNMENT COLLEGE OF TECHNOLOGY, COIMBATORE – 641 013 B.E. ELECTRICAL AND ELECTRONICS ENGINEERING CBCS 2018 & 2018A REGULATIONS**

## **NAAN MUTHALVAN COURSES-(2022-2023)-ODD SEMESTER**

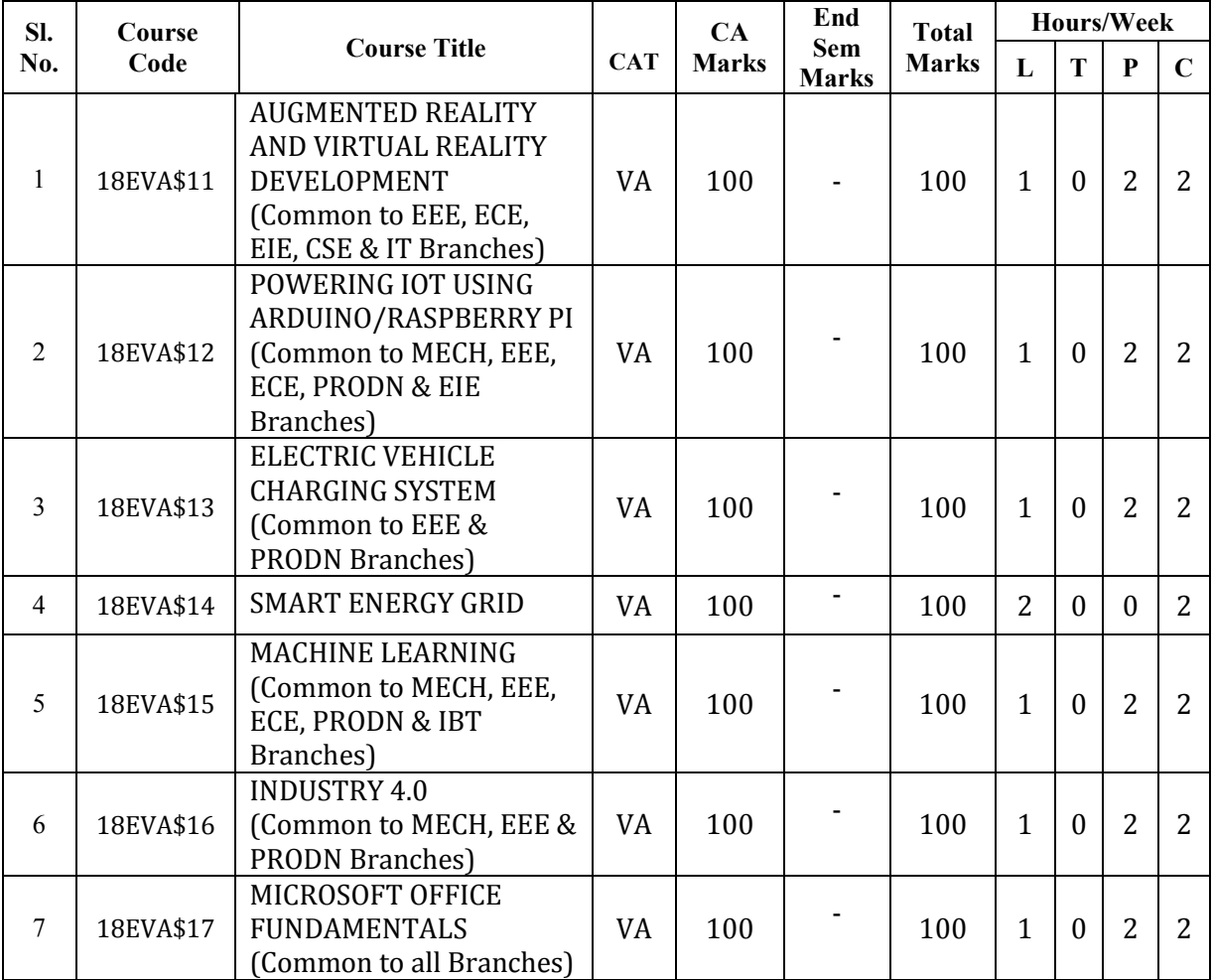

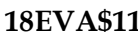

### **18EVA\$11 AUGMENTED REALITY AND VIRTUAL REALITY DEVELOPMENT** (Common to EEE, ECE, EIE, CSE & IT Branches)

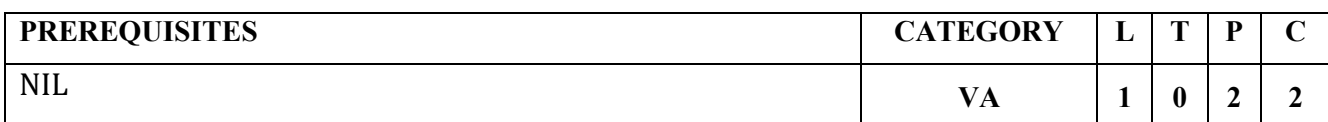

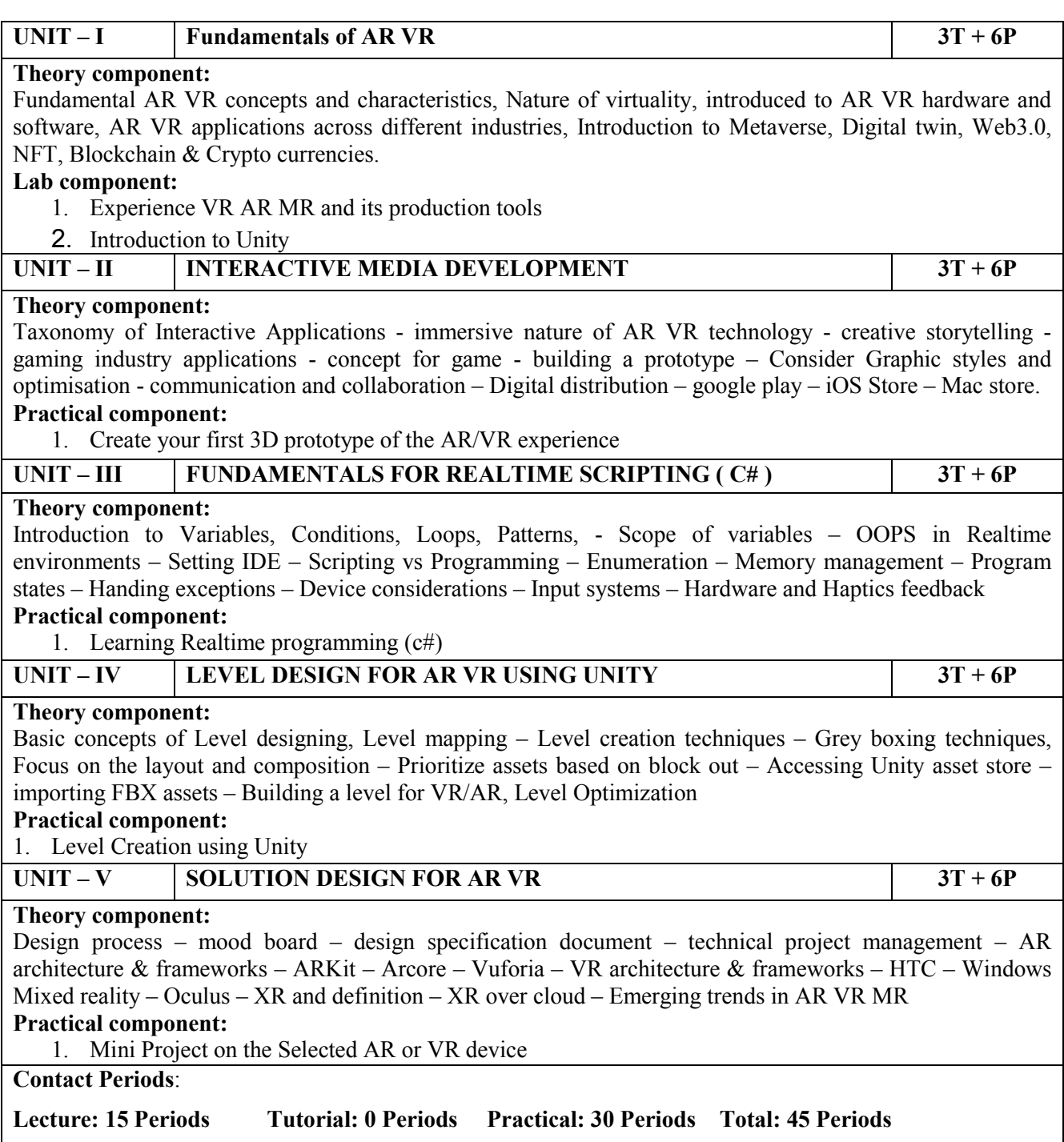

# **18EVA\$12 POWERING IOT USING ARDUINO/RASPBERRY PI**

(Common to MECH, EEE, ECE, PRODN & EIE Branches)

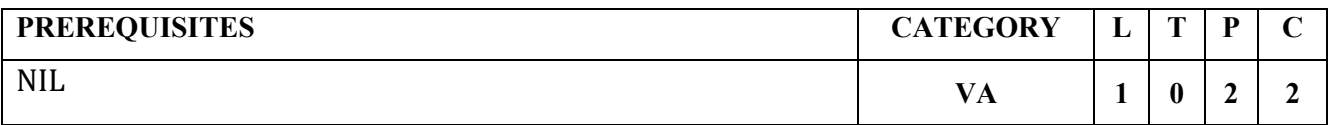

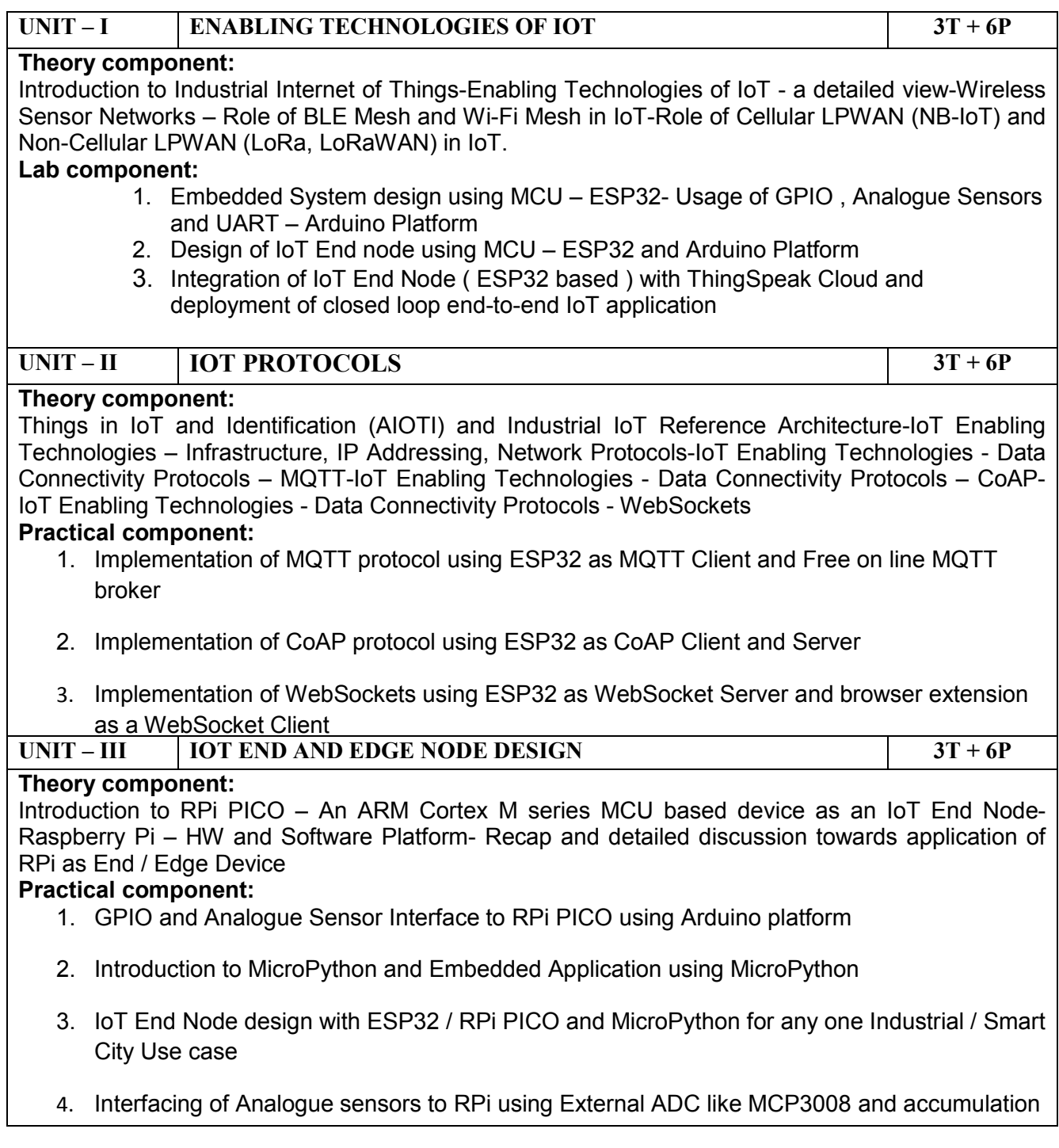

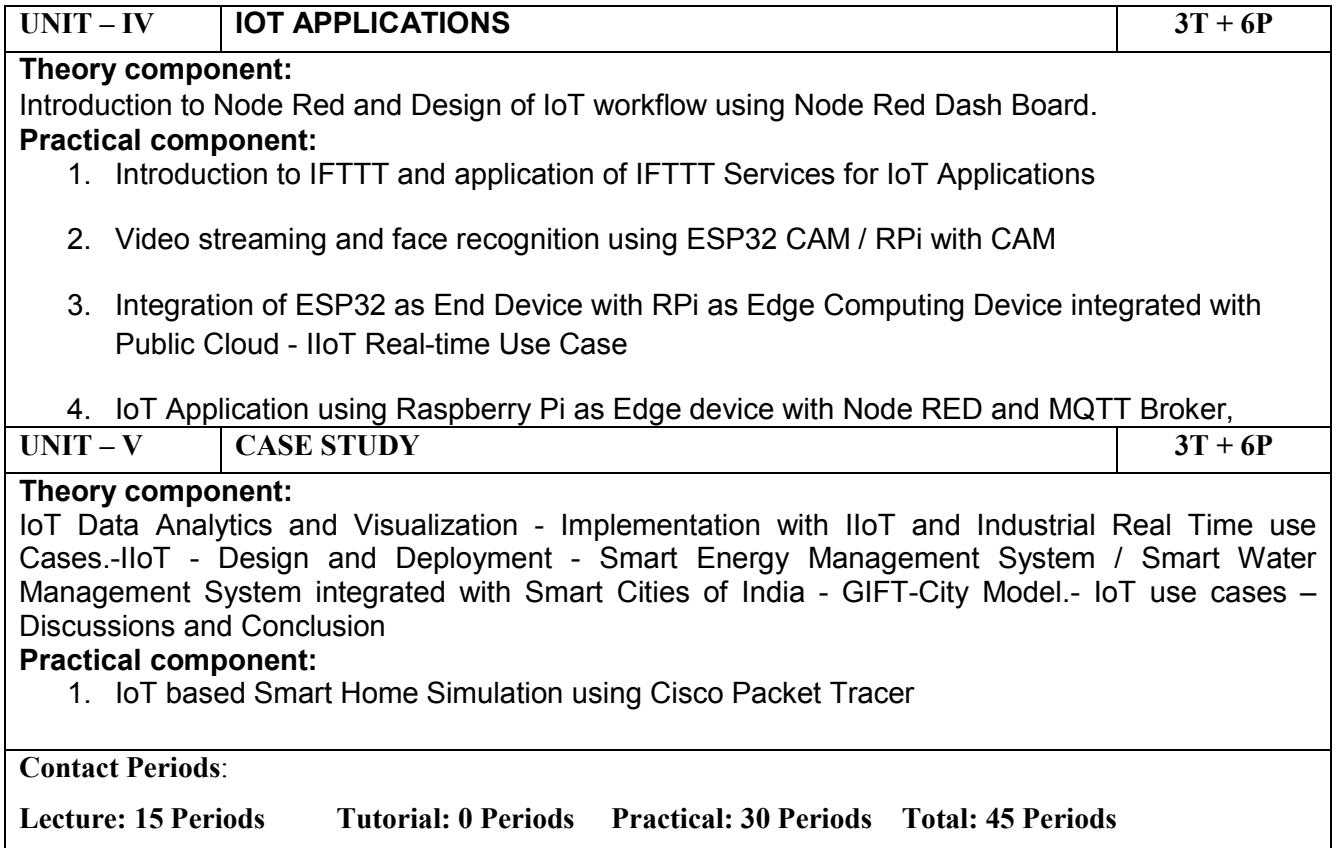

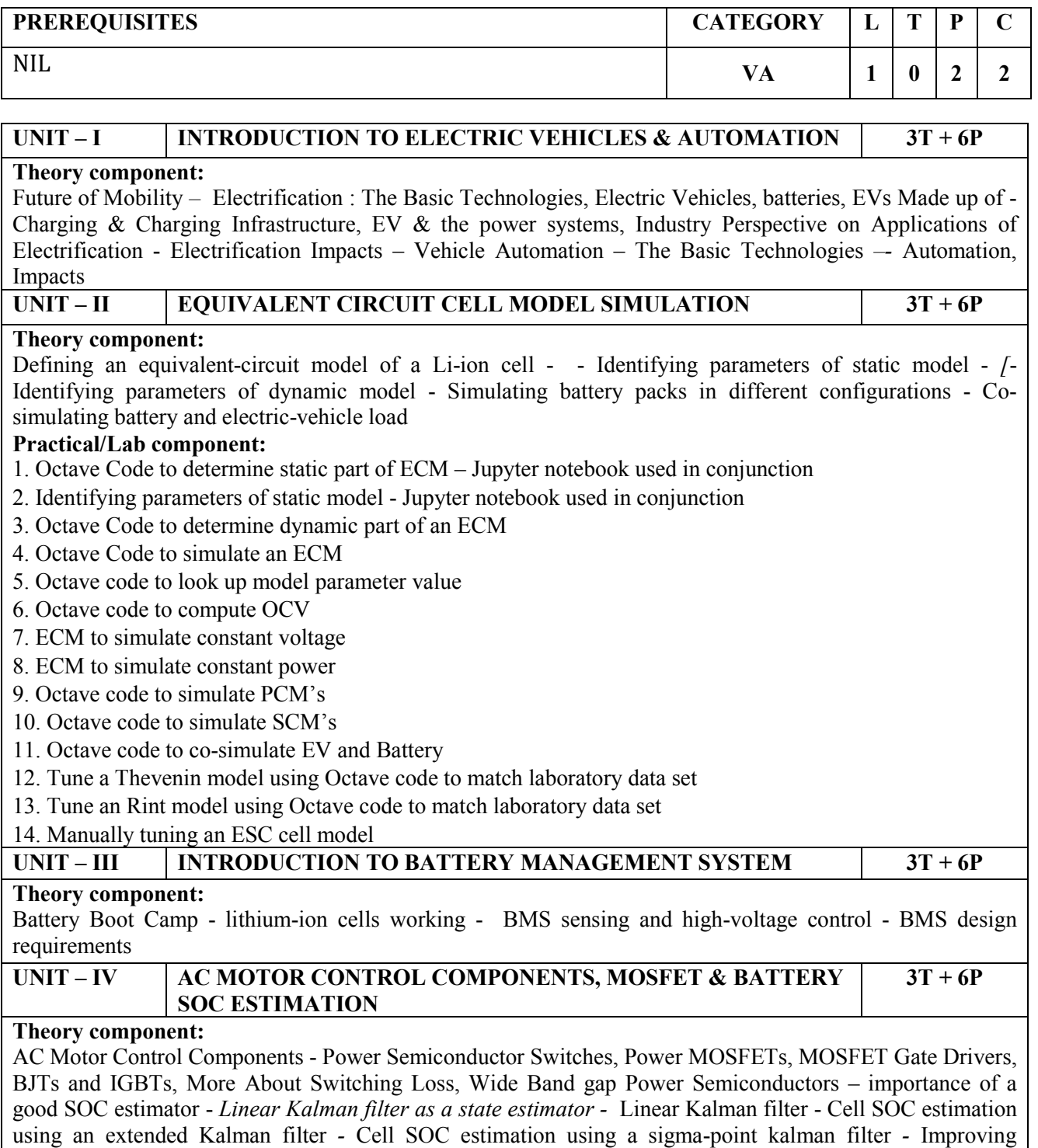

computational efficiency using the bar-delta method *-*

#### *Practical/Lab component:*

1. Voltage based SOC estimation - LAB Exercise & Software Used for Practical Exercise This Jupyter notebook implements voltage-based methods for SOC estimation. This notebook implements two voltagebased SOC-estimation methods. The first one simply looks up cell terminal voltage under load in an OCV from SOC table. The second attempts to compensate for the effects of cell equivalent-series resistance

2. Generating correlated random vector

- 3. Sample code implementing linear Kalman filter
- 4. Simple EKF with octave code
- 5. Preparing to implement EKF on an ECM
- 6. Octave implementation of EKF to estimate SOC
- 7. Simple SPKF with Octave code
- 8. Octave implementation of SPKF to estimate SOC
- 9. Octave implementation of a bar-delta filter

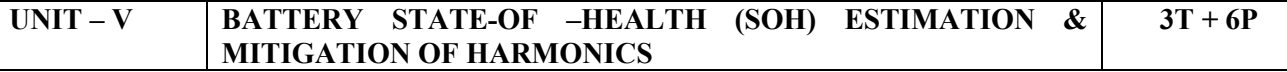

#### *Theory component:*

Lithium-ion cell health degrade - Total-least-squares battery-cell capacity estimates *-* code for the different total-capacity estimators *-* Introduction to Modeling and Control of Single-Phase Rectifiers and Inverters, Introduction to Grid-Tied Power Electronics, Low Harmonic Rectifiers, CCM and DCM Operation of the Boost Low-Harmonic Rectifier *-* Control of the PFC Boost Rectifier, Input Voltage Feed forward Compensation, Loss- Free Resistor Model

#### *Practical/Lab component:*

1 Demonstrate estimate cell series resistance

2 Will be able to execute on finding the ordinary least squares solution as a benchmark

3 Execute ordinary-least-squares solution computationally efficient

- 4 Able to Find the solution to a weighted total-least-squares problem
- 5 Confidence intervals on least-squares solutions
- 6 Implement Simplifying the total-least-squares solution for cases having proportional uncertainties
- 7 Demonstrate Making simplifies solution computationally efficient

8 Finding solution to the AWTLS Problem

9 Write Octave code to estimate cell total capacity

10 Demonstrating Octave code HEV: Scenario 1

11 Demonstrating Octave code HEV: Scenario 2-3

12 Demonstrating Octave code BEV: Scenario 1

13 Demonstrating Octave code BEV: Scenario 2-3

14 Execute Robustness and Speed

15 Will be able to execute A Kalman filter approach to total capacity estimation

16 Access Matlab ; Demonstrate understanding of power factor and harmonics in the context of grid-tied power electronics. Assignment on Universal-Input Boost Low-Harmonic Rectifier

17 Assignment Quiz on DCM Flyback as PFC Rectifier, Demonstrate understanding of operating principles of low-harmonic, power factor correction rectifiers ; Demonstrate ability to model single phase low harmonic rectifiers

**Contact Periods**:

**Lecture: 15 Periods Tutorial: 0 Periods Practical: 30 Periods Total: 45 Periods**

#### **REFERENCES**

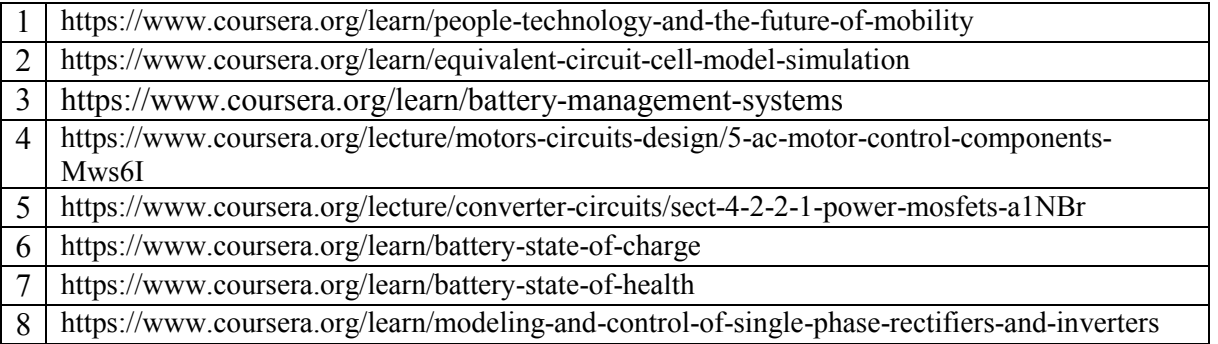

### **18EVA\$14** SMART ENERGY GRID

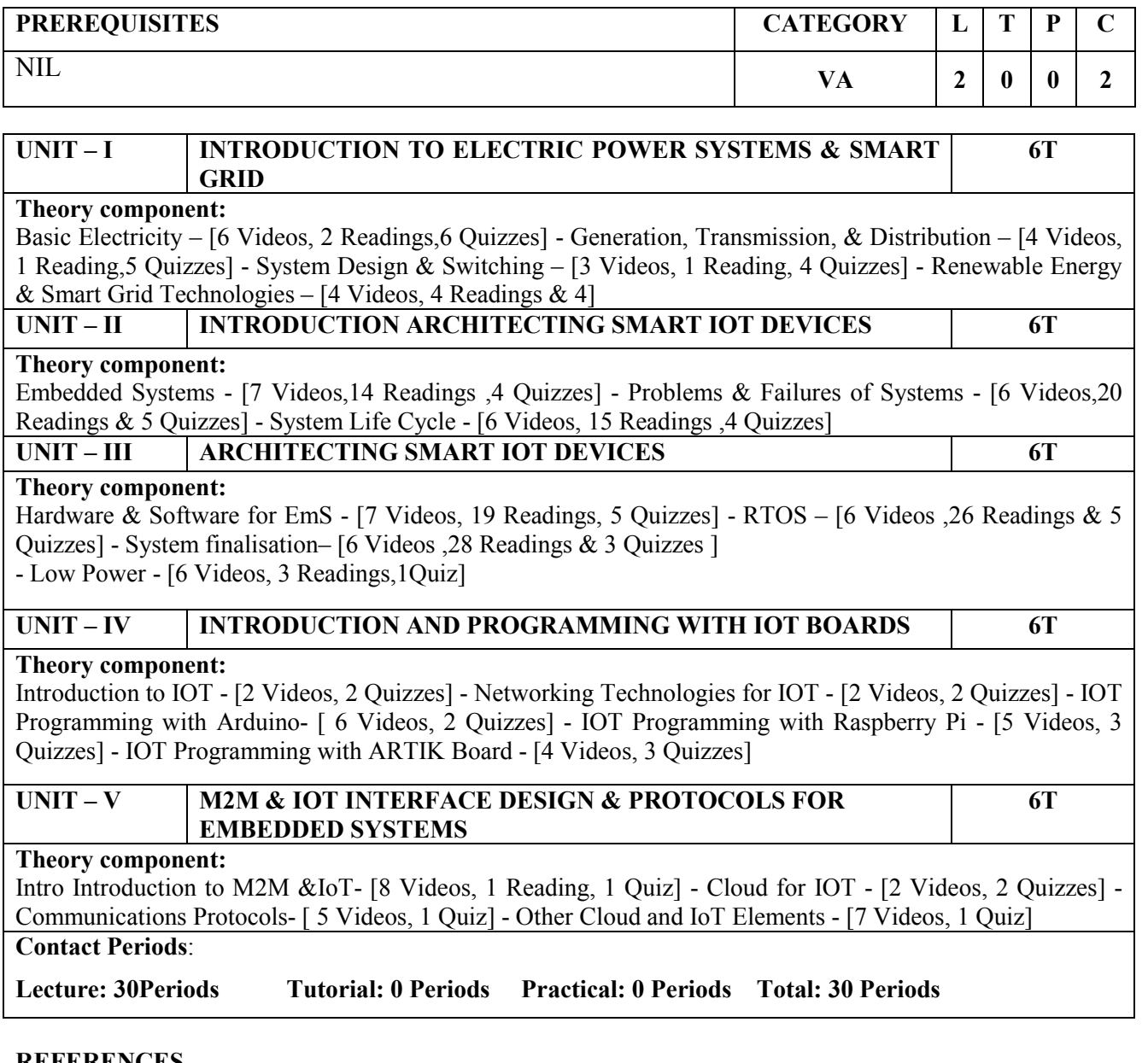

#### **REFERENCES**

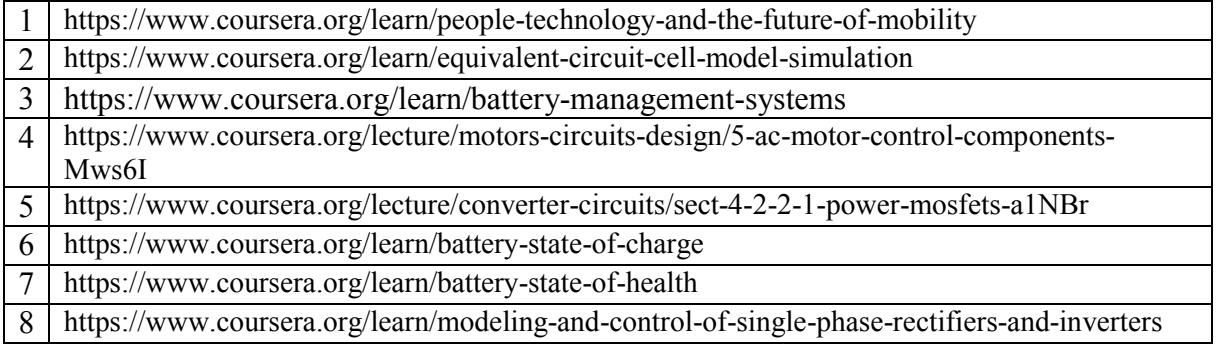

### **18EVA\$15 MACHINE LEARNING** (Common to MECH, EEE, ECE, PRODN & IBT Branches)

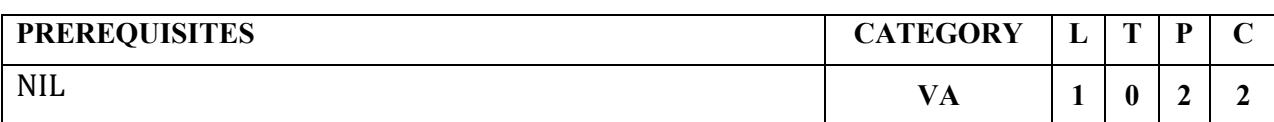

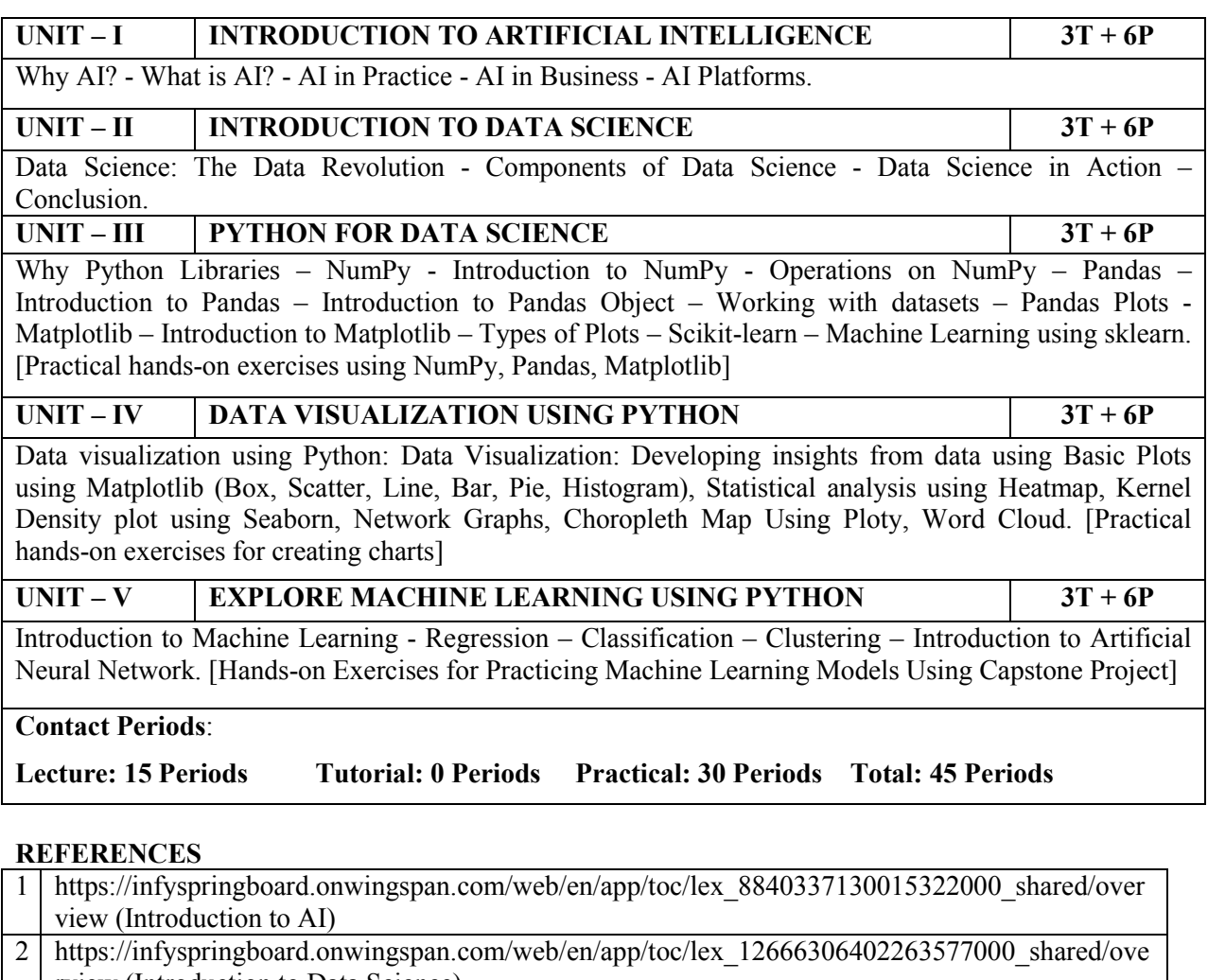

rview (Introduction to Data Science) 3 https://infyspringboard.onwingspan.com/web/en/app/toc/lex\_auth\_01333063698060902494\_share d/overview (Python for Data Science)

4 https://infyspringboard.onwingspan.com/web/en/app/toc/lex\_auth\_0126051913436938241455\_sh ared/overview (Data visualization using Python)

5 https://infyspringboard.onwingspan.com/web/en/app/toc/lex\_auth\_012600400790749184237\_shar ed/overview (Explore Machine Learning Using Python)

#### **18EVA\$16 INDUSTRY 4.0** (Common to MECH, EEE & PRODN Branches)

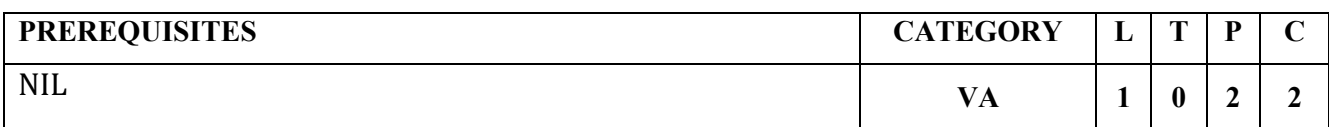

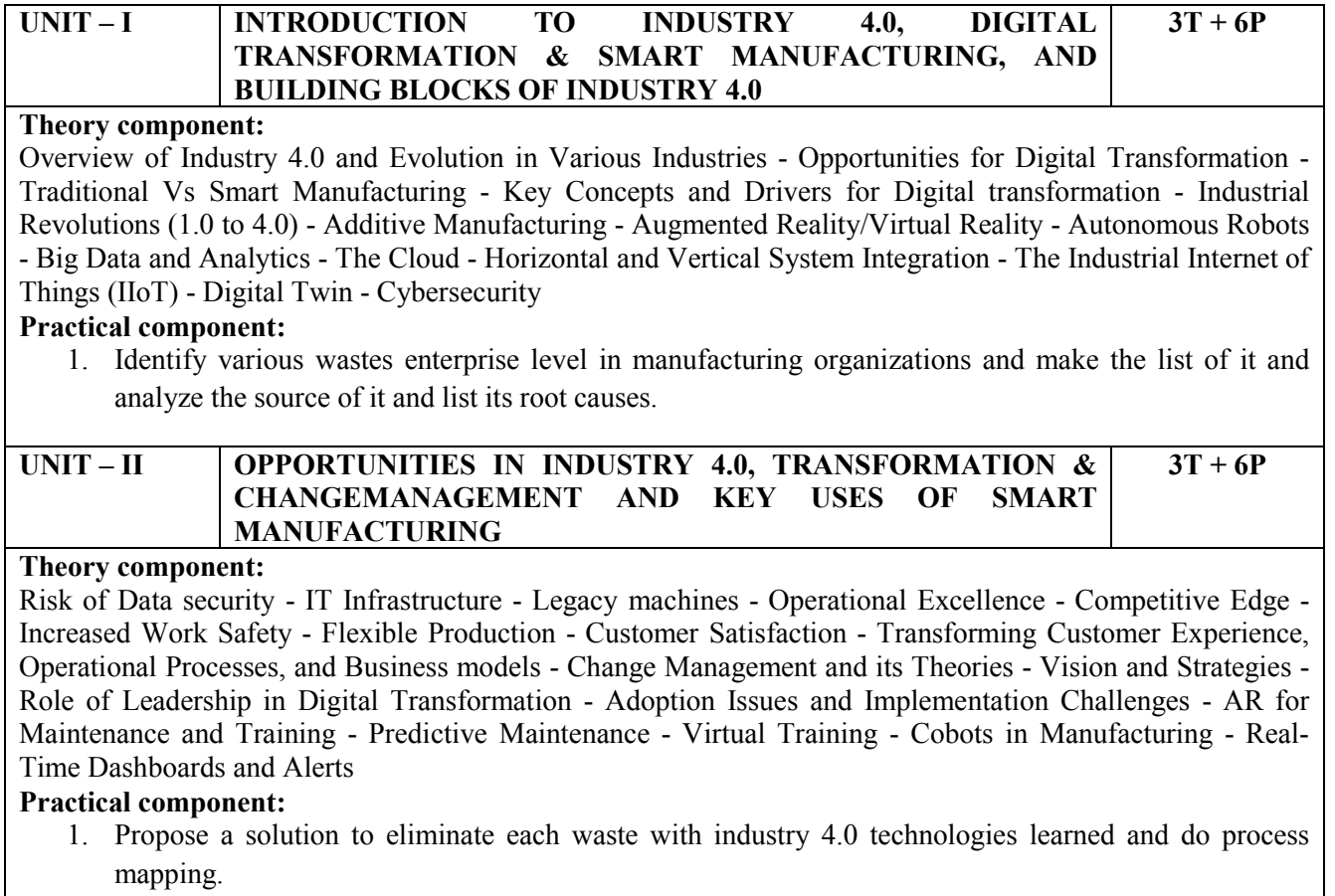

#### **UNIT – III IMPLEMENTING INDUSTRY 4.0 FOR SMART MANUFACTURING, INTRODUCTION TO SMART FACTORIES, ITS USE CASES AND EXAMPLES**  $\overline{3T + 6P}$

#### **Theory component:**

Typical Industrial Set-up - Implementing Industry 4.0 - Industry Wise Pain Points and Challenges - Key Performance Indicators in Industries - Connected Manufacturing Solutions: Use Cases and Examples - Connected Supply Chain: Use Cases and Examples - Manufacturing Analytics: Concepts, Examples and Use Cases

#### **Practical component:**

- 1. Creation of Key Performance Indicator (KPI) Dashboard for an Automotive
- 2. Manufacturing company.
- 3. Understand the key KPIs and their calculations.
- 4. Perform Vertical Integration.
- 5. Perform conditional monitoring of process and quality parameters.
- 6. Create a working KPI dashboard based on production data.
- 7. Create a manufacturing dashboard using Industrial IoT tools

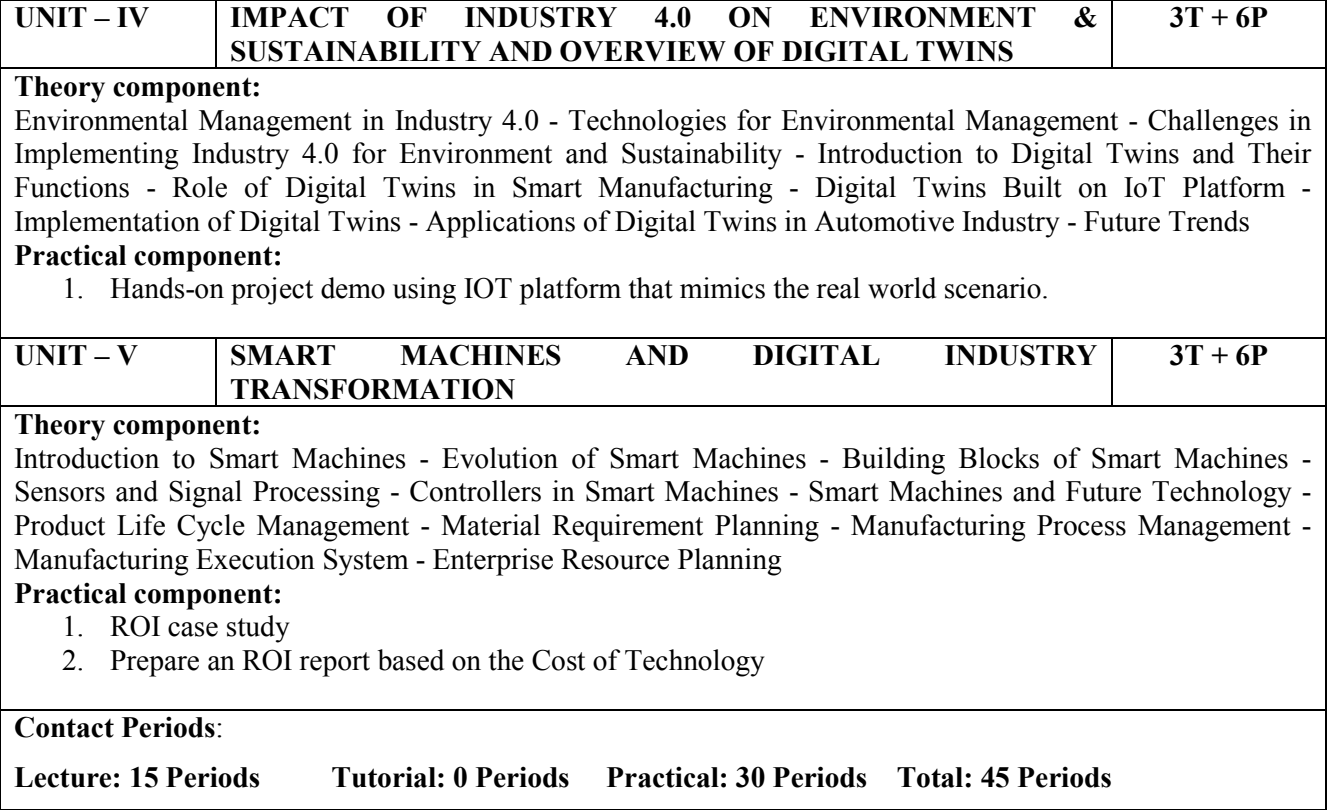

### **18EVA\$17 MICROSOFT OFFICE FUNDAMENTALS** (Common to all Branches)

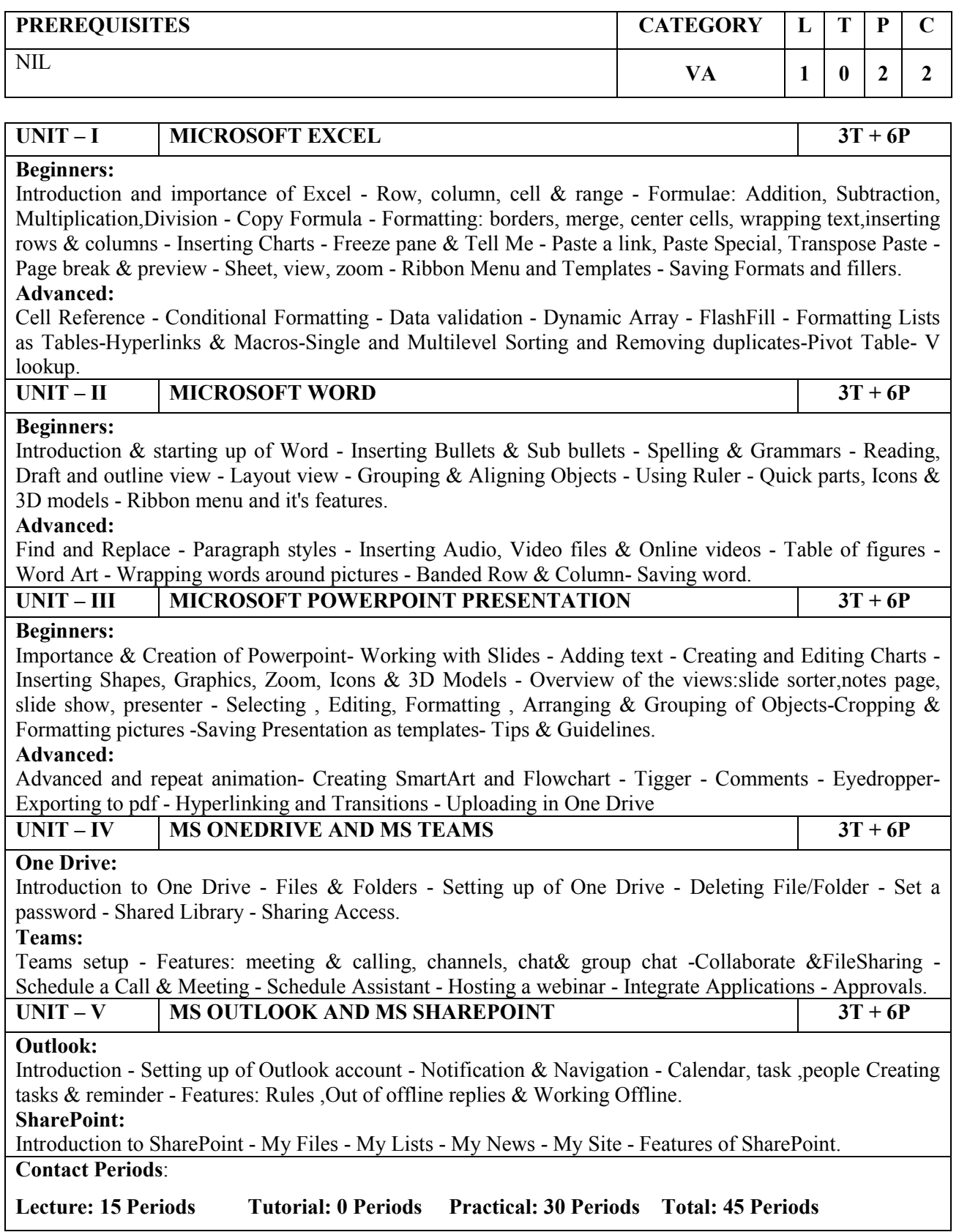

#### **REFERENCES**

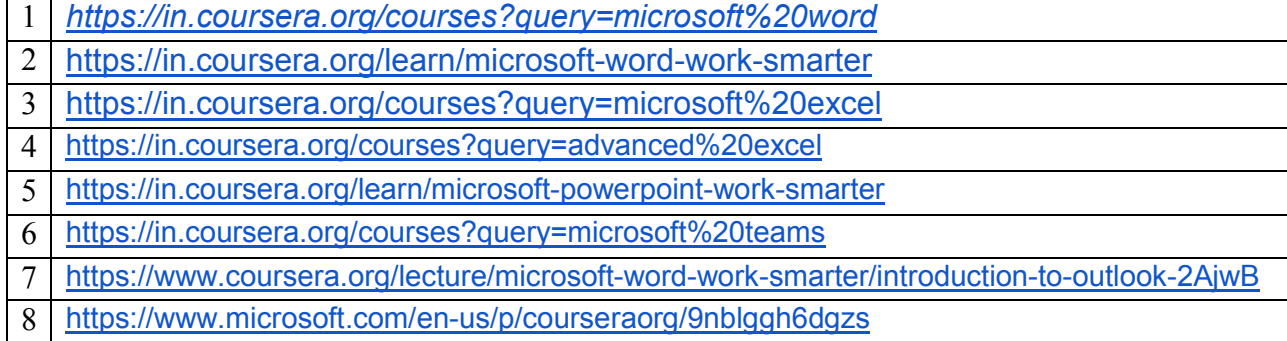

### **GOVERNMENT COLLEGE OF TECHNOLOGY, COIMBATORE – 641 013**

#### **B.E. ELECTRONICS AND COMMUNICATION ENGINEERING**

#### **CBCS 2018 & 2018A REGULATIONS**

#### **NAAN MUDHALVAN COURSES – (2022-2023) ODD SEMESTER**

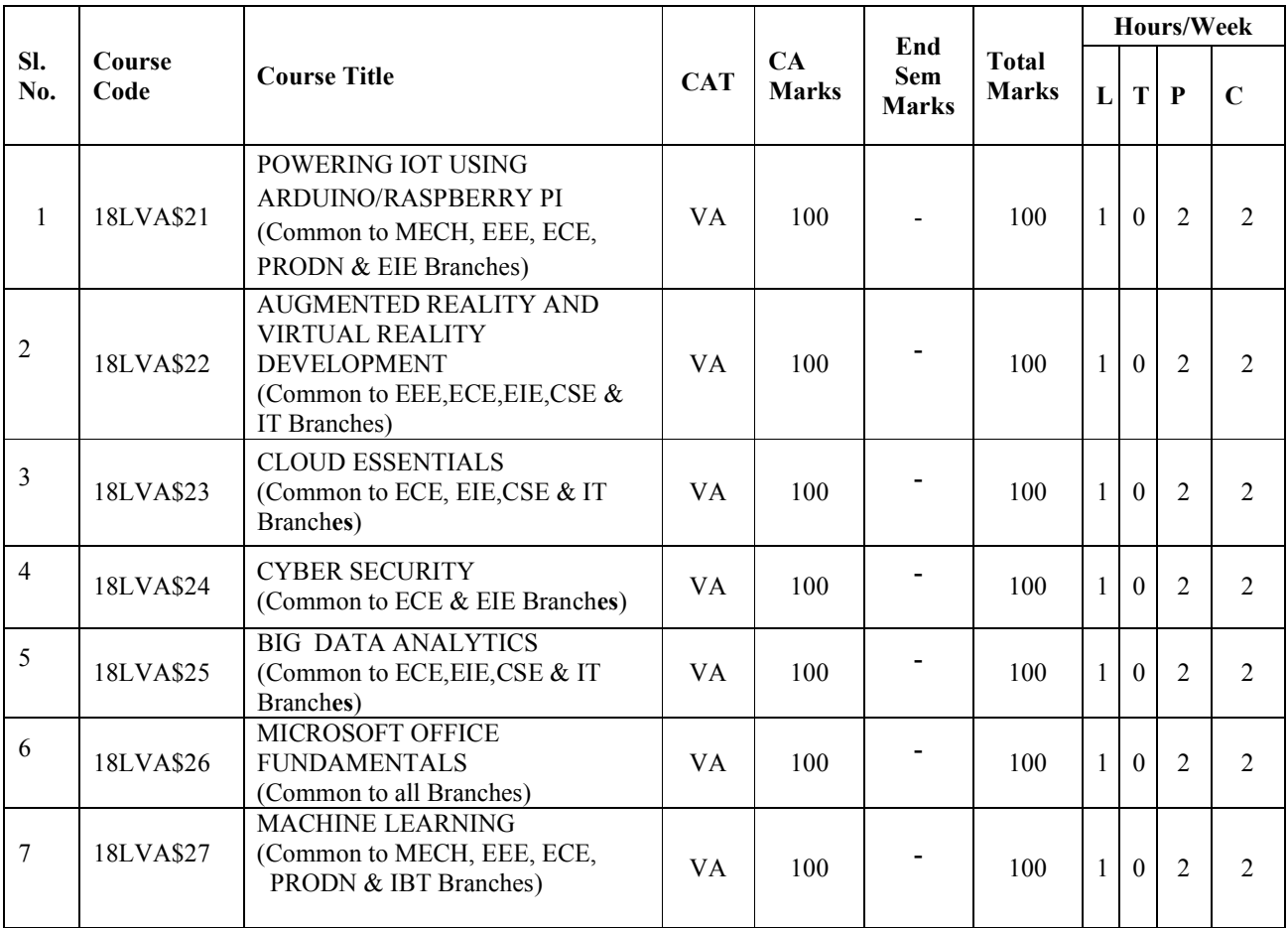

### **18LVA\$21 POWERING IOT USING ARDUINO/RASPBERRY PI (Common to MECH, EEE, ECE, PRODN & EIE BRANCHES)**

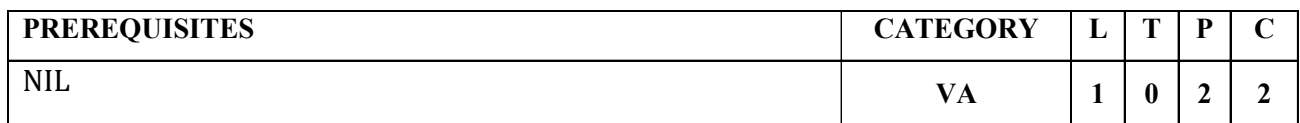

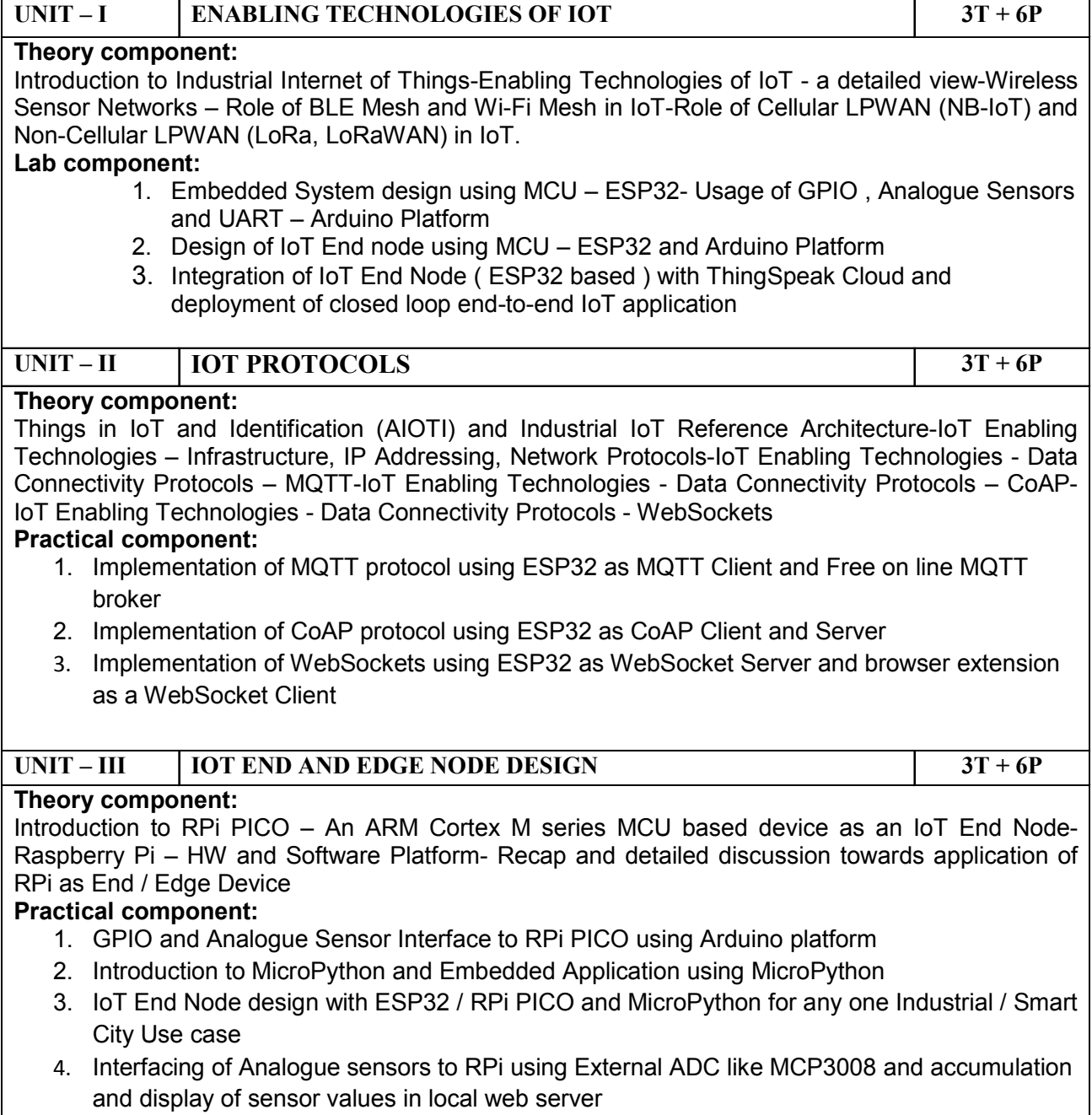
# **18LVA\$22 AUGMENTED REALITY AND VIRTUAL REALITY DEVELOPMENT (COMMON TO EEE,ECE,EIE,CSE & IT BRANCHES)**

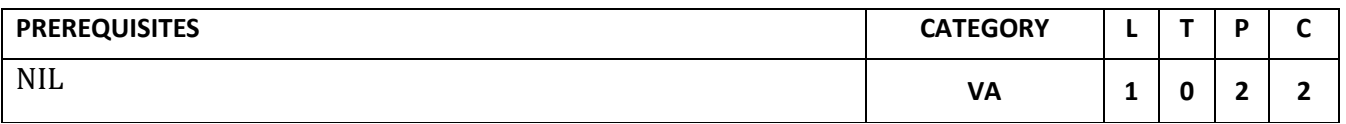

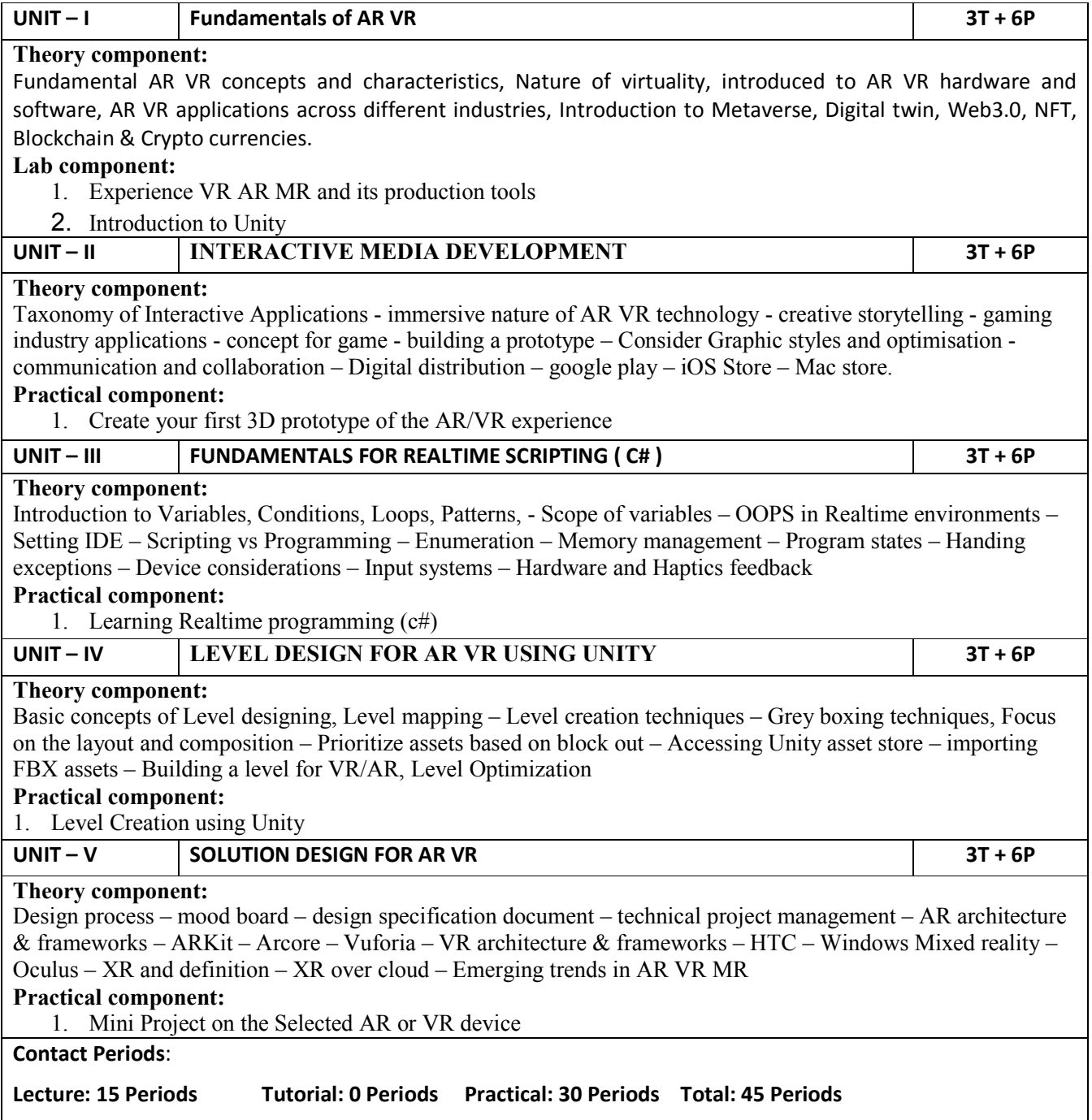

# **18LVA\$23 CLOUD ESSENTIALS (COMMON TO ECE, EIE,CSE & IT BRANCHES)**

# **PRE-REQUISITES:** NIL **Category: VA**

- **L T P C**
- **1 0 2 2**

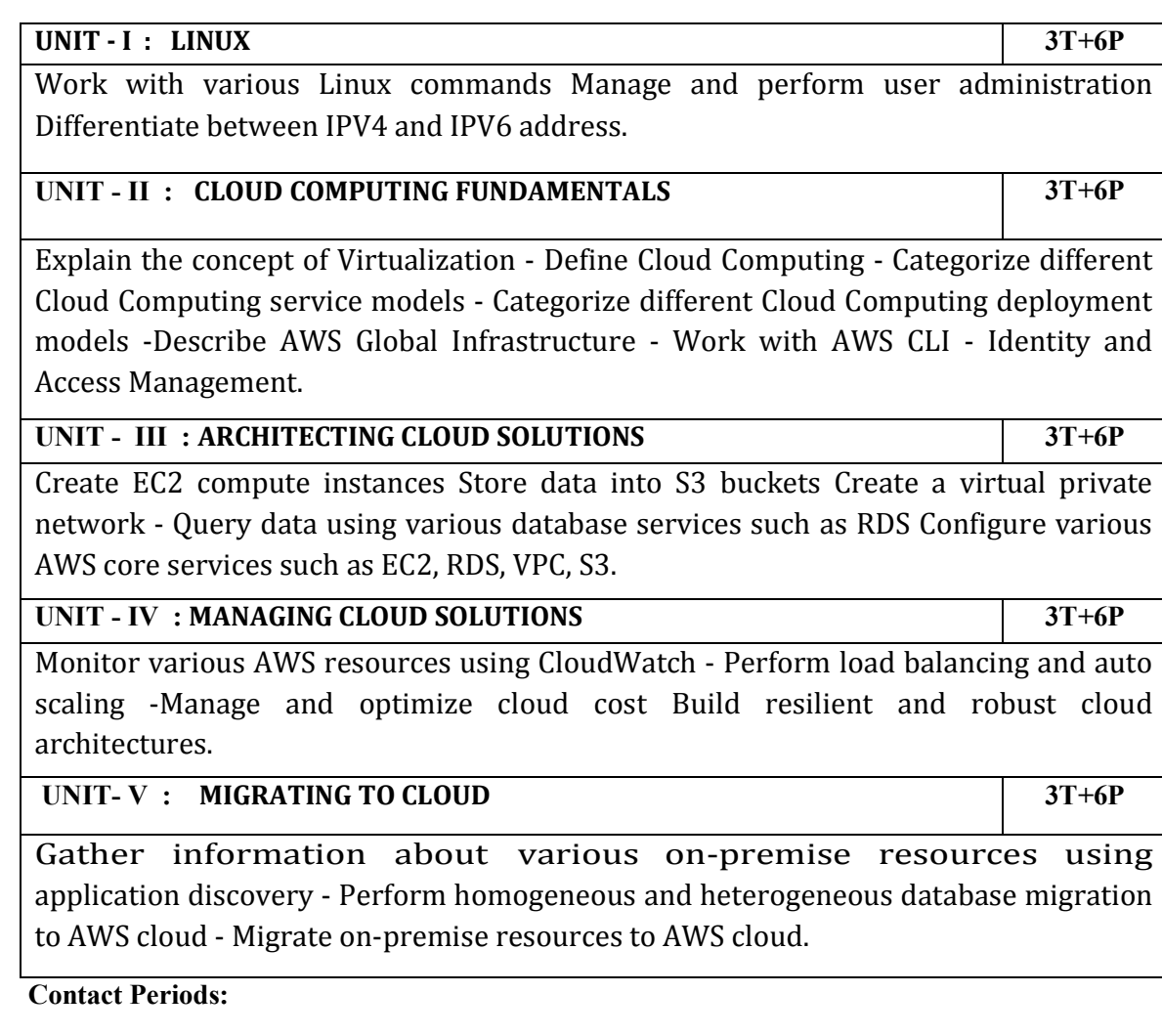

 **Lecture: 15 Periods Tutorial:0 Periods Practical:30 Periods Total:45 Periods**

# **18LVA\$24 CYBER SECURITY (COMMON TO ECE & EIE BRANCHES)**

#### **PRE-REQUISITES:** NIL **Category: VA**

# **L T P C**

**1 0 2 2**

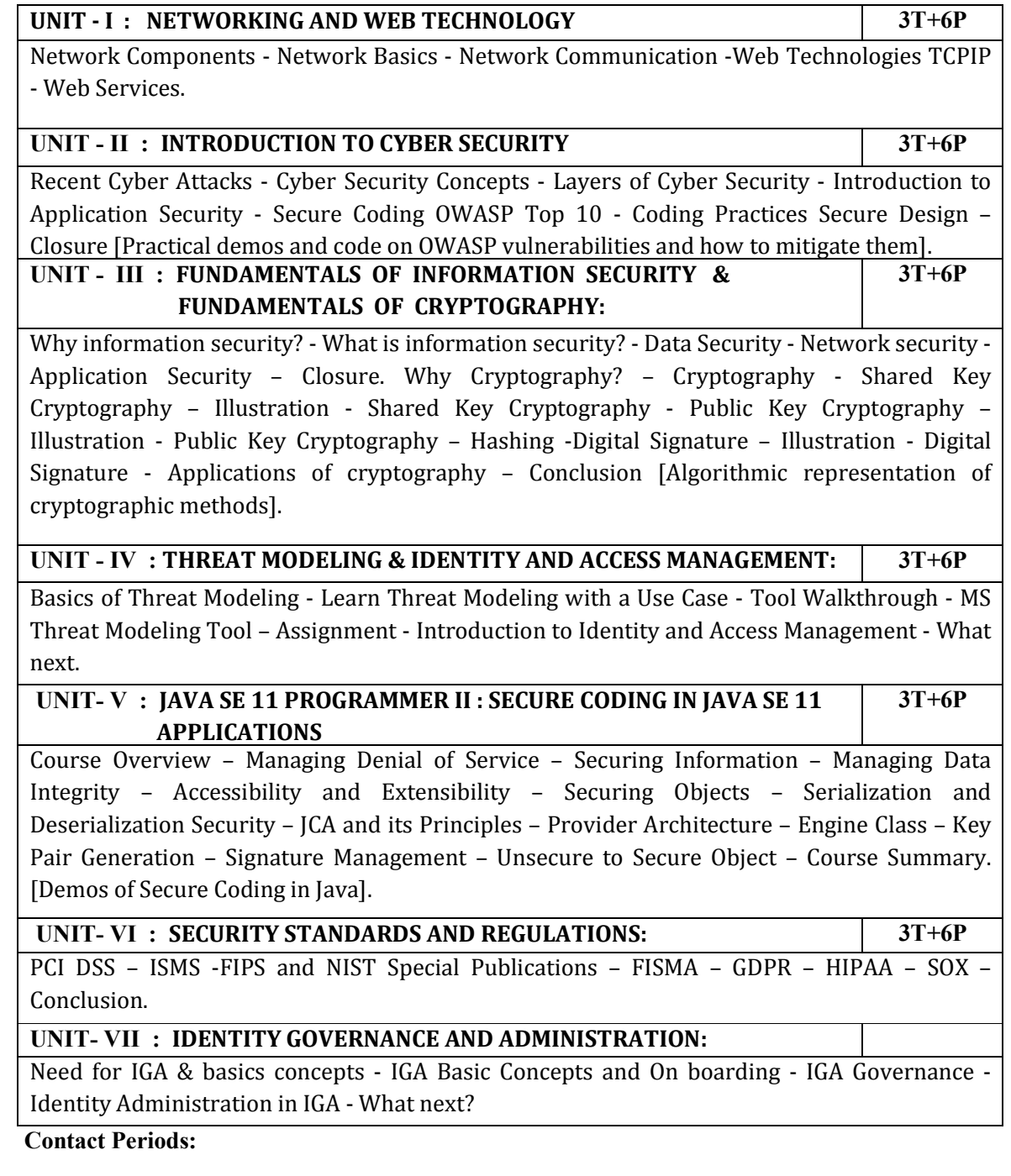

 **Lecture: 15 Periods Tutorial:0 Periods Practical:30 Periods Total:45 Periods**

#### **REFERENCES :**

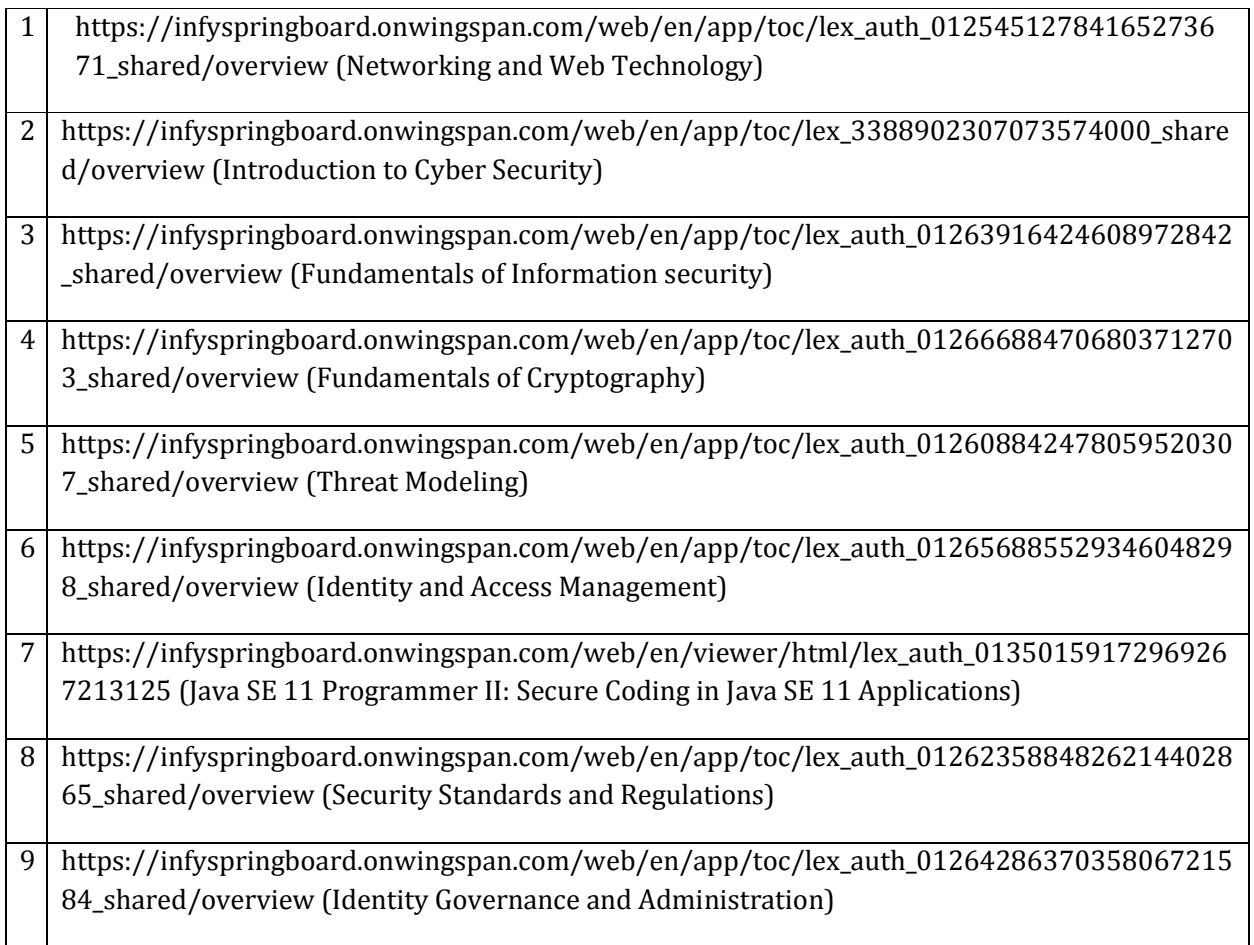

# **18LVA\$25 BIG DATA ANALYTICS (COMMON TO ECE,EIE,CSE & IT BRANCHES)**

 **PRE-REQUISITES:** NIL **Category: VA**

- **L T P C**
- **1 0 2 2**

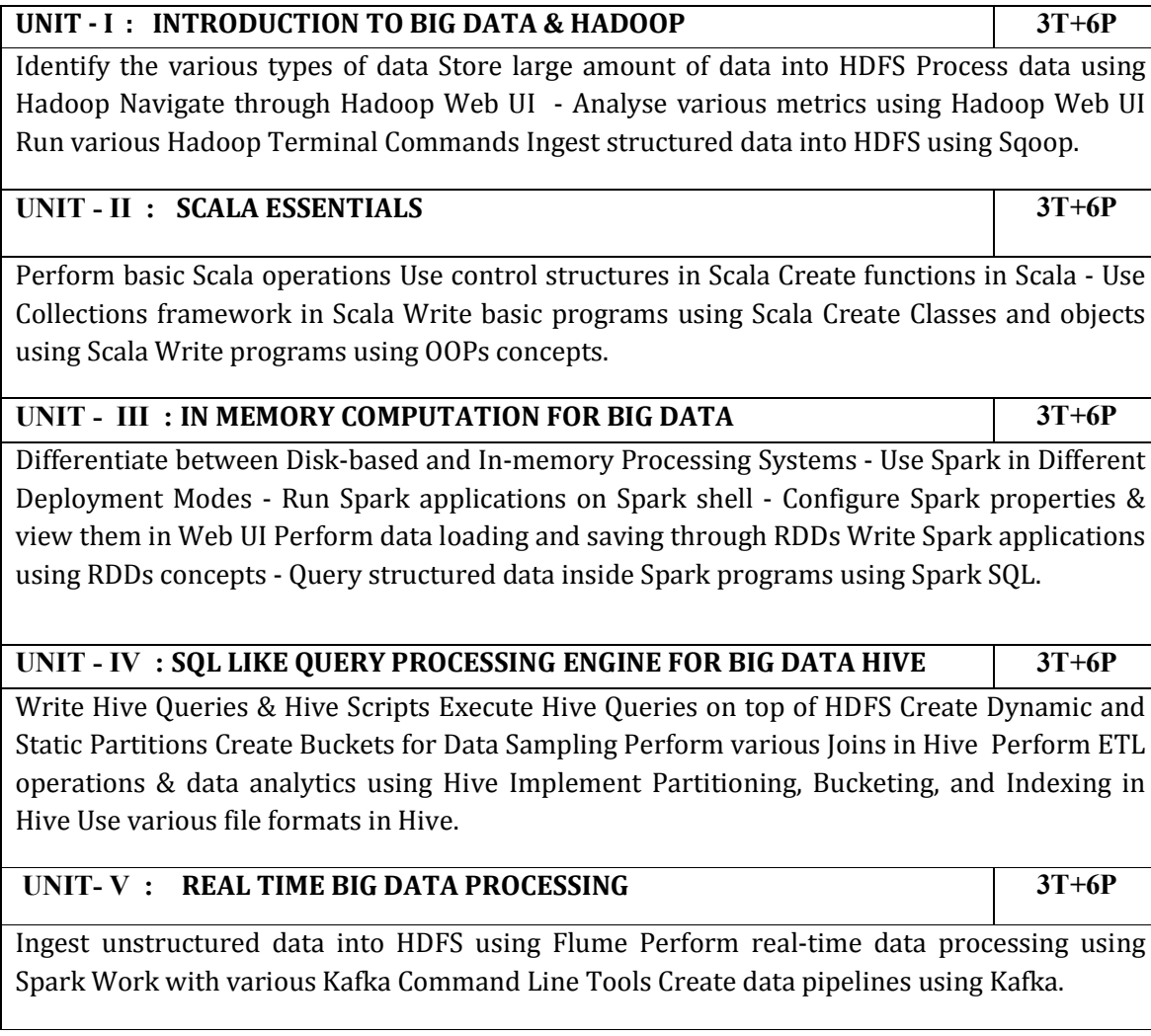

 **Contact Periods:**

 **Lecture: 15 Periods Tutorial:0 Periods Practical:30 Periods Total:45 Periods**

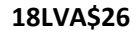

#### **18LVA\$26 MICROSOFT OFFICE FUNDAMENTALS (COMMON TO ALL BRANCHES)**

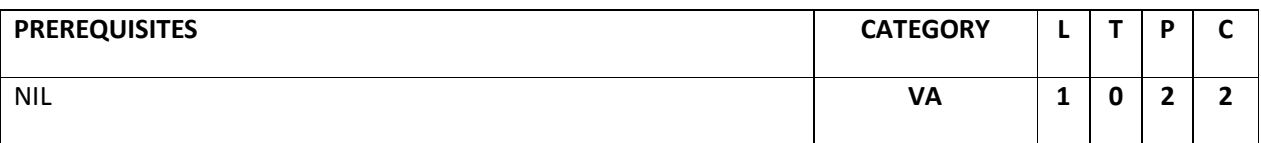

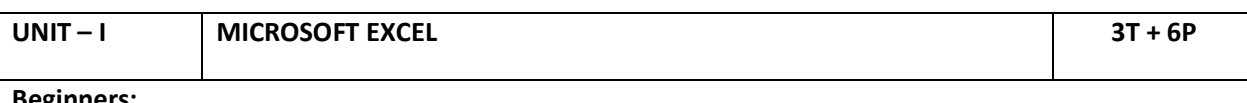

#### **Beginners:**

Introduction and importance of Excel - Row, column, cell & range - Formulae: Addition, Subtraction, Multiplication,Division - Copy Formula - Formatting: borders, merge, center cells, wrapping text,inserting rows & columns - Inserting Charts - Freeze pane & Tell Me - Paste a link, Paste Special, Transpose Paste - Page break & preview - Sheet, view, zoom - Ribbon Menu and Templates - Saving Formats and fillers.

#### **Advanced:**

Cell Reference - Conditional Formatting - Data validation - Dynamic Array - FlashFill - Formatting Lists as Tables-Hyperlinks & Macros-Single and Multilevel Sorting and Removing duplicates-Pivot Table- V lookup.

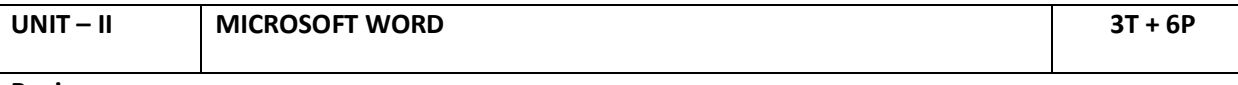

#### **Beginners:**

Introduction & starting up of Word - Inserting Bullets & Sub bullets - Spelling & Grammars - Reading, Draft and outline view - Layout view - Grouping & Aligning Objects - Using Ruler - Quick parts, Icons & 3D models - Ribbon menu and it's features.

#### **Advanced:**

Find and Replace - Paragraph styles - Inserting Audio, Video files & Online videos - Table of figures - Word Art - Wrapping words around pictures - Banded Row & Column- Saving word.

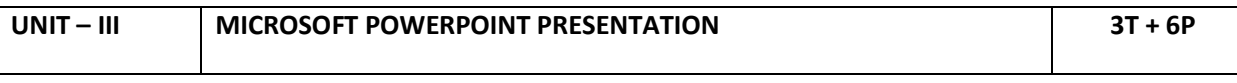

#### **Beginners:**

Importance & Creation of Powerpoint- Working with Slides - Adding text - Creating and Editing Charts - Inserting Shapes, Graphics, Zoom, Icons & 3D Models - Overview of the views:slide sorter,notes page, slide show, presenter - Selecting , Editing, Formatting , Arranging & Grouping of Objects-Cropping & Formatting pictures -Saving Presentation as templates- Tips & Guidelines.

**Advanced:**

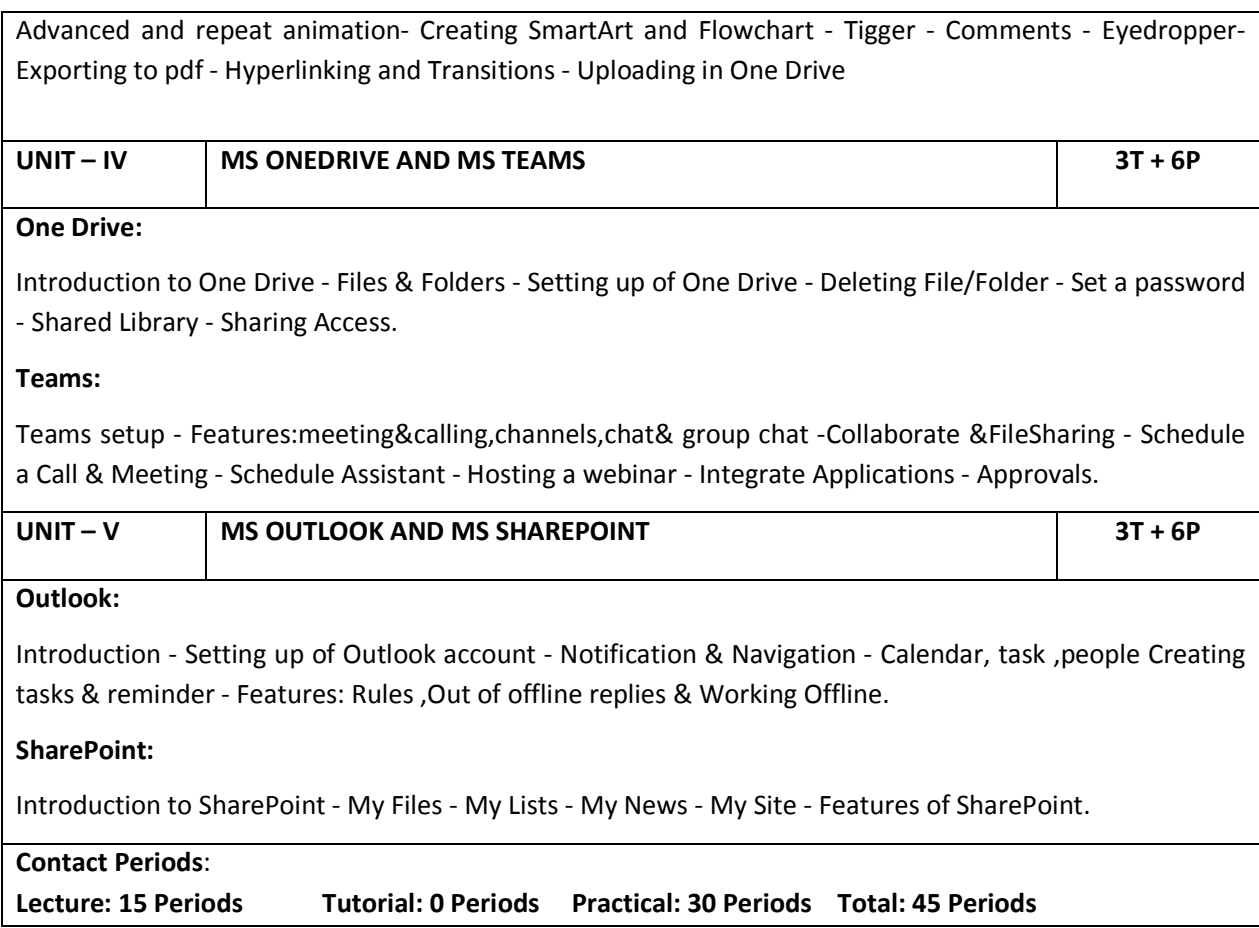

**REFERENCES** 

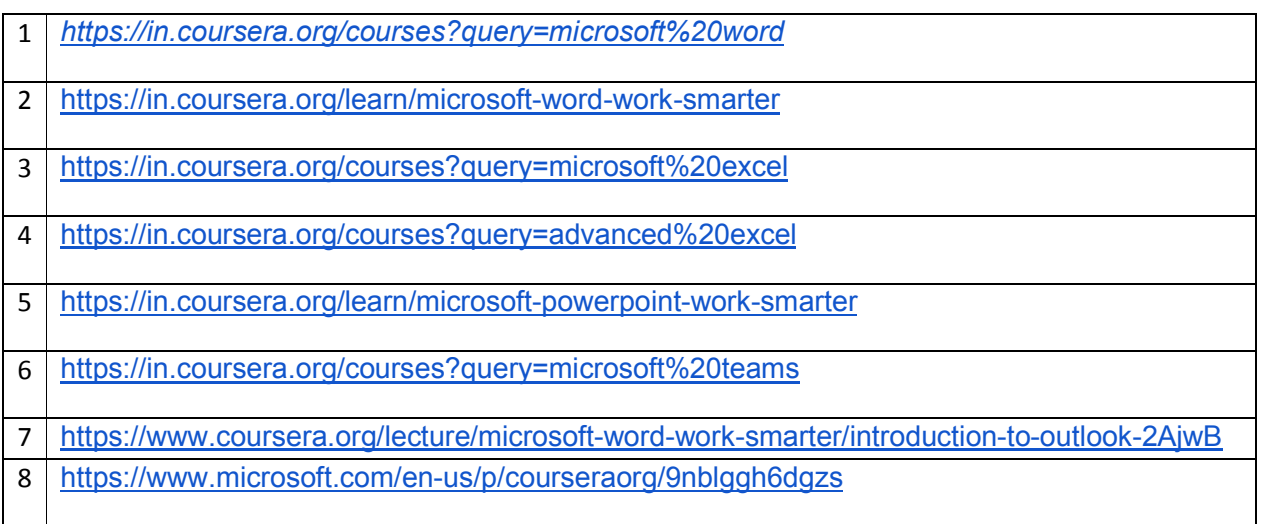

# **18LVA\$27 MACHINE LEARNING (COMMON TO MECH, EEE, ECE, PRODN & IBT BRANCHES)**

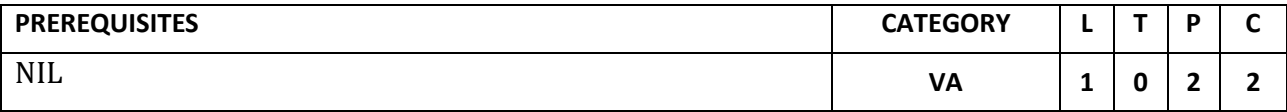

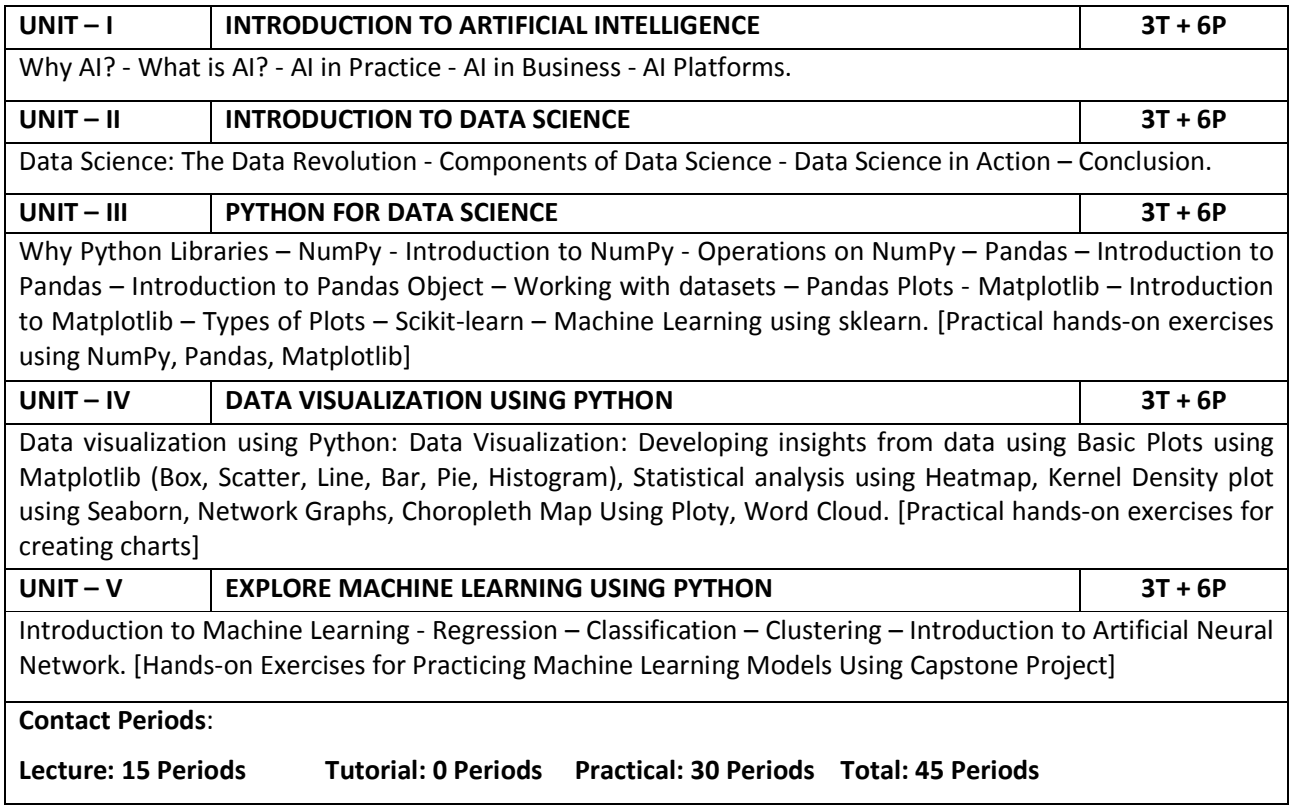

# **REFERENCES**

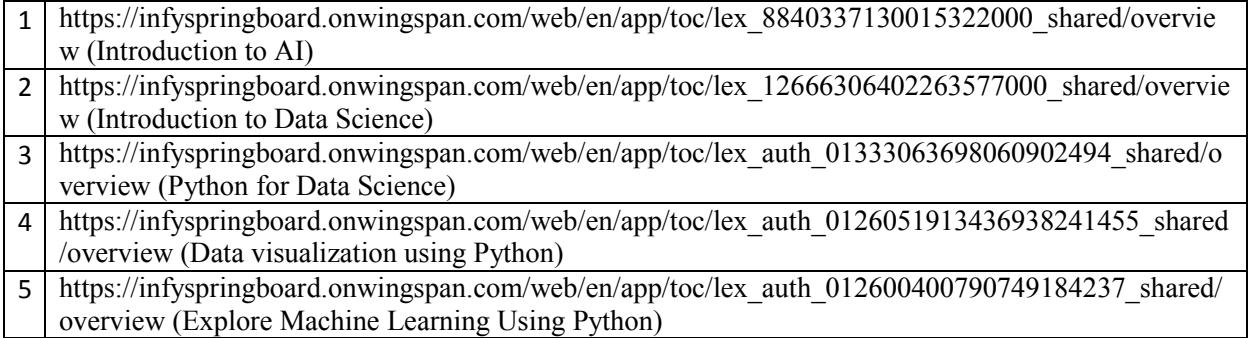

# **GOVERNMENT COLLEGE OF TECHNOLOGY, COIMBATORE – 641 013 B.E.PRODUCTION ENGINEERING CBCS 2018 & 2018A REGULATIONS**

# **NAAN MUTHALVAN COURSES-(2022-2023) ODD SEMESTER**

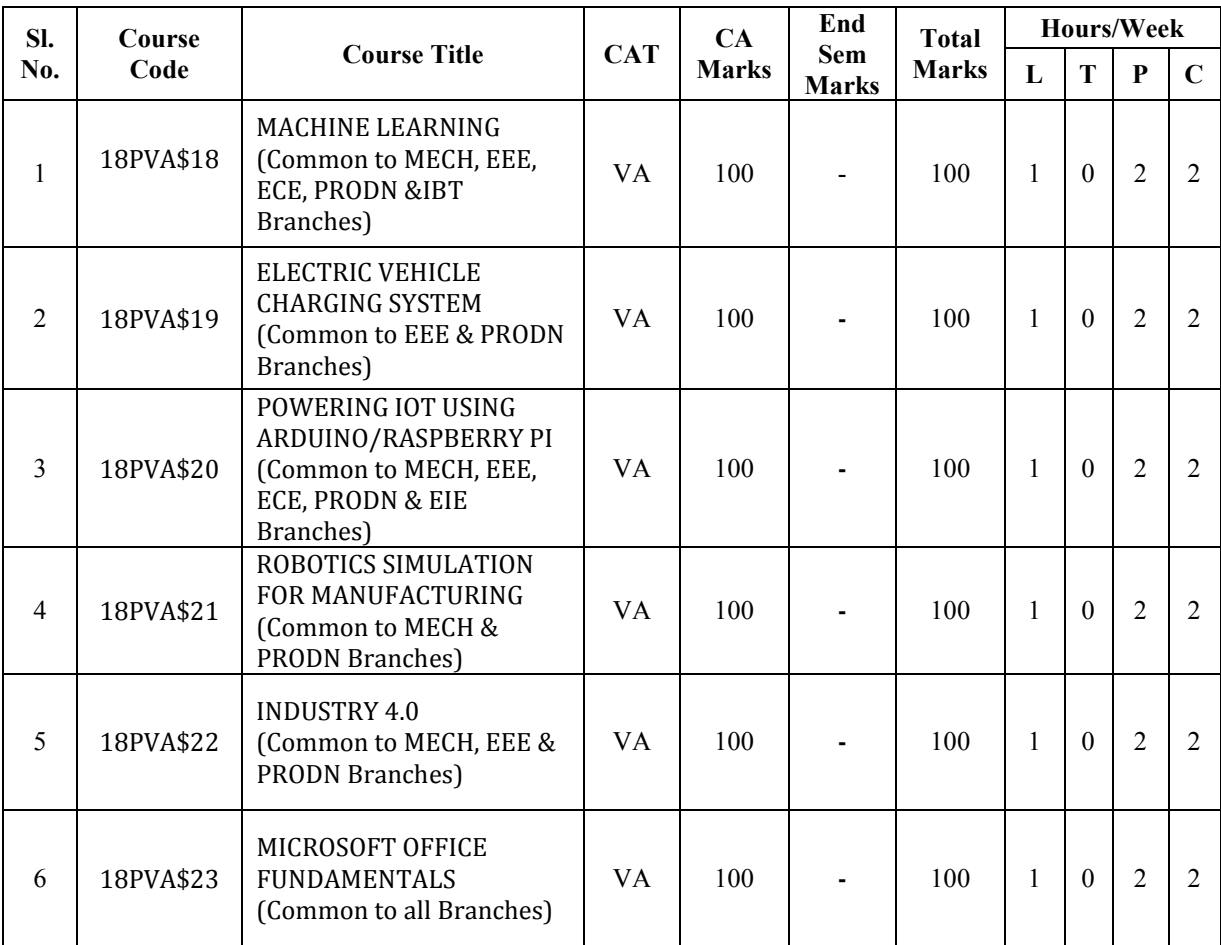

# **18PVA\$18 MACHINE LEARNING (Common to MECH, EEE, ECE, PRODN & IBT Branches)**

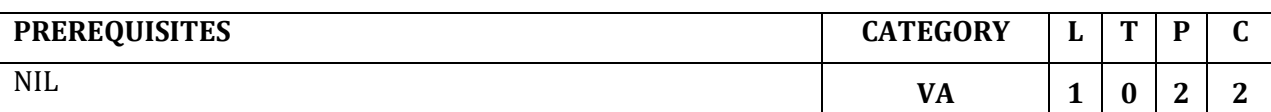

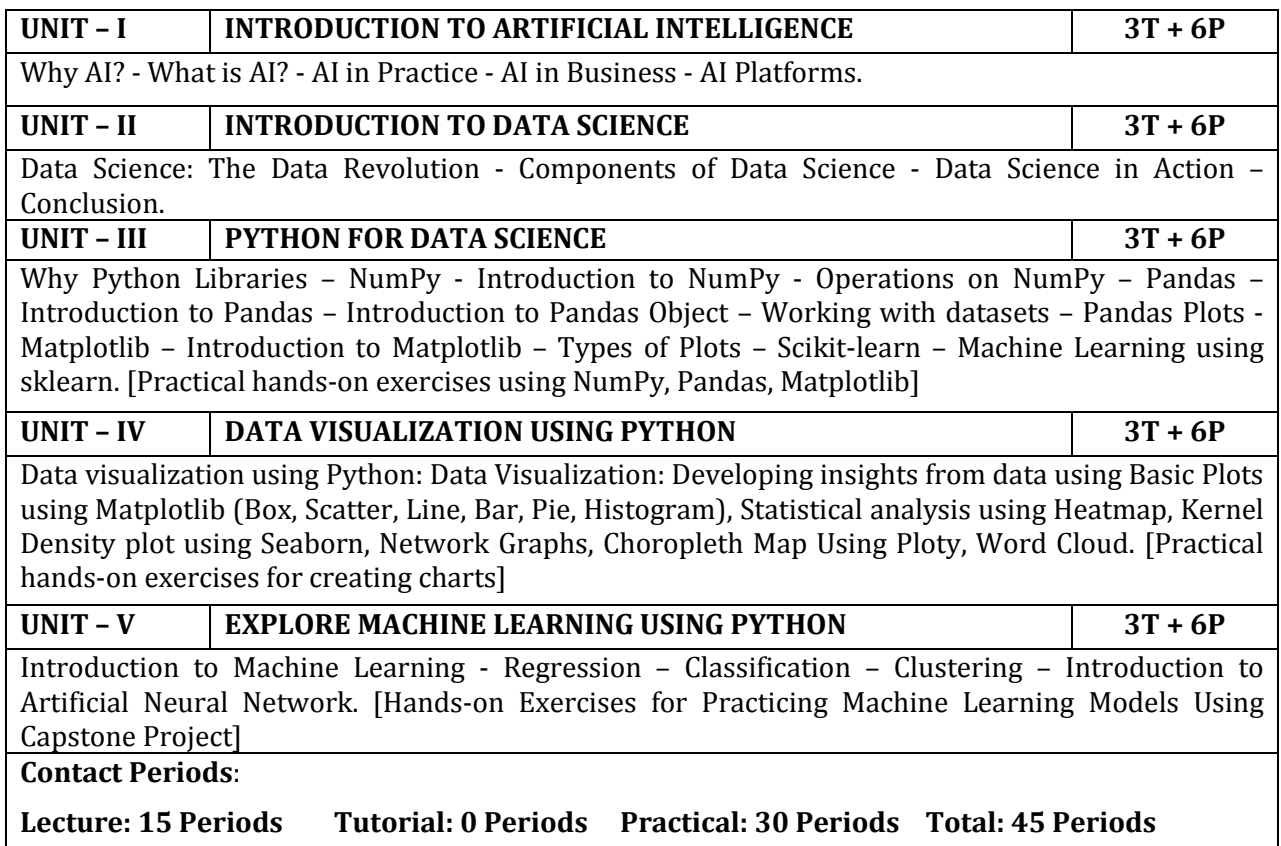

# **REFERENCES**

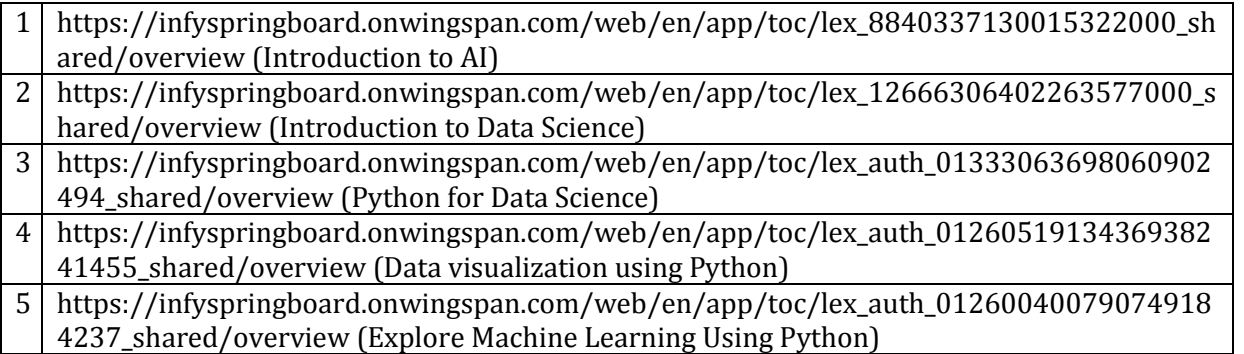

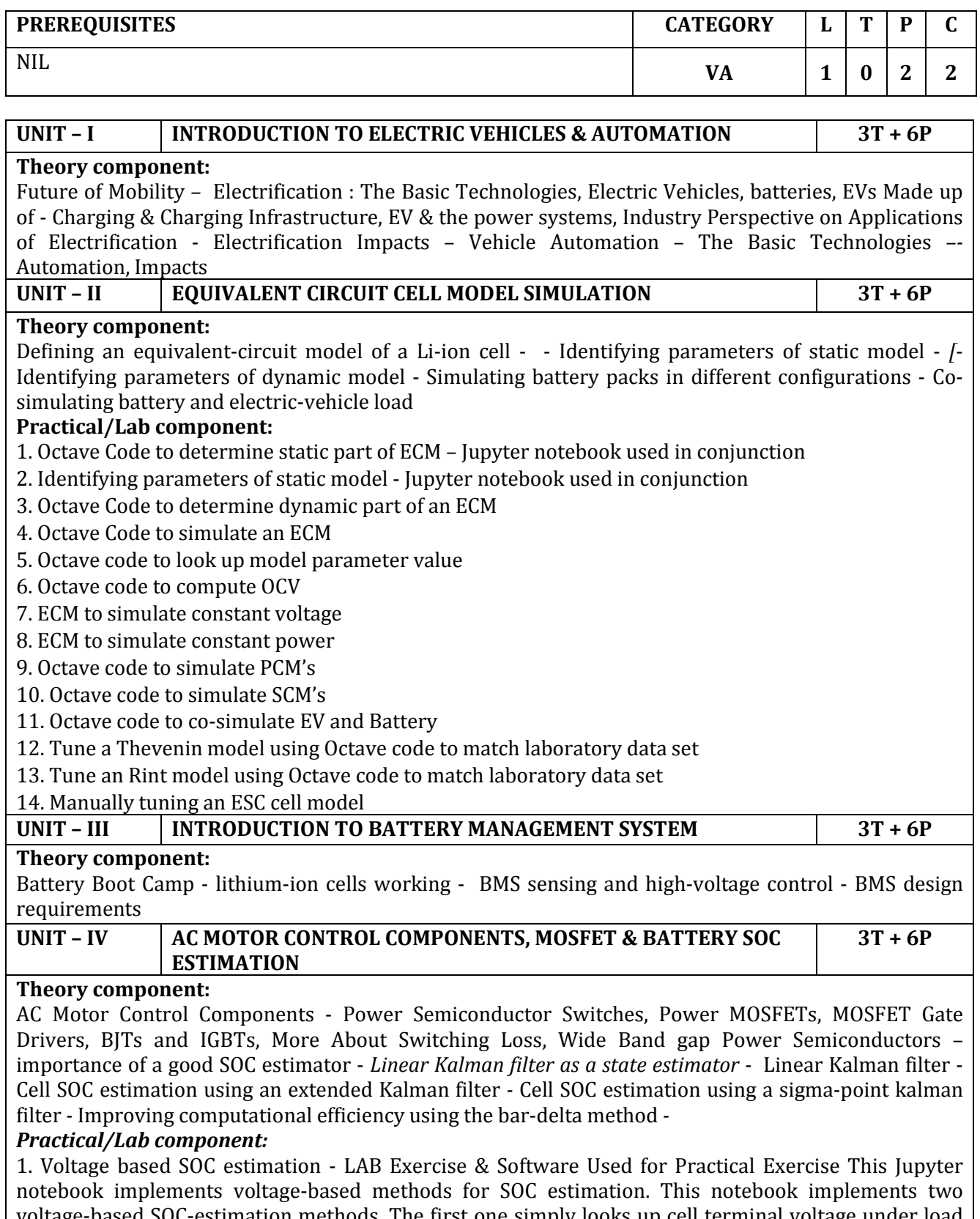

voltage-based SOC-estimation methods. The first one simply looks up cell terminal voltage under load in an OCV from SOC table. The second attempts to compensate for the effects of cell equivalent-series resistance

2. Generating correlated random vector

3. Sample code implementing linear Kalman filter

- 4. Simple EKF with octave code
- 5. Preparing to implement EKF on an ECM
- 6. Octave implementation of EKF to estimate SOC
- 7. Simple SPKF with Octave code
- 8. Octave implementation of SPKF to estimate SOC
- 9. Octave implementation of a bar-delta filter

#### **UNIT – V BATTERY STATE-OF –HEALTH (SOH) ESTIMATION & MITIGATION OF HARMONICS 3T + 6P**

#### *Theory component:*

Lithium-ion cell health degrade - Total-least-squares battery-cell capacity estimates *-* code for the different total-capacity estimators *-* Introduction to Modeling and Control of Single-Phase Rectifiers and Inverters, Introduction to Grid-Tied Power Electronics, Low Harmonic Rectifiers, CCM and DCM Operation of the Boost Low-Harmonic Rectifier *-* Control of the PFC Boost Rectifier, Input Voltage Feed forward Compensation, Loss- Free Resistor Model

#### *Practical/Lab component:*

1 Demonstrate estimate cell series resistance

- 2 Will be able to execute on finding the ordinary least squares solution as a benchmark
- 3 Execute ordinary-least-squares solution computationally efficient
- 4 Able to Find the solution to a weighted total-least-squares problem
- 5 Confidence intervals on least-squares solutions
- 6 Implement Simplifying the total-least-squares solution for cases having proportional uncertainties
- 7 Demonstrate Making simplifies solution computationally efficient
- 8 Finding solution to the AWTLS Problem

9 Write Octave code to estimate cell total capacity

- 10 Demonstrating Octave code HEV: Scenario 1
- 11 Demonstrating Octave code HEV: Scenario 2-3
- 12 Demonstrating Octave code BEV: Scenario 1
- 13 Demonstrating Octave code BEV: Scenario 2-3
- 14 Execute Robustness and Speed
- 15 Will be able to execute A Kalman filter approach to total capacity estimation
- 16 Access Matlab ; Demonstrate understanding of power factor and harmonics in the context of gridtied power electronics. Assignment on Universal-Input Boost Low-Harmonic Rectifier

17 Assignment Quiz on DCM Flyback as PFC Rectifier, Demonstrate understanding of operating principles of low-harmonic, power factor correction rectifiers ; Demonstrate ability to model single phase low harmonic rectifiers

**Contact Periods**:

#### **Lecture: 15 Periods Tutorial: 0 Periods Practical: 30 Periods Total: 45 Periods**

#### **REFERENCES**

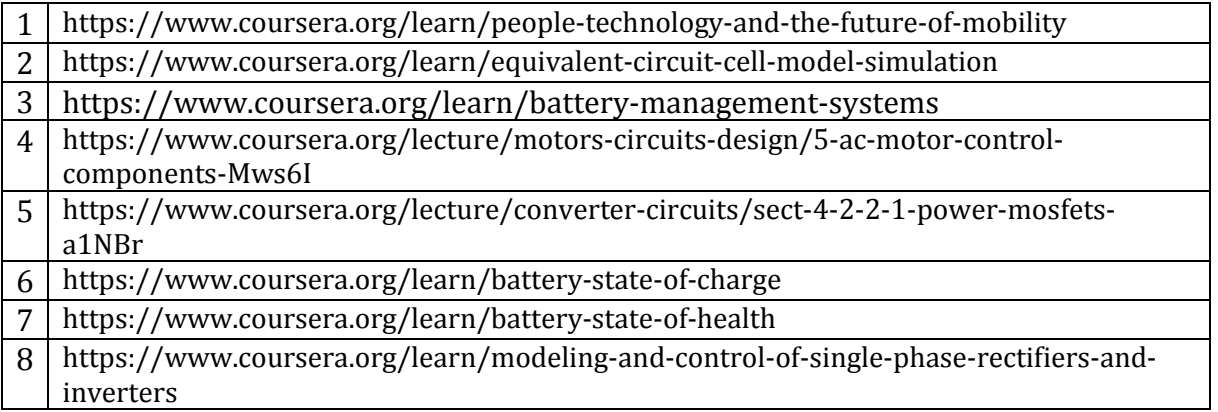

#### **18PVA\$20 POWERING IOT USING ARDUINO/RASPBERRY PI (Common to MECH, EEE, ECE, PRODN & EIE Branches)**

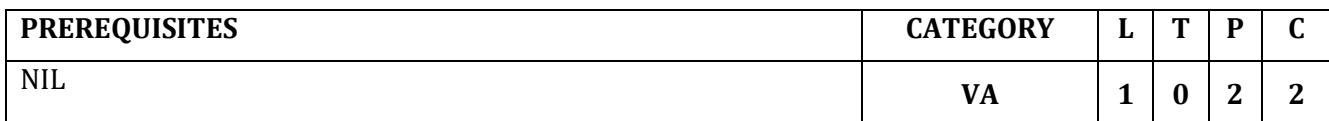

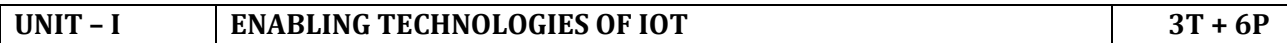

#### **Theory component:**

Introduction to Industrial Internet of Things-Enabling Technologies of IoT - a detailed view-Wireless Sensor Networks – Role of BLE Mesh and Wi-Fi Mesh in IoT-Role of Cellular LPWAN (NB-IoT) and Non-Cellular LPWAN (LoRa, LoRaWAN) in IoT.

#### **Lab component:**

- 1. Embedded System design using MCU ESP32- Usage of GPIO , Analogue Sensors and UART – Arduino Platform
- 2. Design of IoT End node using MCU ESP32 and Arduino Platform
- 3. Integration of IoT End Node ( ESP32 based ) with ThingSpeak Cloud and deployment of closed loop end-to-end IoT application

#### **UNIT – II IOT PROTOCOLS 3T + 6P**

#### **Theory component:**

Things in IoT and Identification (AIOTI) and Industrial IoT Reference Architecture-IoT Enabling Technologies – Infrastructure, IP Addressing, Network Protocols-IoT Enabling Technologies - Data Connectivity Protocols – MQTT-IoT Enabling Technologies - Data Connectivity Protocols – CoAP-IoT Enabling Technologies - Data Connectivity Protocols - WebSockets

#### **Practical component:**

- 1. Implementation of MQTT protocol using ESP32 as MQTT Client and Free on line MQTT broker
- 2. Implementation of CoAP protocol using ESP32 as CoAP Client and Server
- 3. Implementation of WebSockets using ESP32 as WebSocket Server and browser extension as a WebSocket Client

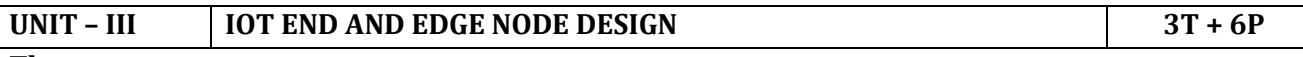

#### **Theory component:**

Introduction to RPi PICO – An ARM Cortex M series MCU based device as an IoT End Node-Raspberry Pi – HW and Software Platform- Recap and detailed discussion towards application of RPi as End / Edge Device

#### **Practical component:**

- 1. GPIO and Analogue Sensor Interface to RPi PICO using Arduino platform
- 2. Introduction to MicroPython and Embedded Application using MicroPython
- 3. IoT End Node design with ESP32 / RPi PICO and MicroPython for any one Industrial / Smart City Use case
- 4. Interfacing of Analogue sensors to RPi using External ADC like MCP3008 and accumulation and display of sensor values in local web server

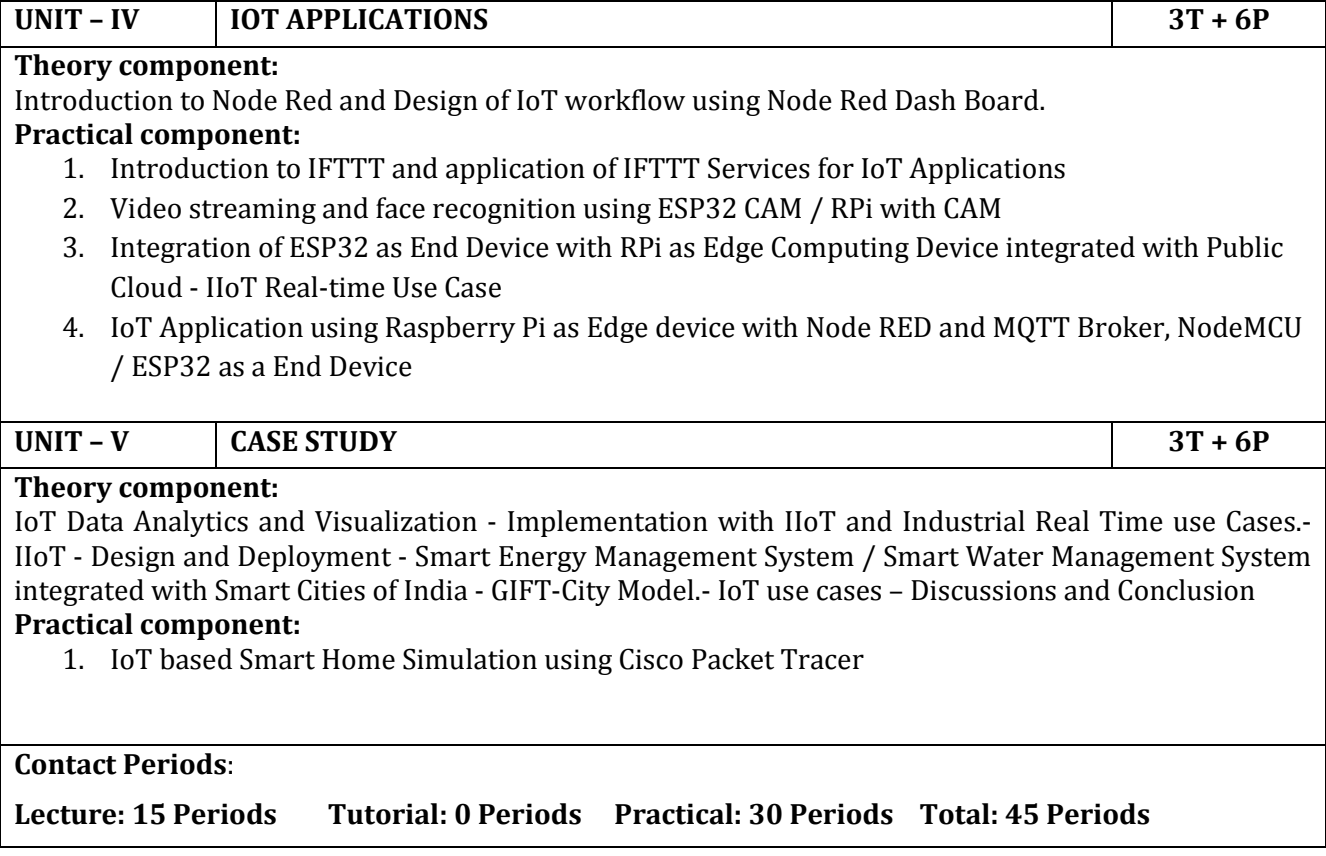

# 18PVA\$21 **ROBOTICS SIMULATION FOR MANUFACTURING (Common to MECH& PRODN Branches)**

# **PREREQUISITES CATEGORY L T P C**

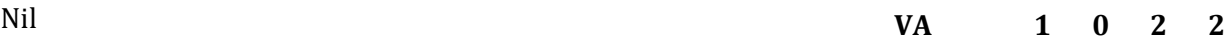

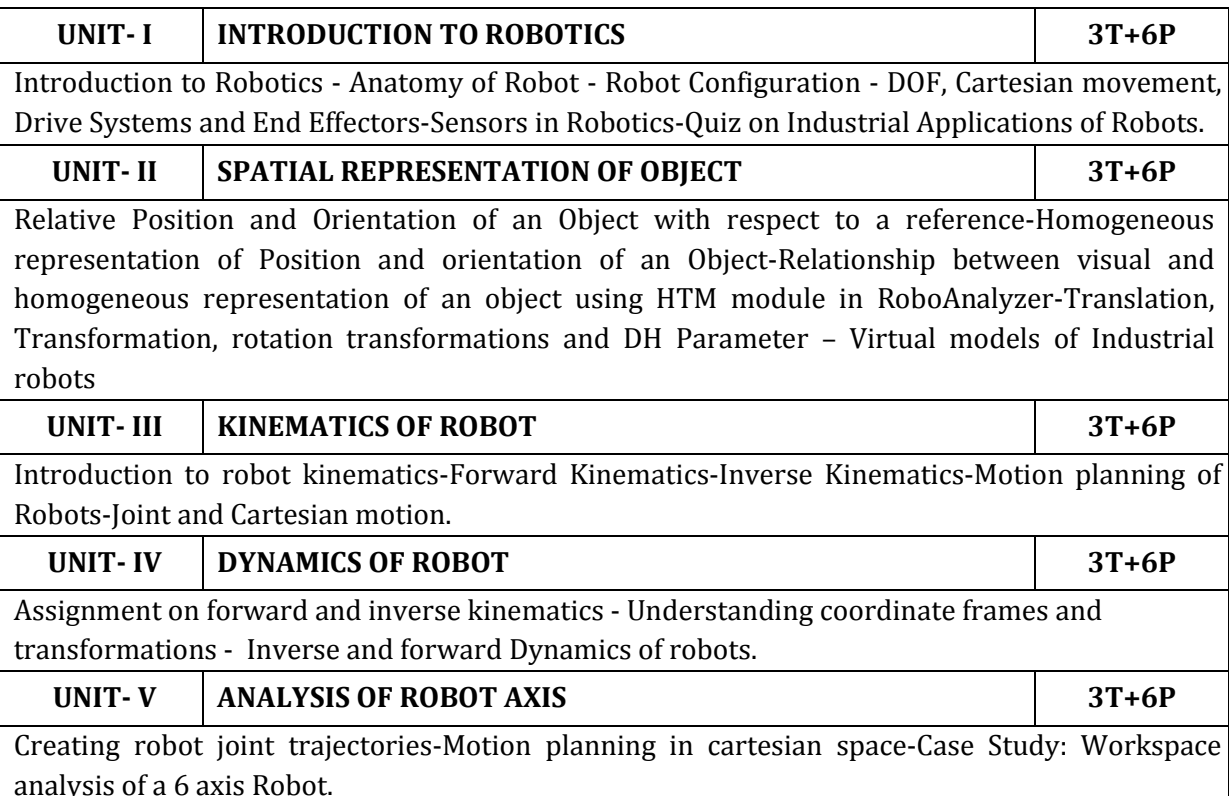

#### **Contact Periods**:

**Lecture: 30 Periods Tutorial: 0 Periods Practical: 15 Periods Total: 45 Periods**

### **TEXT BOOKS:**

- *1. Richaerd D Klafter, Thomas Achmielewski and Mickael Negin, "Robotic Engineering – An Integrated Approach" Prentice Hall India, New Delhi, 2001.*
- *2. M.P.Groover, M.Weiss, R.N. Nageland N. Godrej, "Industrial Robotics", McGraw-Hill Singapore, 2017.*

#### **REFERENCES:**

- *1. S.R. Deb, "Robotics Technology and Flexible Automation", Tata McGraw-Hill Education., 2009.*
- *2. K. K.AppuKuttan, "Robotics", I K International, 2007.*
- *3. Mark R. Miller; Rex Miller, "Robots and Robotics: Principles, Systems, and Industrial Applications", McGraw-Hill Education, 2017.*

#### **18PVA\$22 INDUSTRY 4.0 (Common to MECH, EEE & PRODN Branches)**

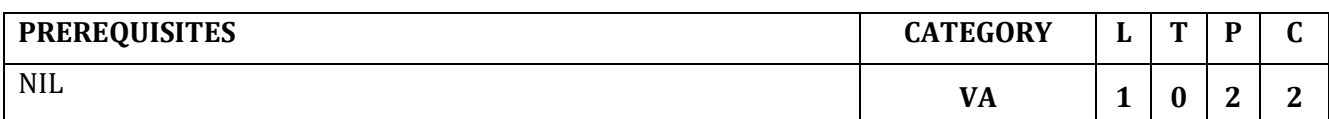

#### **UNIT – I INTRODUCTION TO INDUSTRY 4.0, DIGITAL TRANSFORMATION & SMART MANUFACTURING, AND BUILDING BLOCKS OF INDUSTRY 4.0 3T + 6P**

#### **Theory component:**

Overview of Industry 4.0 and Evolution in Various Industries - Opportunities for Digital Transformation - Traditional Vs Smart Manufacturing - Key Concepts and Drivers for Digital transformation - Industrial Revolutions (1.0 to 4.0) - Additive Manufacturing - Augmented Reality/Virtual Reality - Autonomous Robots - Big Data and Analytics - The Cloud - Horizontal and Vertical System Integration - The Industrial Internet of Things (IIoT) - Digital Twin - Cybersecurity

#### **Practical component:**

1. Identify various wastes enterprise level in manufacturing organizations and make the list of it and analyze the source of it and list its root causes.

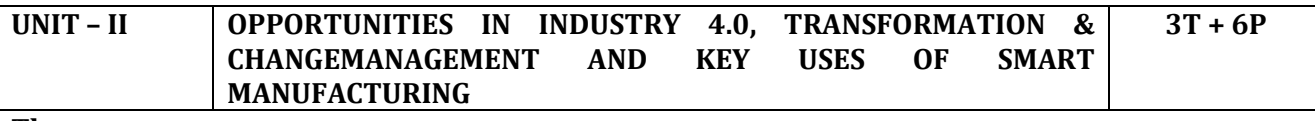

#### **Theory component:**

Risk of Data security - IT Infrastructure - Legacy machines - Operational Excellence - Competitive Edge - Increased Work Safety - Flexible Production - Customer Satisfaction - Transforming Customer Experience, Operational Processes, and Business models - Change Management and its Theories - Vision and Strategies - Role of Leadership in Digital Transformation - Adoption Issues and Implementation Challenges - AR for Maintenance and Training - Predictive Maintenance - Virtual Training - Cobots in Manufacturing - Real-Time Dashboards and Alerts

#### **Practical component:**

1. Propose a solution to eliminate each waste with industry 4.0 technologies learned and do process mapping.

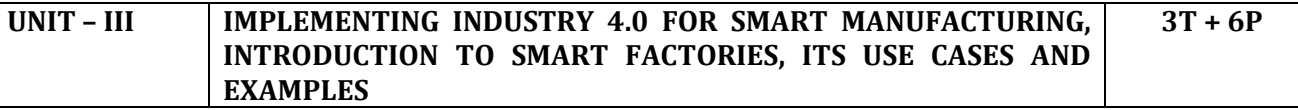

#### **Theory component:**

Typical Industrial Set-up - Implementing Industry 4.0 - Industry Wise Pain Points and Challenges - Key Performance Indicators in Industries - Connected Manufacturing Solutions: Use Cases and Examples - Connected Supply Chain: Use Cases and Examples - Manufacturing Analytics: Concepts, Examples and Use Cases

#### **Practical component:**

- 1. Creation of Key Performance Indicator (KPI) Dashboard for an Automotive
- 2. Manufacturing company.
- 3. Understand the key KPIs and their calculations.
- 4. Perform Vertical Integration.
- 5. Perform conditional monitoring of process and quality parameters.
- 6. Create a working KPI dashboard based on production data.
- 7. Create a manufacturing dashboard using Industrial IoT tools

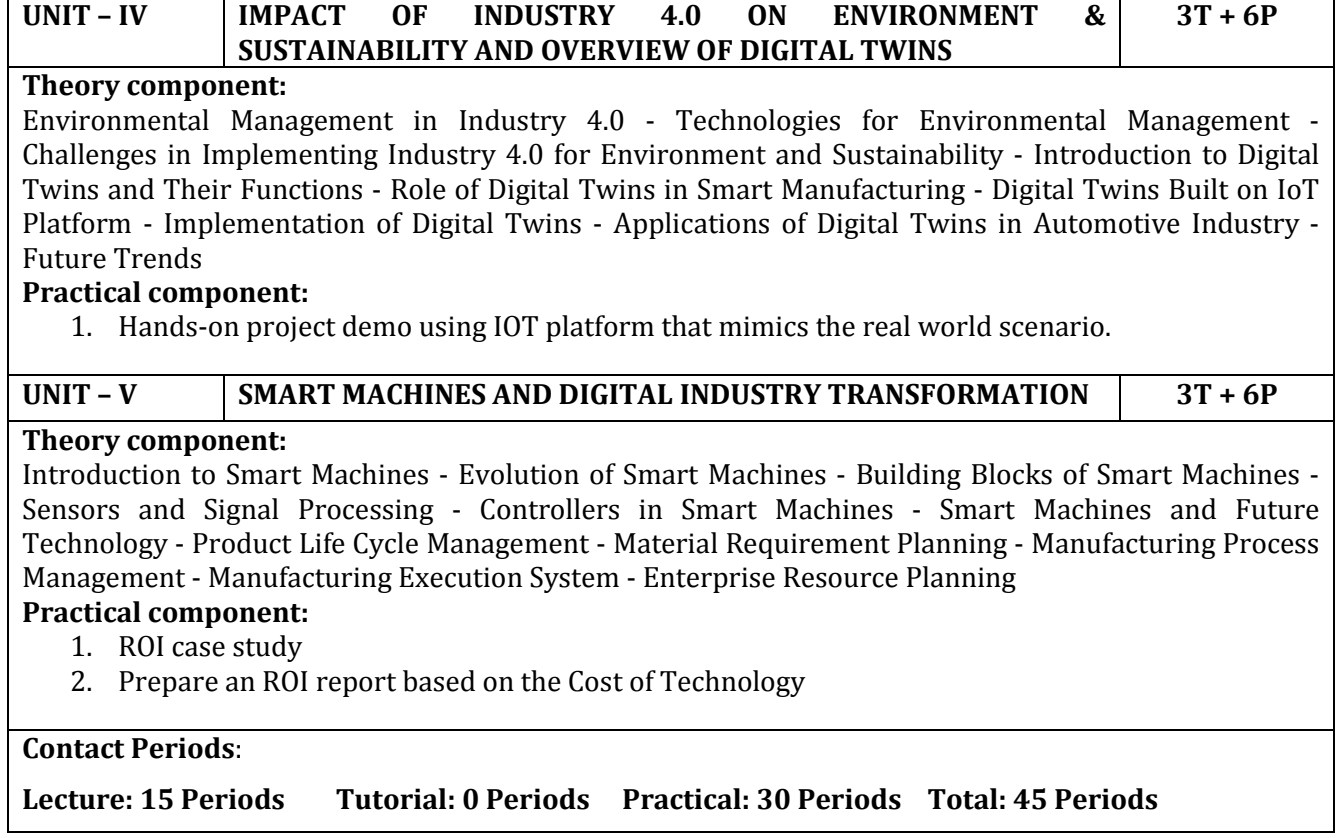

### **18PVA\$23 MICROSOFT OFFICE FUNDAMENTALS (Common to all Branches)**

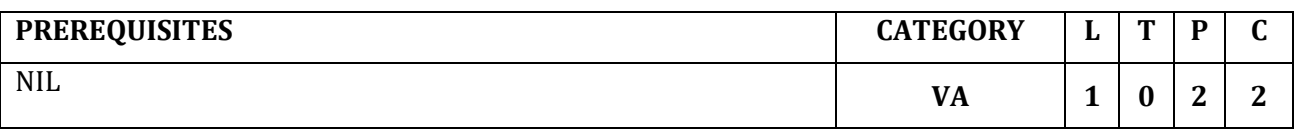

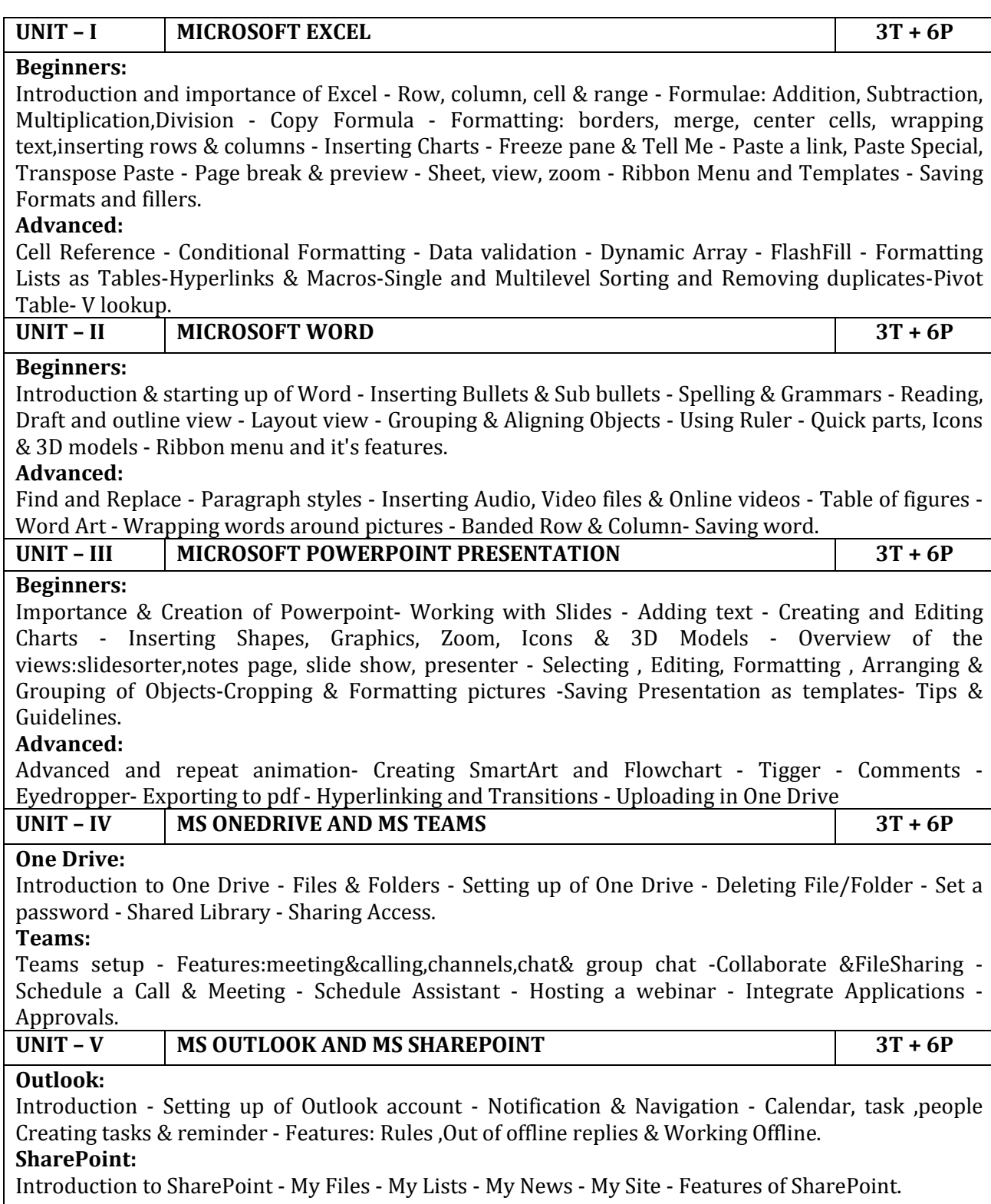

#### **Contact Periods**:

# **Lecture: 15 Periods Tutorial: 0 Periods Practical: 30 Periods Total: 45 Periods**

# **REFERENCES**

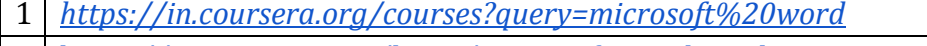

- https://in.coursera.org/learn/microsoft-word-work-smarter
- https://in.coursera.org/courses?query=microsoft%20excel
- https://in.coursera.org/courses?query=advanced%20excel
- https://in.coursera.org/learn/microsoft-powerpoint-work-smarter
- https://in.coursera.org/courses?query=microsoft%20teams
- https://www.coursera.org/lecture/microsoft-word-work-smarter/introduction-to-outlook-
- 8 https://www.microsoft.com/en-us/p/courseraorg/9nblggh6dgzs

# **GOVERNMENT COLLEGE OF TECHNOLOGY, COIMBATORE – 641 013 B.E.ELECTRONICS AND INSTRUMENTATION ENGINEERING CBCS 2018 & 2018A REGULATIONS**

# **NAAN MUTHALVAN COURSES-(2022-2023) ODD SEMESTER**

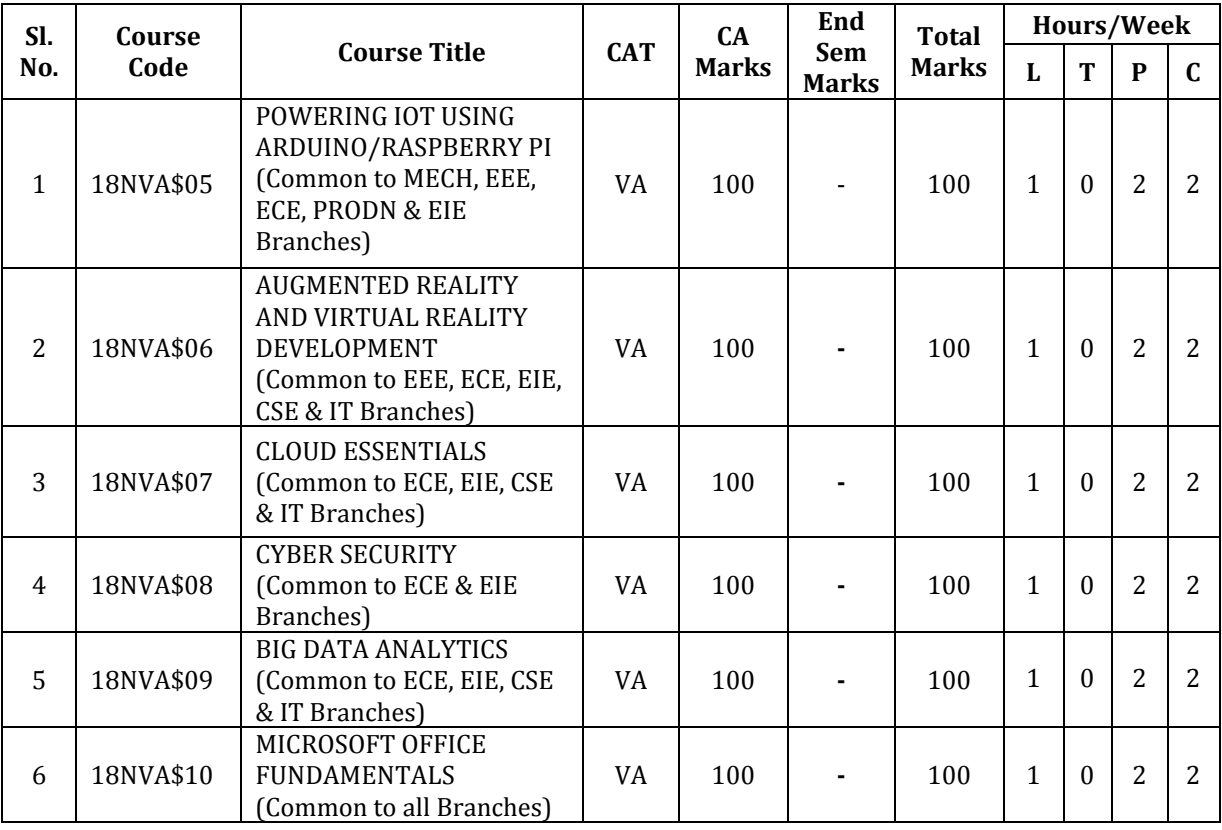

#### **18NVA\$05 POWERING IOT USING ARDUINO/RASPBERRY PI (Common to MECH, EEE, ECE, PRODN & EIE Branches)**

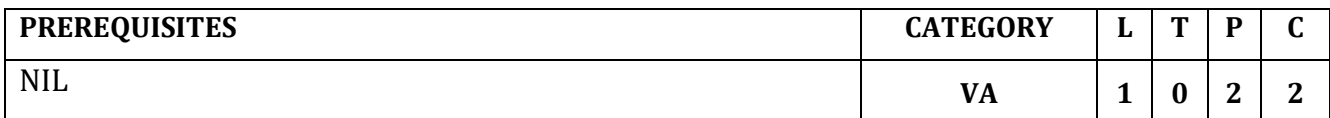

#### UNIT – **I ENABLING TECHNOLOGIES OF IOT 3T** + 6P

#### **Theory component:**

Introduction to Industrial Internet of Things-Enabling Technologies of IoT - a detailed view-Wireless Sensor Networks – Role of BLE Mesh and Wi-Fi Mesh in IoT-Role of Cellular LPWAN (NB-IoT) and Non-Cellular LPWAN (LoRa, LoRaWAN) in IoT.

#### **Lab component:**

- 1. Embedded System design using MCU ESP32- Usage of GPIO , Analogue Sensors and UART – Arduino Platform
- 2. Design of IoT End node using MCU ESP32 and Arduino Platform
- 3. Integration of IoT End Node ( ESP32 based ) with ThingSpeak Cloud and deployment of closed loop end-to-end IoT application

#### **UNIT – II IOT PROTOCOLS 3T + 6P**

**Theory component:** 

Things in IoT and Identification (AIOTI) and Industrial IoT Reference Architecture-IoT Enabling Technologies – Infrastructure, IP Addressing, Network Protocols-IoT Enabling Technologies - Data Connectivity Protocols – MQTT-IoT Enabling Technologies - Data Connectivity Protocols – CoAP-IoT Enabling Technologies - Data Connectivity Protocols - WebSockets

#### **Practical component:**

- 1. Implementation of MQTT protocol using ESP32 as MQTT Client and Free on line MQTT broker
- 2. Implementation of CoAP protocol using ESP32 as CoAP Client and Server
- 3. Implementation of WebSockets using ESP32 as WebSocket Server and browser extension as a WebSocket Client

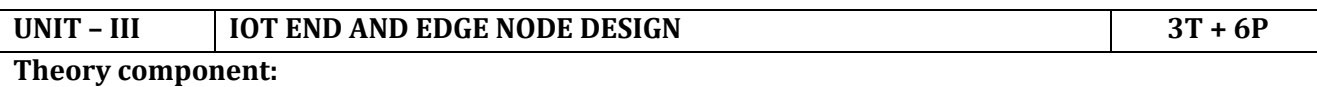

Introduction to RPi PICO – An ARM Cortex M series MCU based device as an IoT End Node-Raspberry Pi – HW and Software Platform- Recap and detailed discussion towards application of RPi as End / Edge Device

#### **Practical component:**

- 1. GPIO and Analogue Sensor Interface to RPi PICO using Arduino platform
- 2. Introduction to MicroPython and Embedded Application using MicroPython
- 3. IoT End Node design with ESP32 / RPi PICO and MicroPython for any one Industrial / Smart City Use case
- 4. Interfacing of Analogue sensors to RPi using External ADC like MCP3008 and accumulation and display of sensor values in local web server

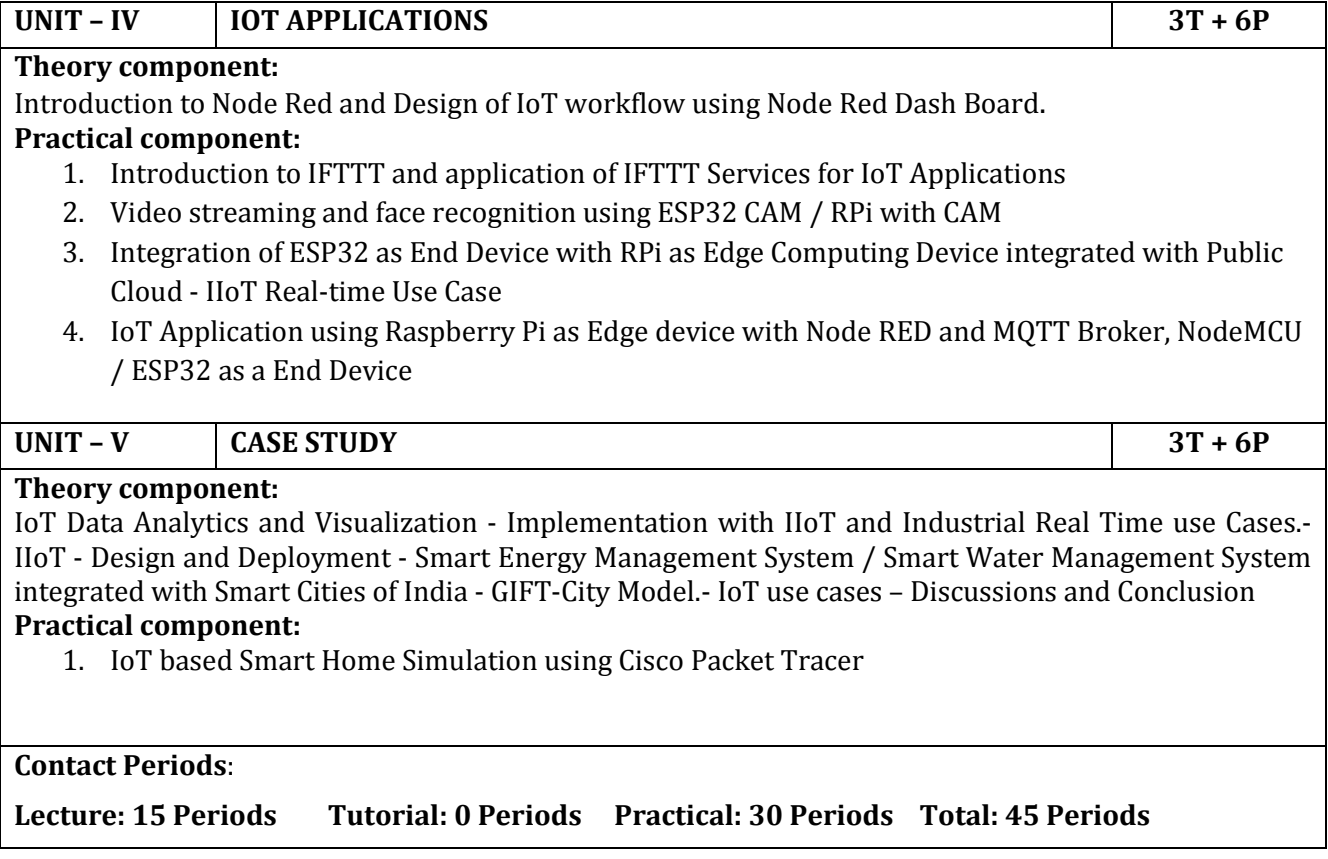

# **18NVA\$06 AUGMENTED REALITY AND VIRTUAL REALITY DEVELOPMENT (Common to EEE, ECE, EIE, CSE & IT Branches)**

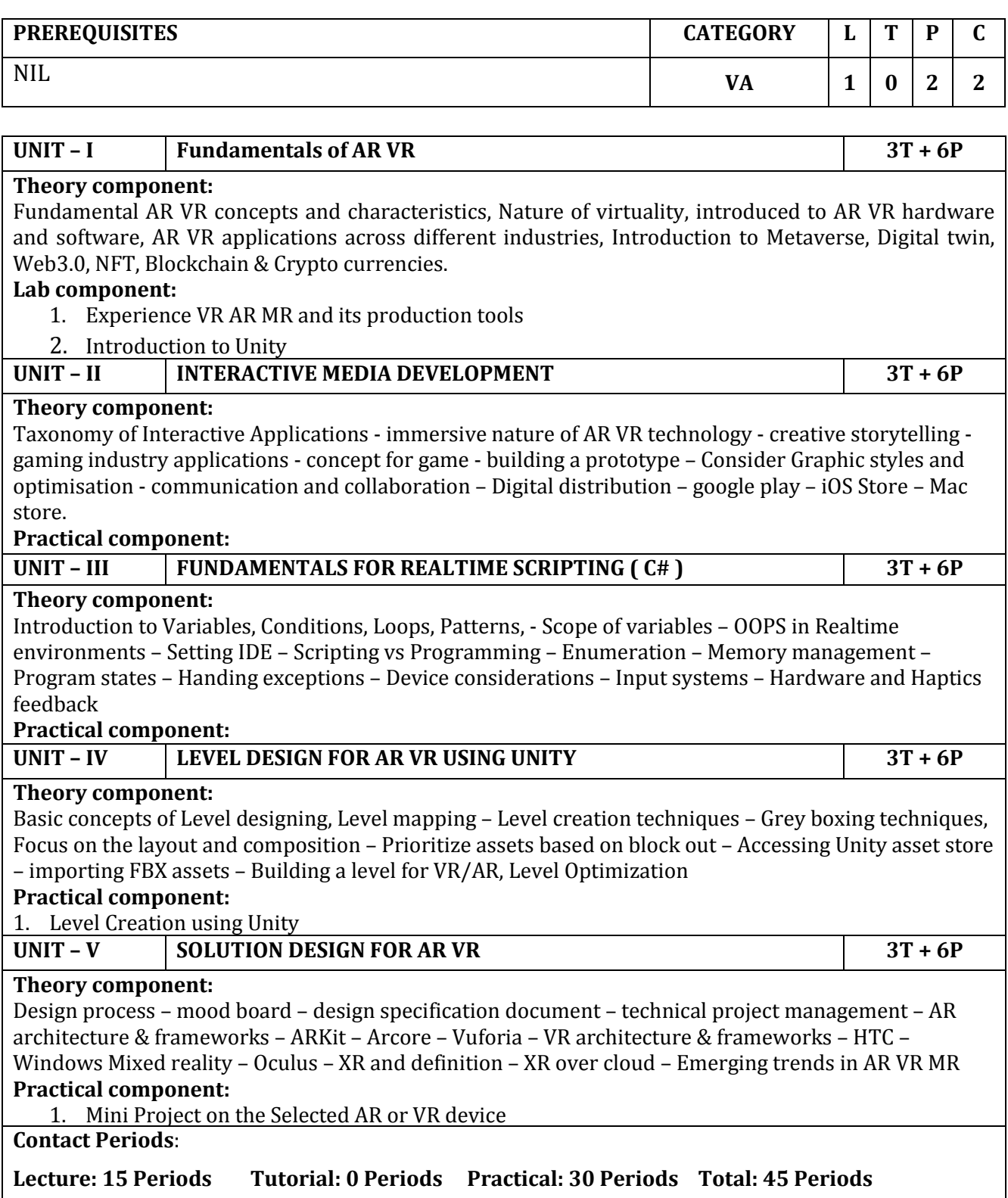

# **18NVA\$07 CLOUD ESSENTIALS (Common to ECE, EIE, CSE & IT Branches)**

# **PRE-REQUISITES:** NIL

# **Category: VA**

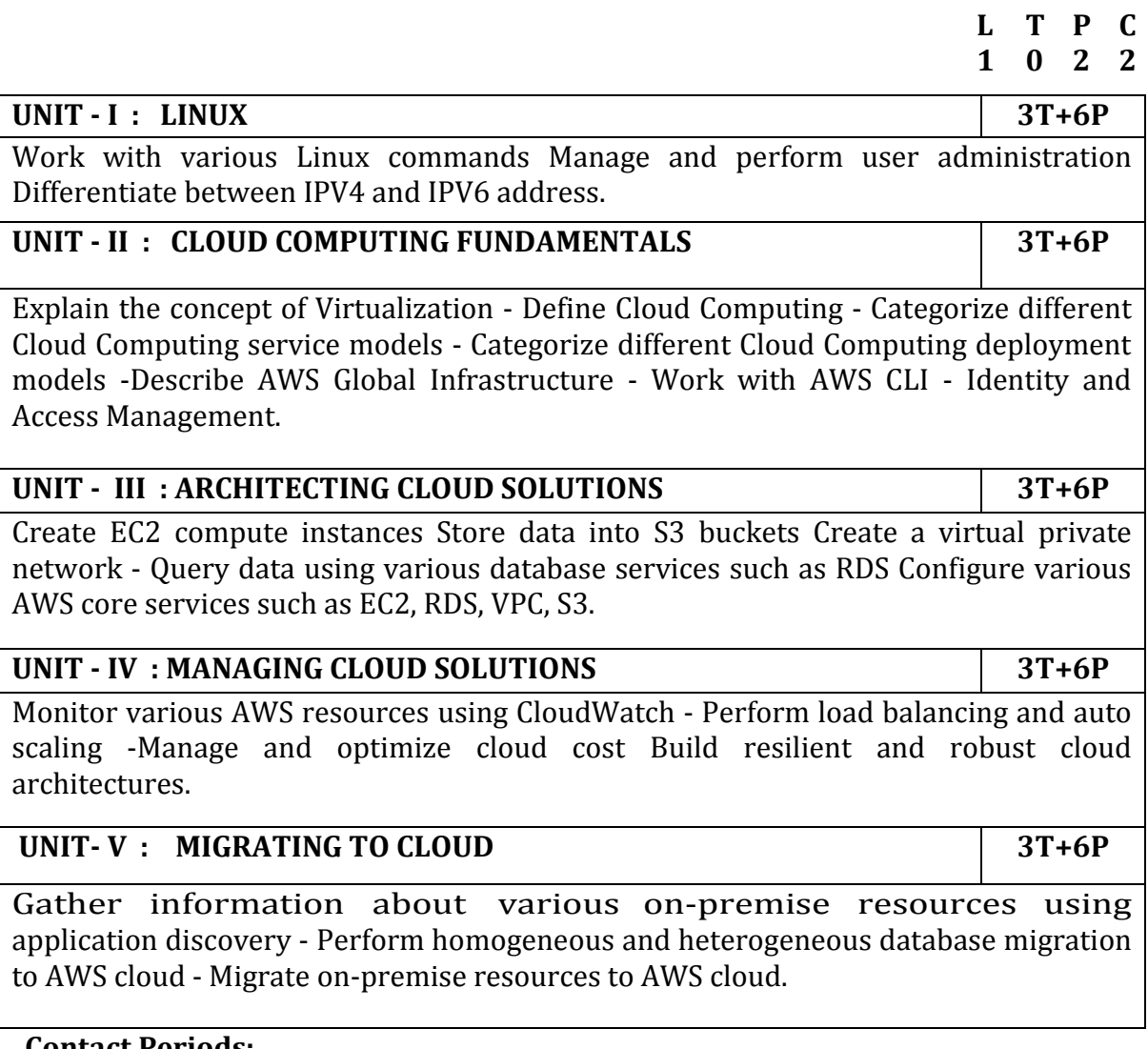

 **Contact Periods: Lecture: 15 Period Tutorial:0 Periods Practical:30 Periods Total:45 Periods**

#### **18NVA\$08 CYBER SECURITY CYBER SECURITY (Common to ECE & EIE Branches)**

# **PRE-REQUISITES:** NIL

# **Category: VA**

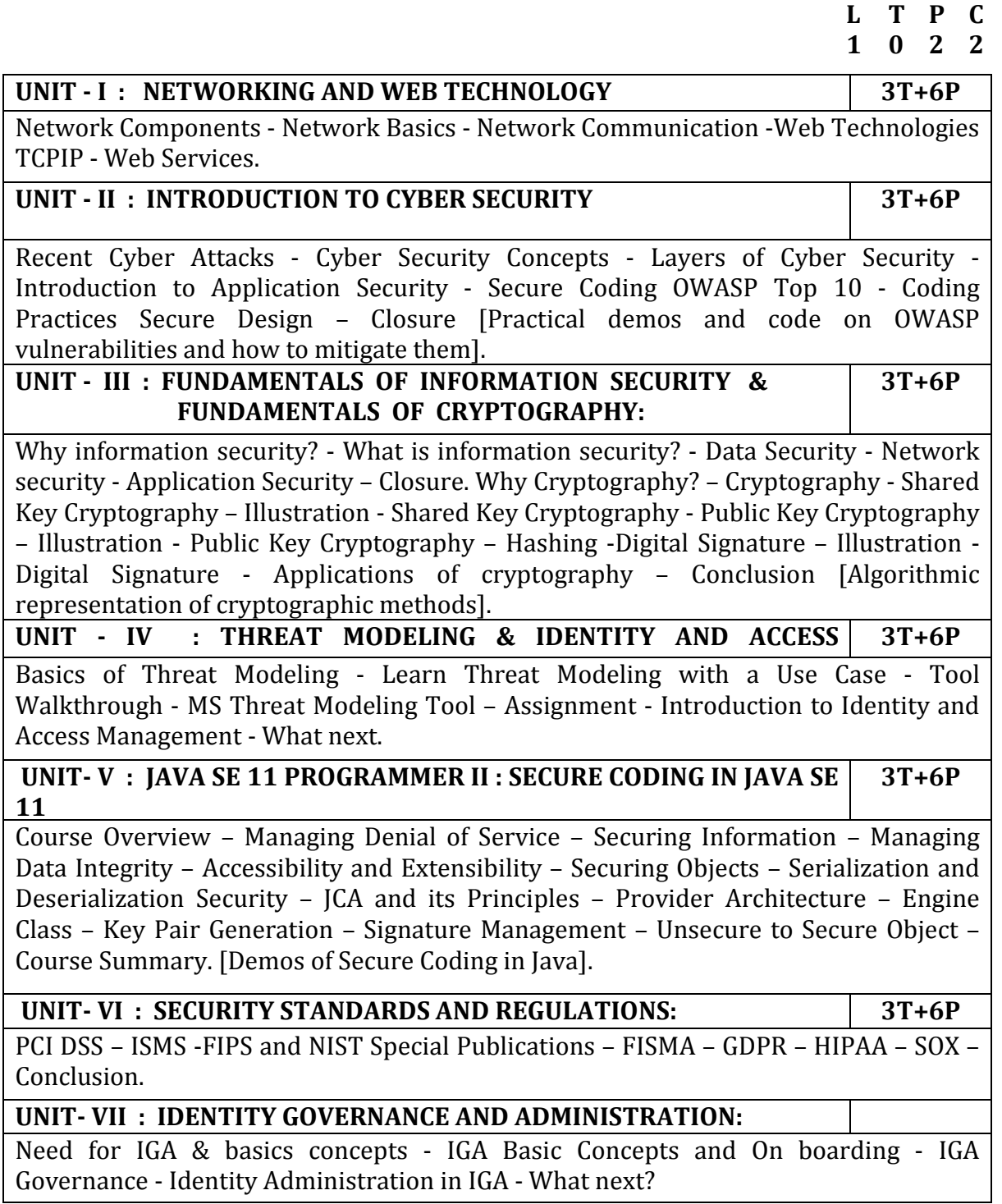

# **Contact Periods:**

**Lecture: 15 Periods Tutorial:0 Periods Practical:30Periods Total:45 Periods**

#### **REFERENCES :**

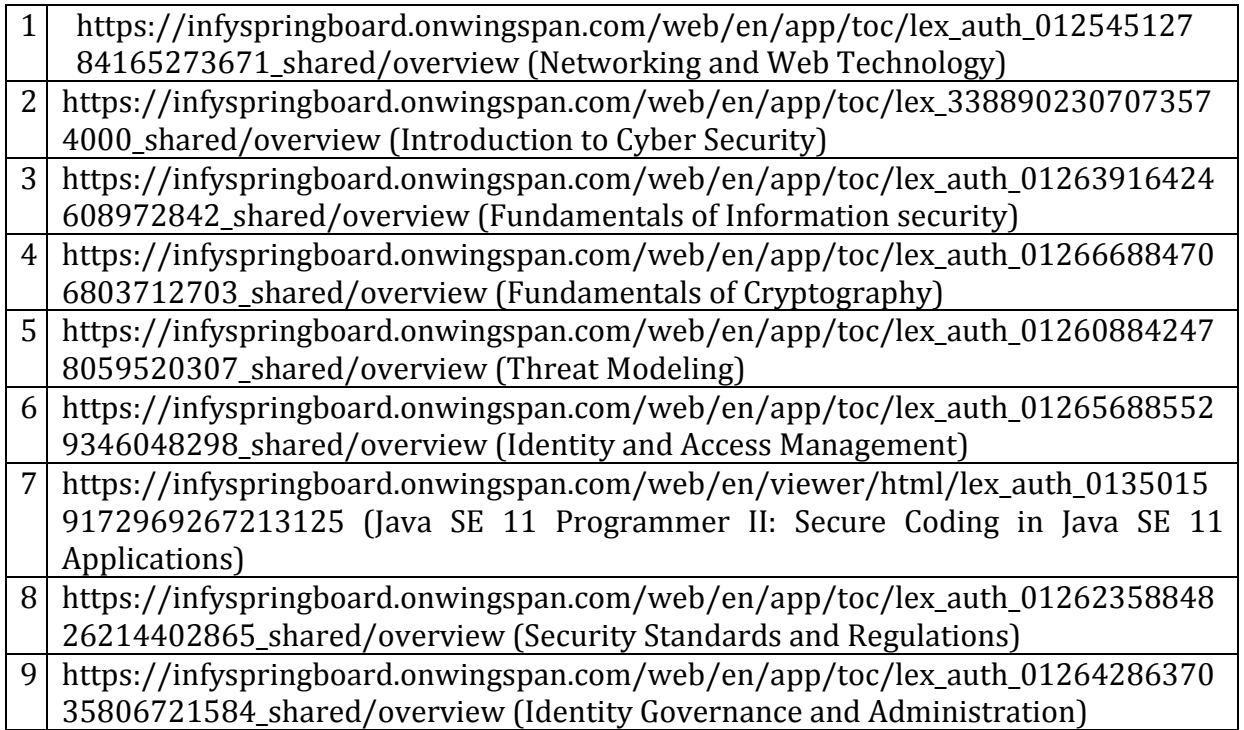

# **18NVA\$09 BIG DATA ANALYTICS (Common to ECE, EIE, CSE & IT Branches)**

# **PRE-REQUISITES:** NIL

# **Category: VA**

#### **L T P C 1 0 2 2**

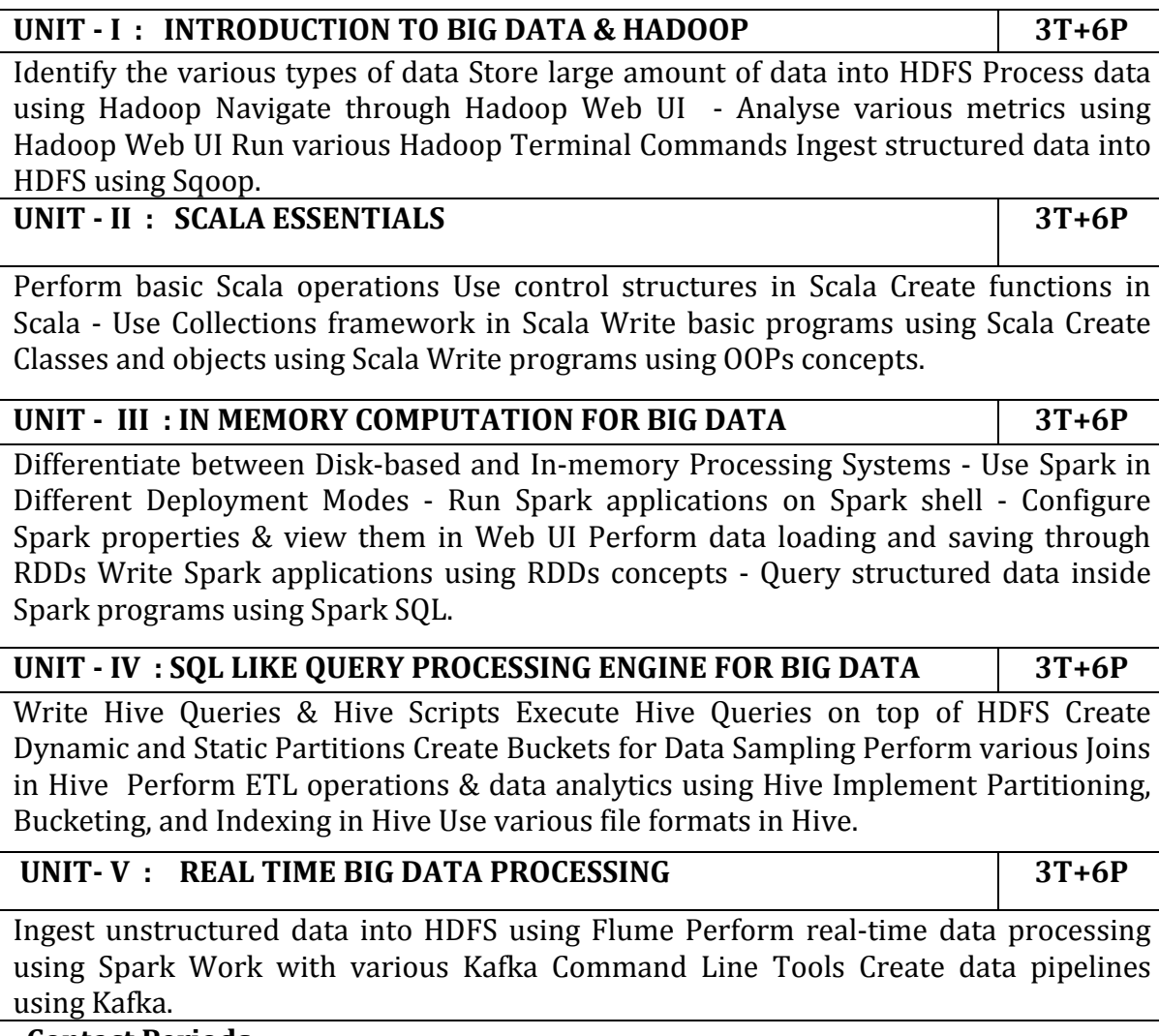

 **Contact Periods:**

 **Lecture: 15 Periods Tutorial:0 Periods Practical:30 Periods Total:45 Periods**

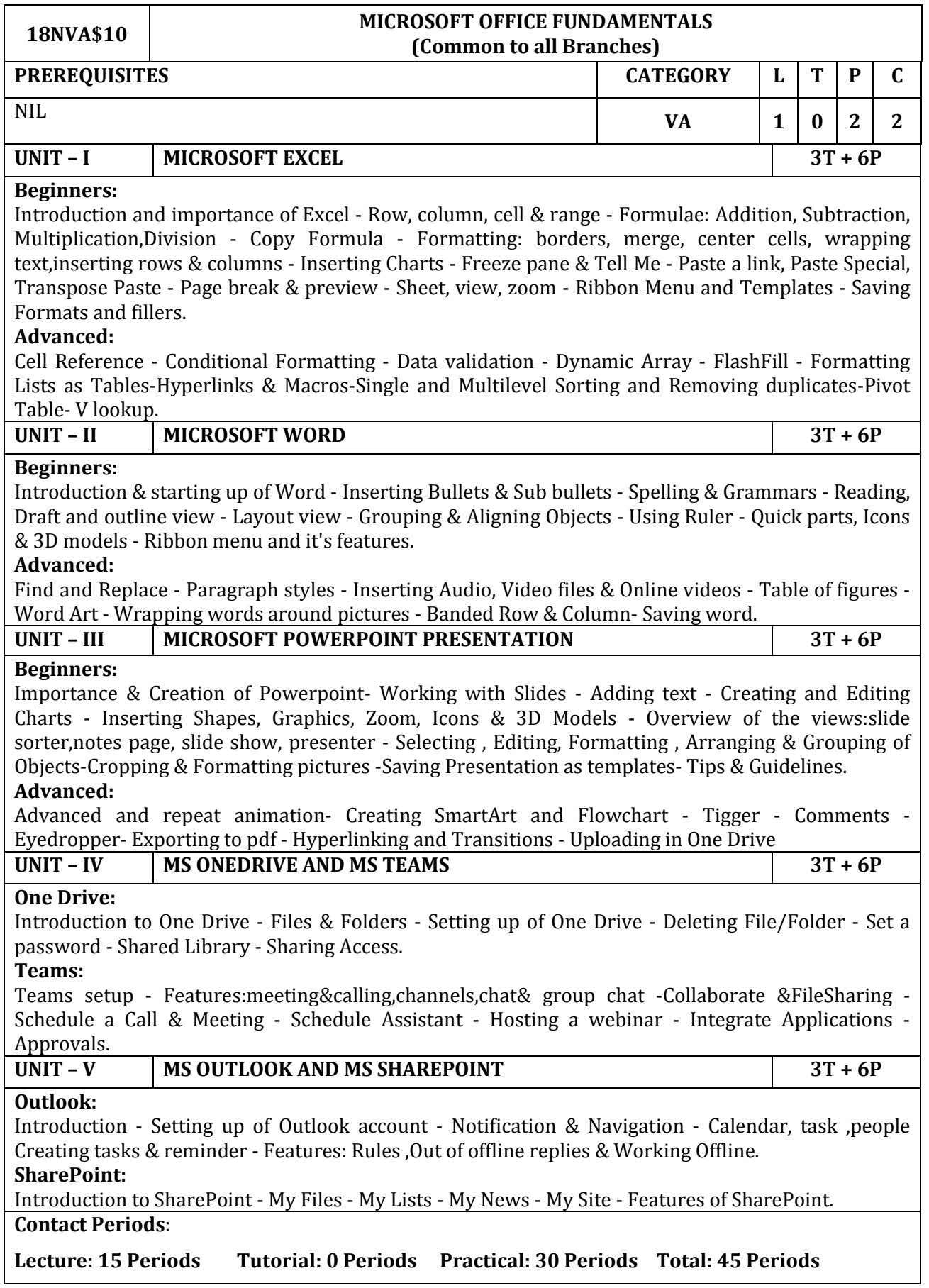

#### **REFERENCES**

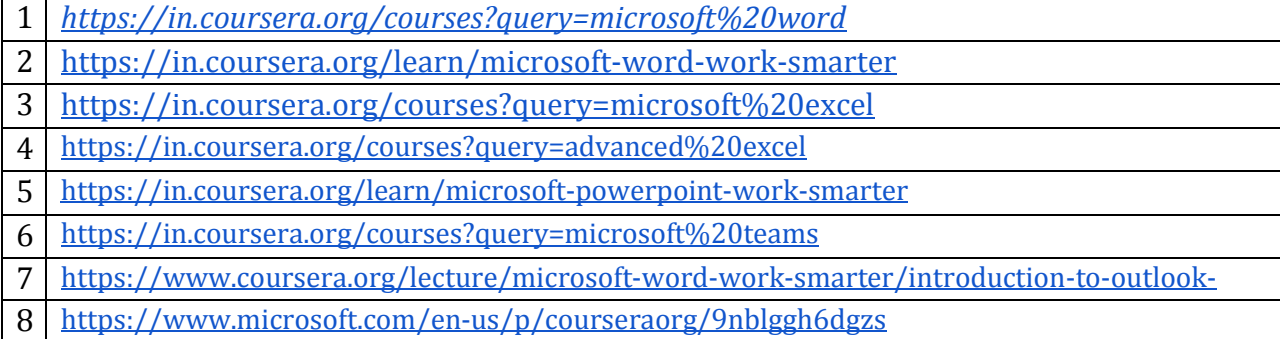

# **GOVERNMENT COLLEGE OF TECHNOLOGY, COIMBATORE – 641 013**

#### **B.E.COMPUTER SCIENCE AND ENGINEERING**

#### **CBCS 2018 & 2018A REGULATIONS**

# **NAAN MUDHALVAN COURSES – (2022 – 2023) ODD SEMESTE**R

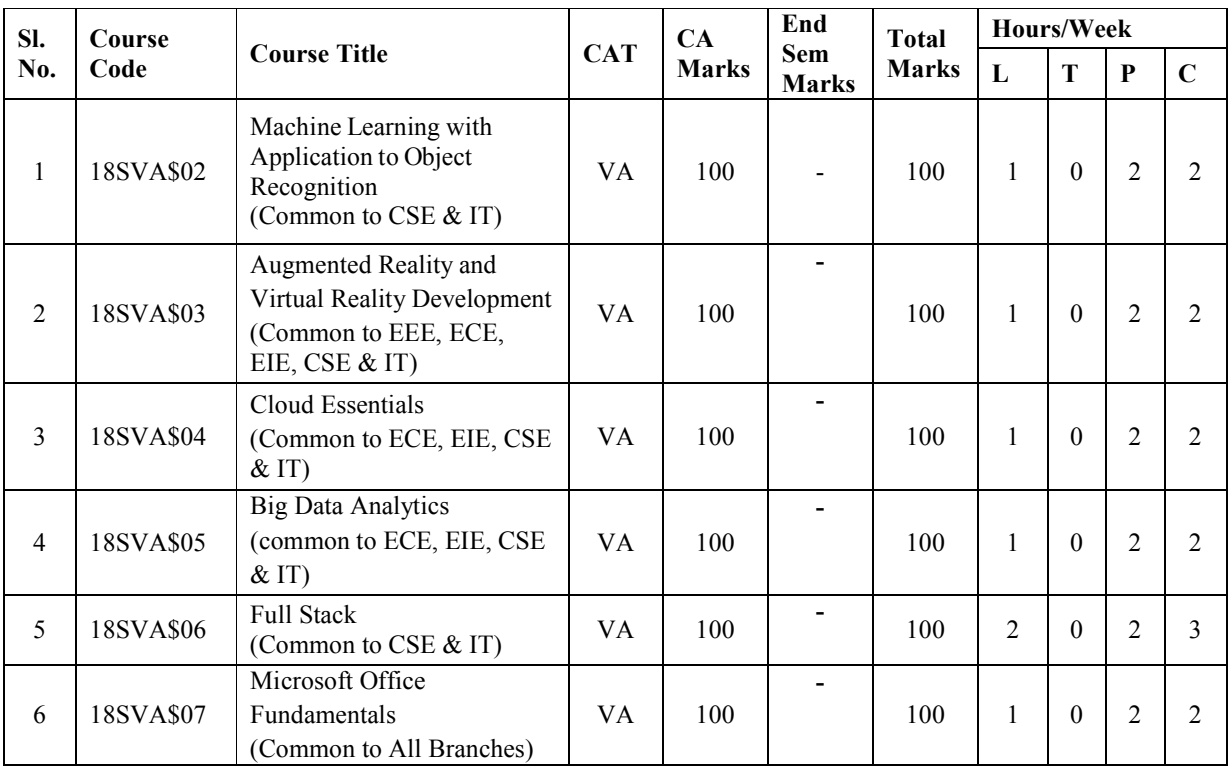

#### **18SVA\$02 MACHINE LEARNING WITH APPLICATION TO OBJECT RECOGNITION** (Common to CSE & IT)

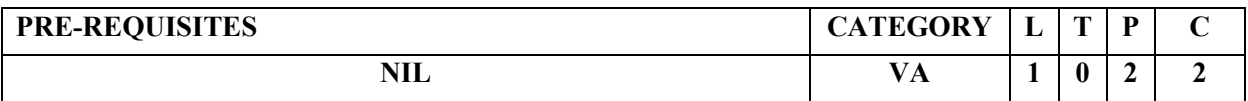

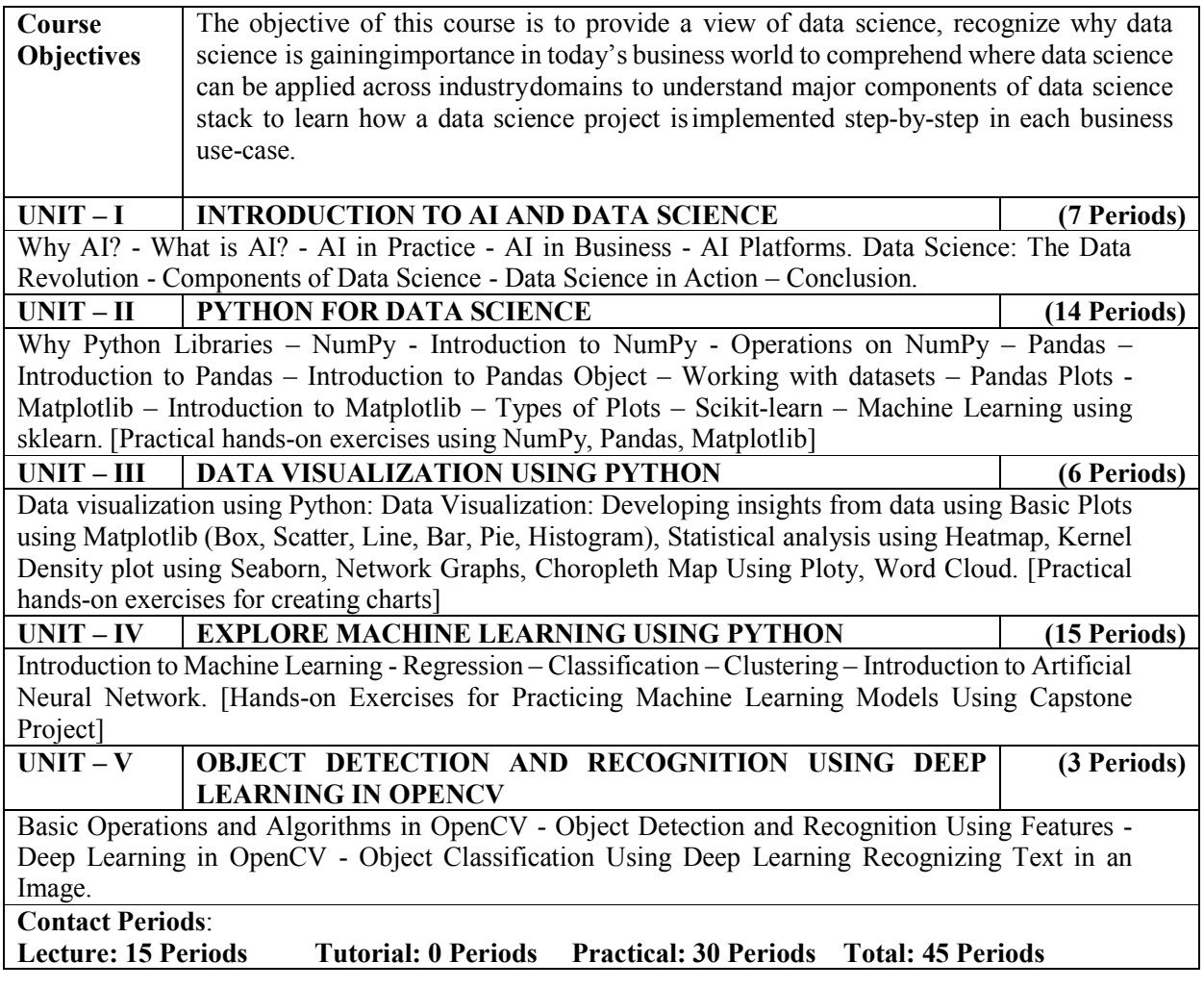

#### **REFERENCES:**

- 1. https://infyspringboard.onwingspan.com/web/en/app/toc/lex\_8840337130015322000\_shar ed/overview (Introduction to AI)
- 2. https://infyspringboard.onwingspan.com/web/en/app/toc/lex 12666306402263577000 sha red/overview (Introduction to Data Science)
- 3. https://infyspringboard.onwingspan.com/web/en/app/toc/lex\_auth\_0133306369806090249 4 shared/overview (Python for Data Science)
- 4. https://infyspringboard.onwingspan.com/web/en/app/toc/lex\_auth\_0126051913436938241 455\_shared/overview (Data visualization using Python)
- 5. https://infyspringboard.onwingspan.com/web/en/app/toc/lex\_auth\_0126004007907491842 37\_shared/overview (Explore Machine Learning)
- 6. https://infyspringboard.onwingspan.com/web/en/app/toc/lex\_auth\_0130944396404162562 520 shared/overview (Object Detection and Recognition Using Deep Learning in OpenCV)

# **18SVA\$03 AUGMENTED REALITY AND VIRTUAL REALITY DEVELOPMENT (Common to EEE,ECE,EIE,CSE & IT)**

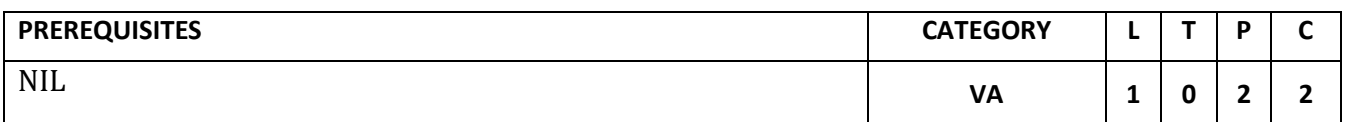

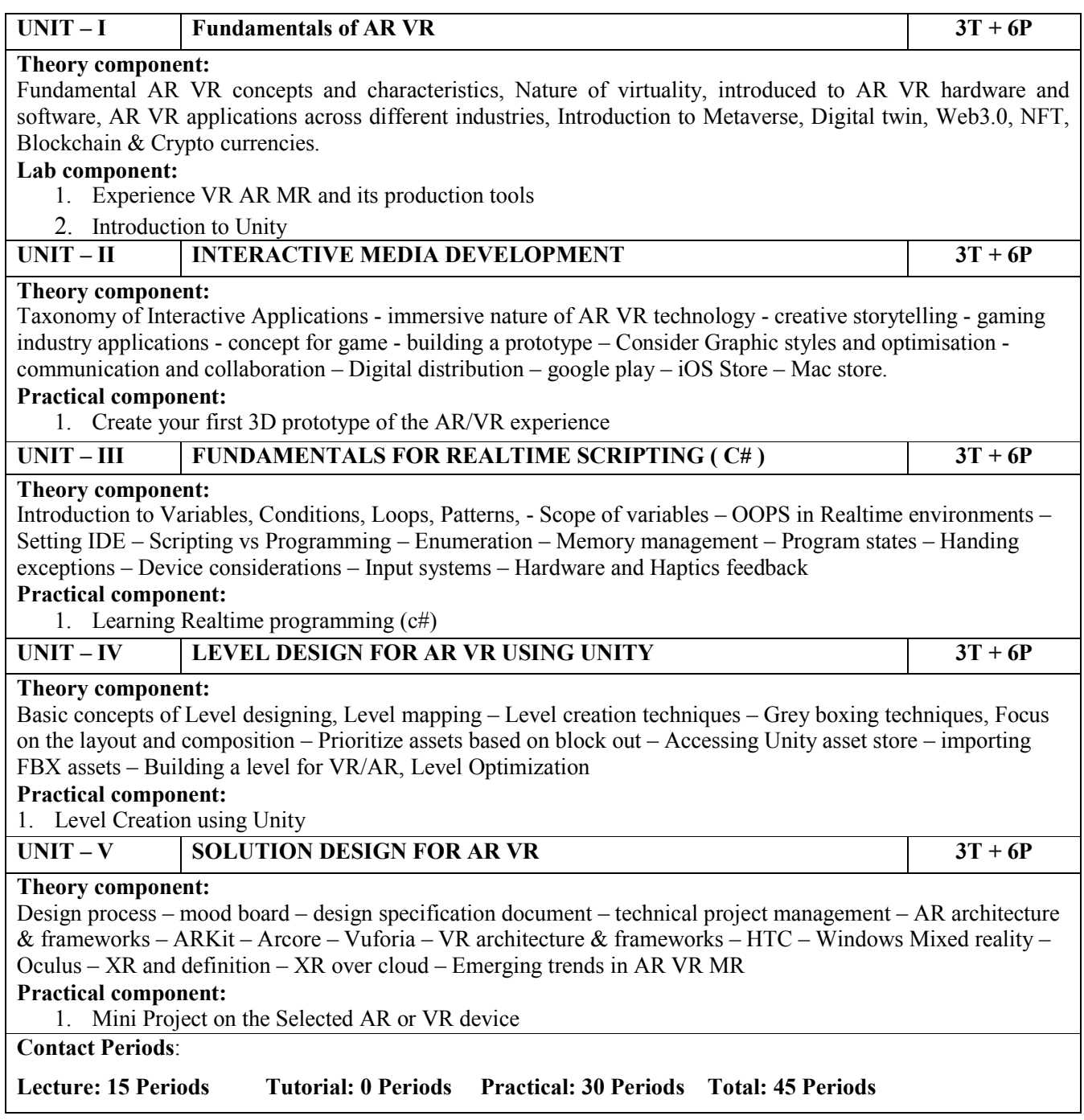

# **18SVA\$04 CLOUD ESSENTIALS (Common to ECE,EIE,CSE & IT)**

# **PRE-REQUISITES:** NIL **Category: VA**

# **L T P C**

**1 0 2 2**

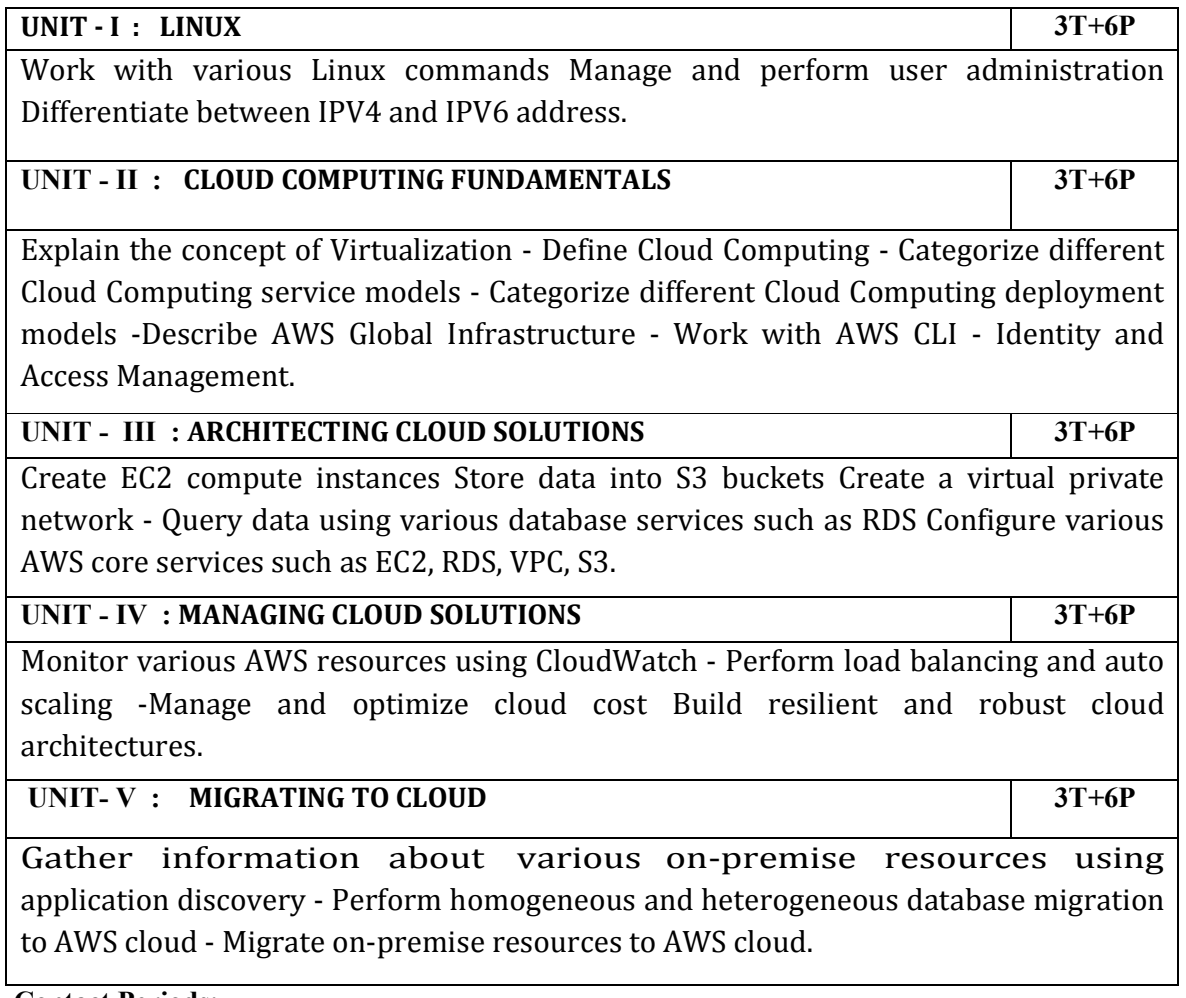

 **Contact Periods:**

 **Lecture: 15 Periods Tutorial:0 Periods Practical:30 Periods Total:45 Periods**

#### **18SVA\$05 BIG DATA ANALYTICS (COMMON TO ECE,EIE,CSE & IT)**

#### **PRE-REQUISITES:** NIL **Category: VA**

**L T P C**

**1 0 2 2**

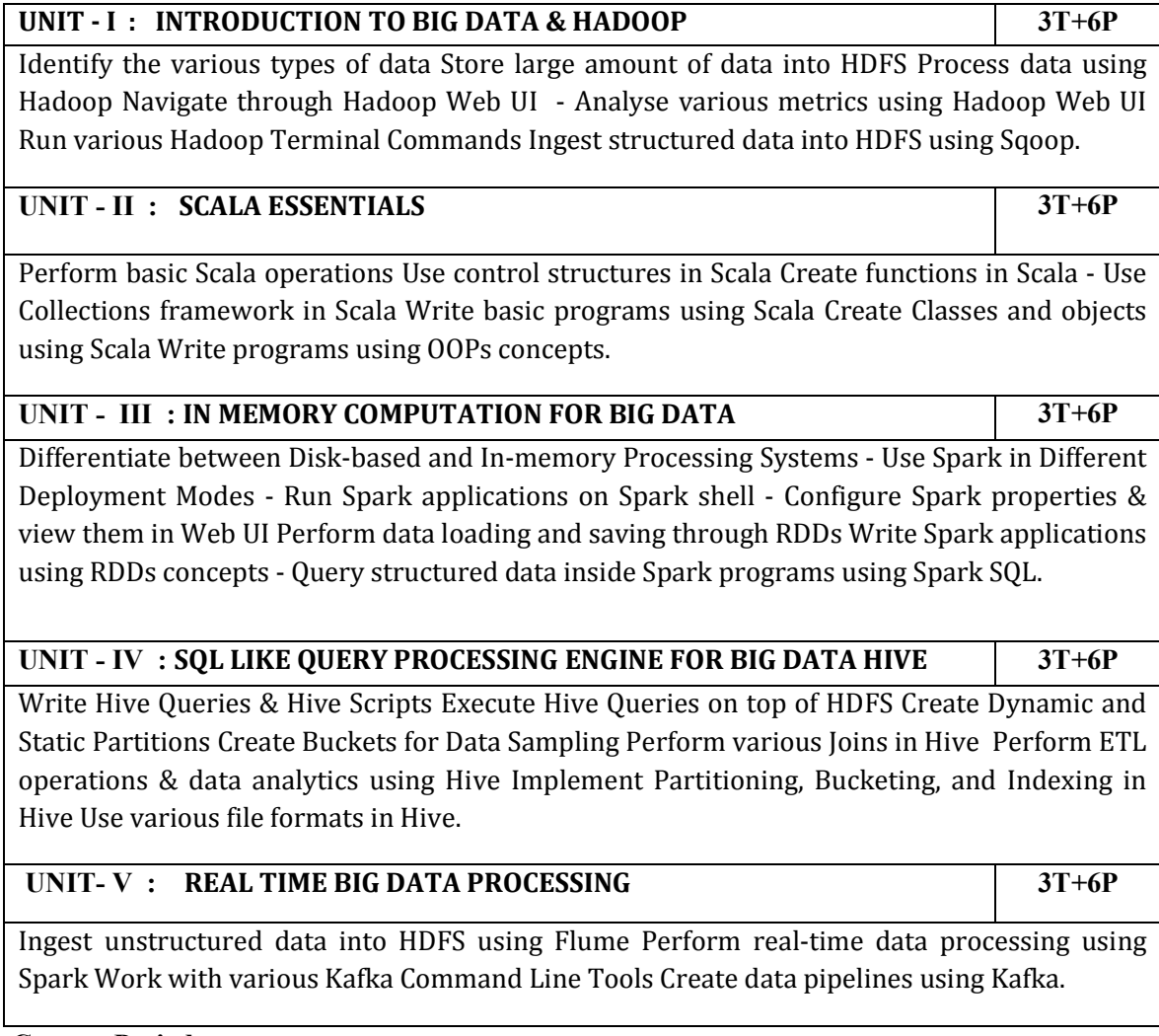

 **Contact Periods:**

 **Lecture: 15 Periods Tutorial:0 Periods Practical:30 Periods Total:45 Periods**

#### **18SVA\$06 FULL STACK** (Common to CSE & IT)

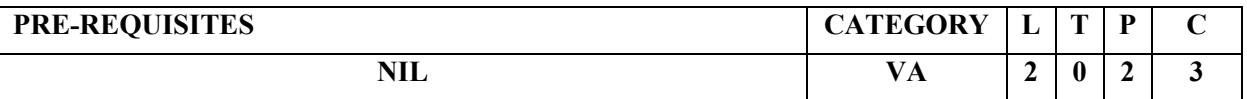

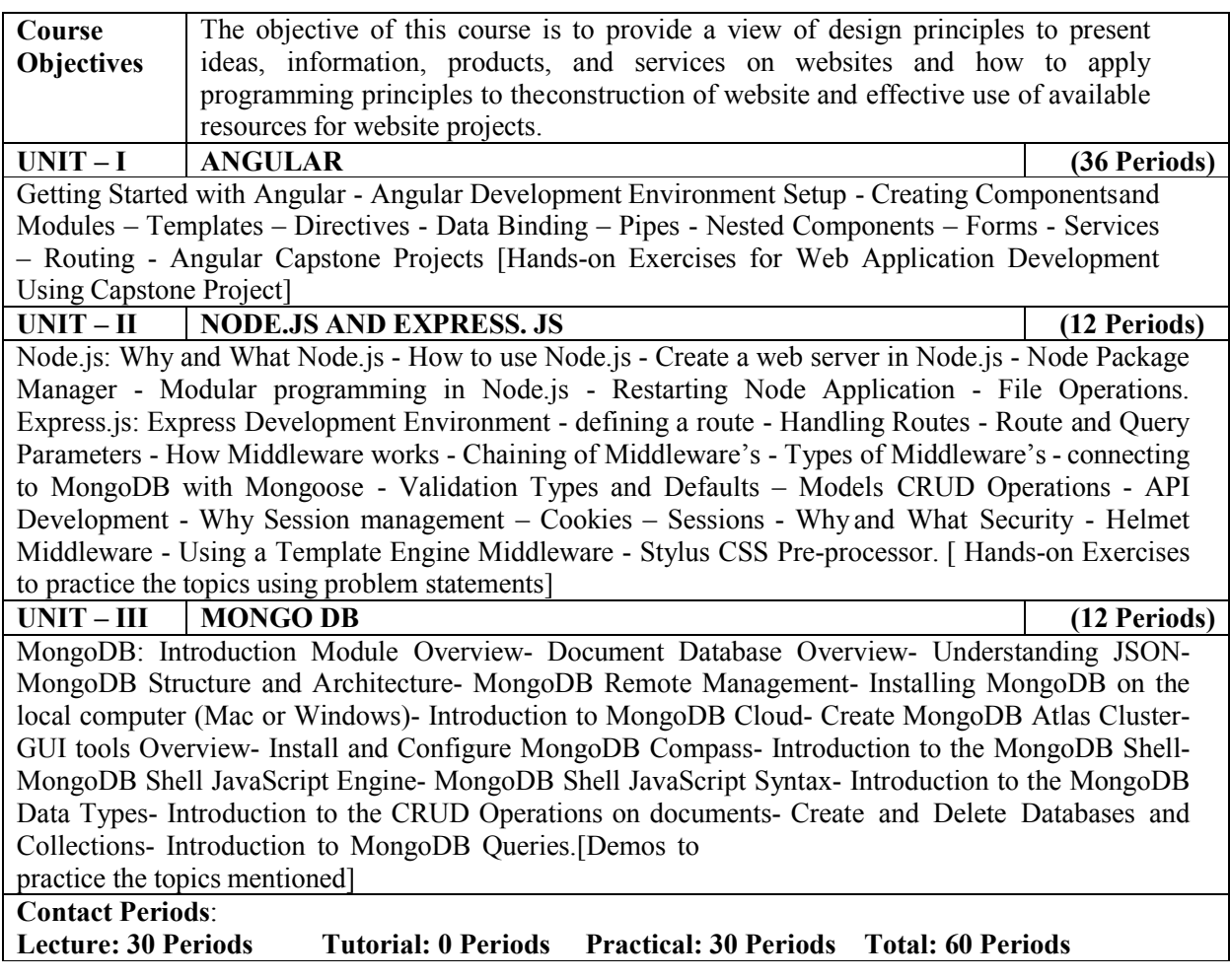

#### **REFERENCES:**

- 1 https://infyspringboard.onwingspan.com/web/en/app/toc/lex\_20858515543254600000\_sha red/overview (Angular)
- 2 https://infyspringboard.onwingspan.com/en/app/toc/lex\_32407835671946760000\_shared/ overview (Node.js & Express.js)
- 3 https://infyspringboard.onwingspan.com/en/app/toc/lex\_auth\_013177169294712832113\_s hared/overview (MongoDB)
# **18SVA\$07 MICROSOFT OFFICE FUNDAMENTALS (Common to all Branches)**

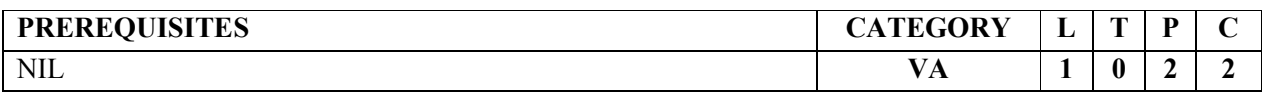

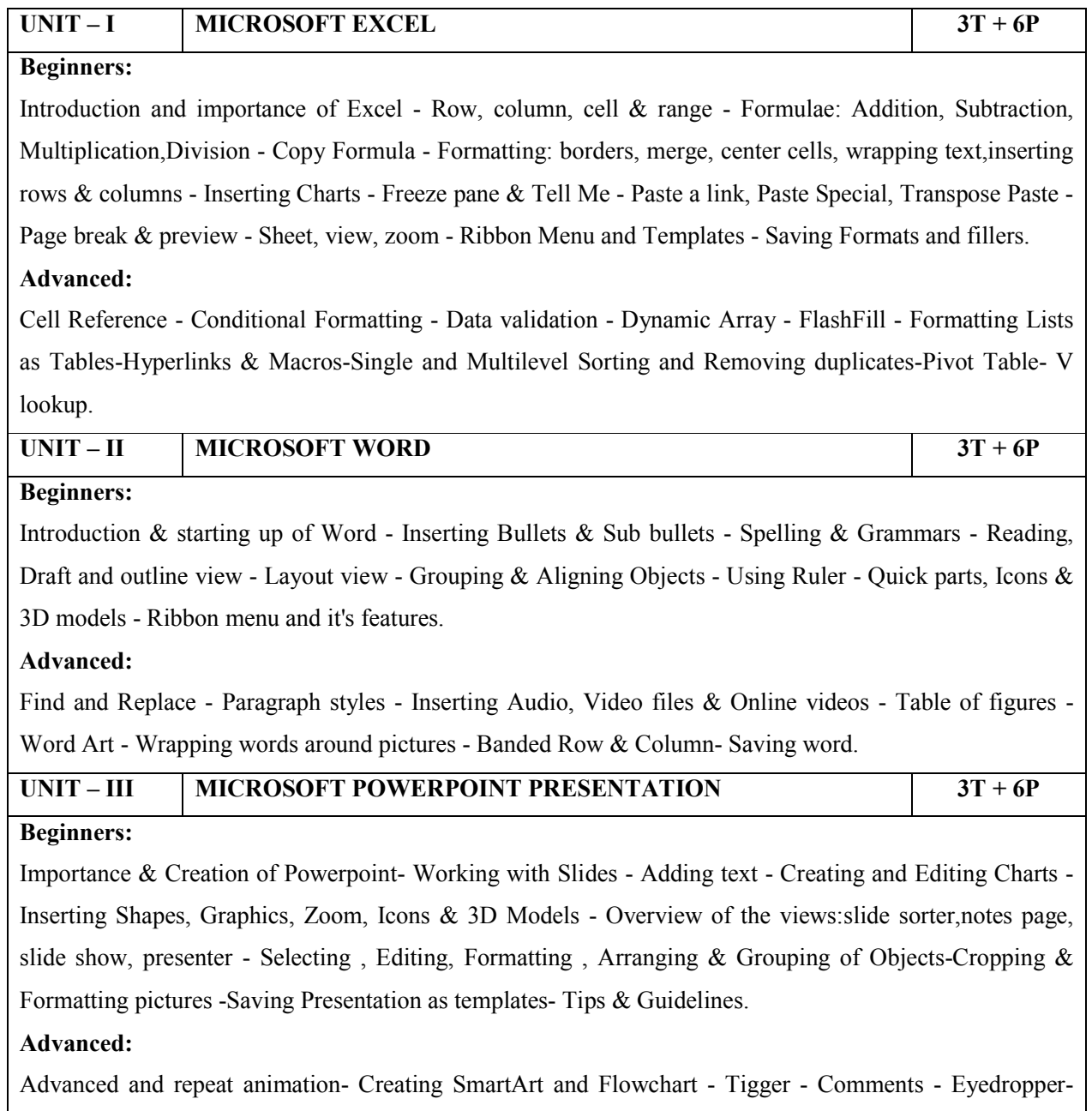

Exporting to pdf - Hyperlinking and Transitions - Uploading in One Drive

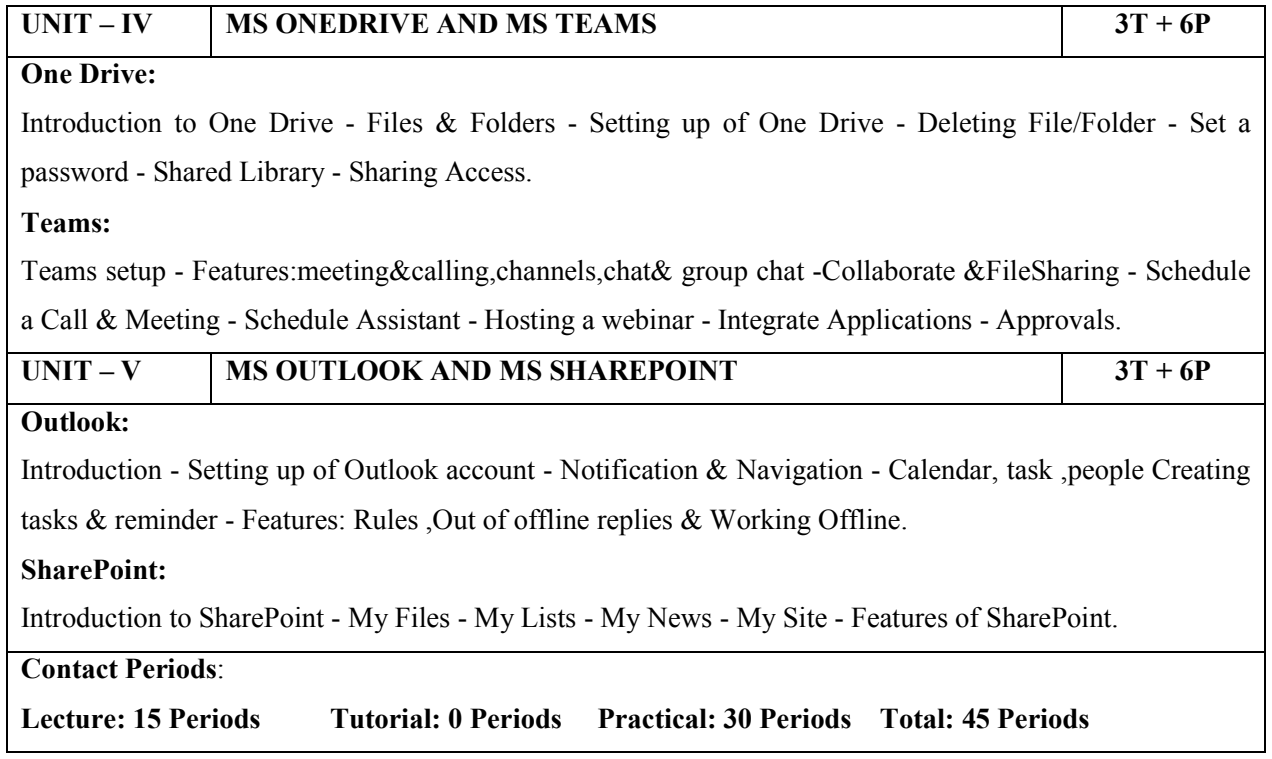

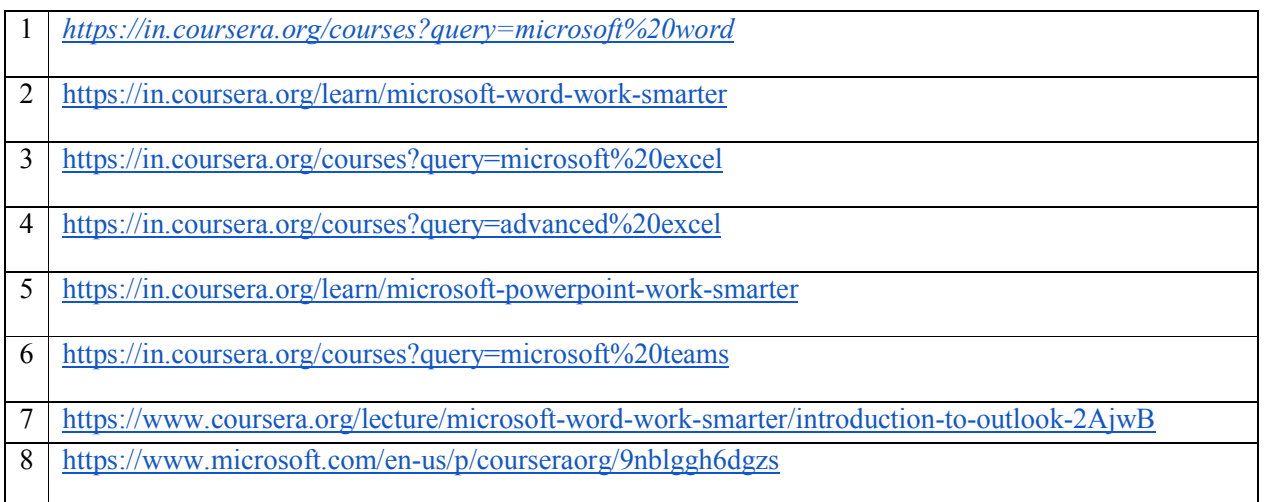

# **GOVERNMENT COLLEGE OF TECHNOLOGY, COIMBATORE – 641 013**

#### **B.Tech. INFORMATION TECHNOLOGY**

#### **CBCS 2018 & 2018A REGULATIONS**

### **NAAN MUDHALVAN COURSES – (2022 – 2023) ODD SEMESTE**R

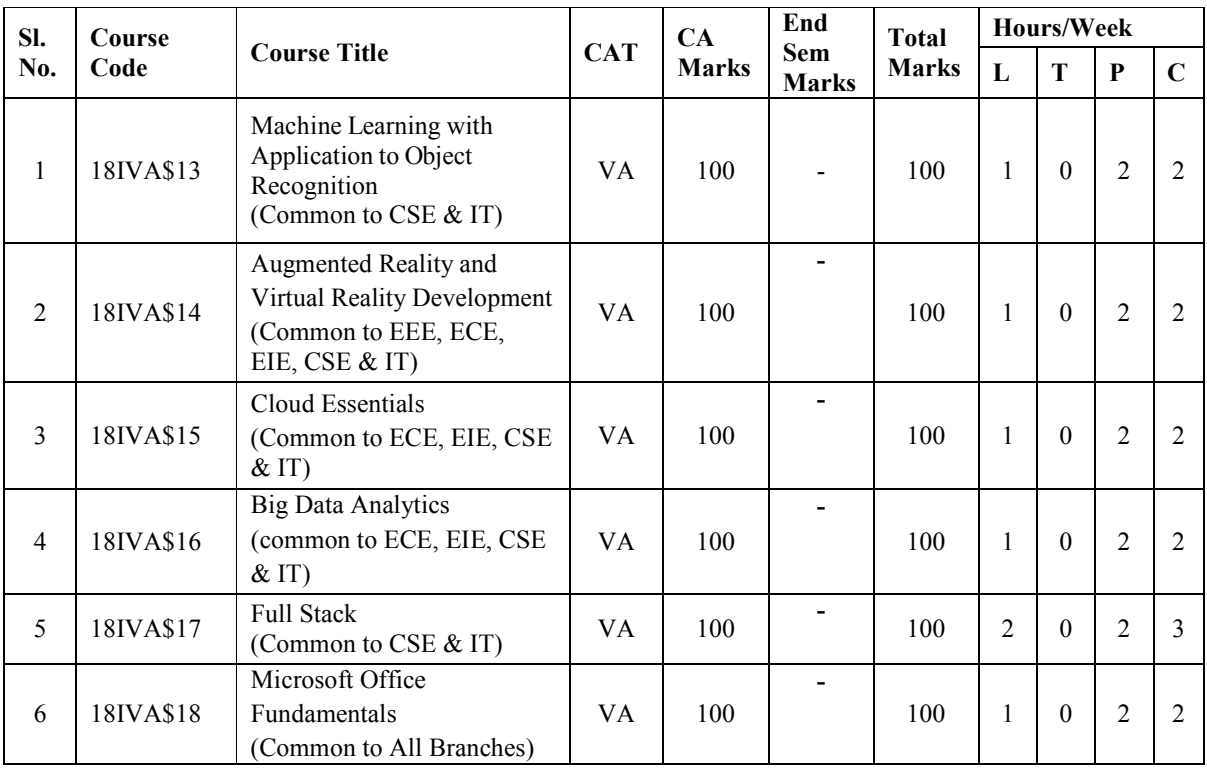

#### **18IVA\$13 MACHINE LEARNING WITH APPLICATION TO OBJECT RECOGNITION (Common to CSE & IT)**

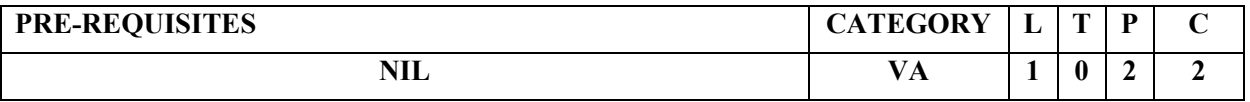

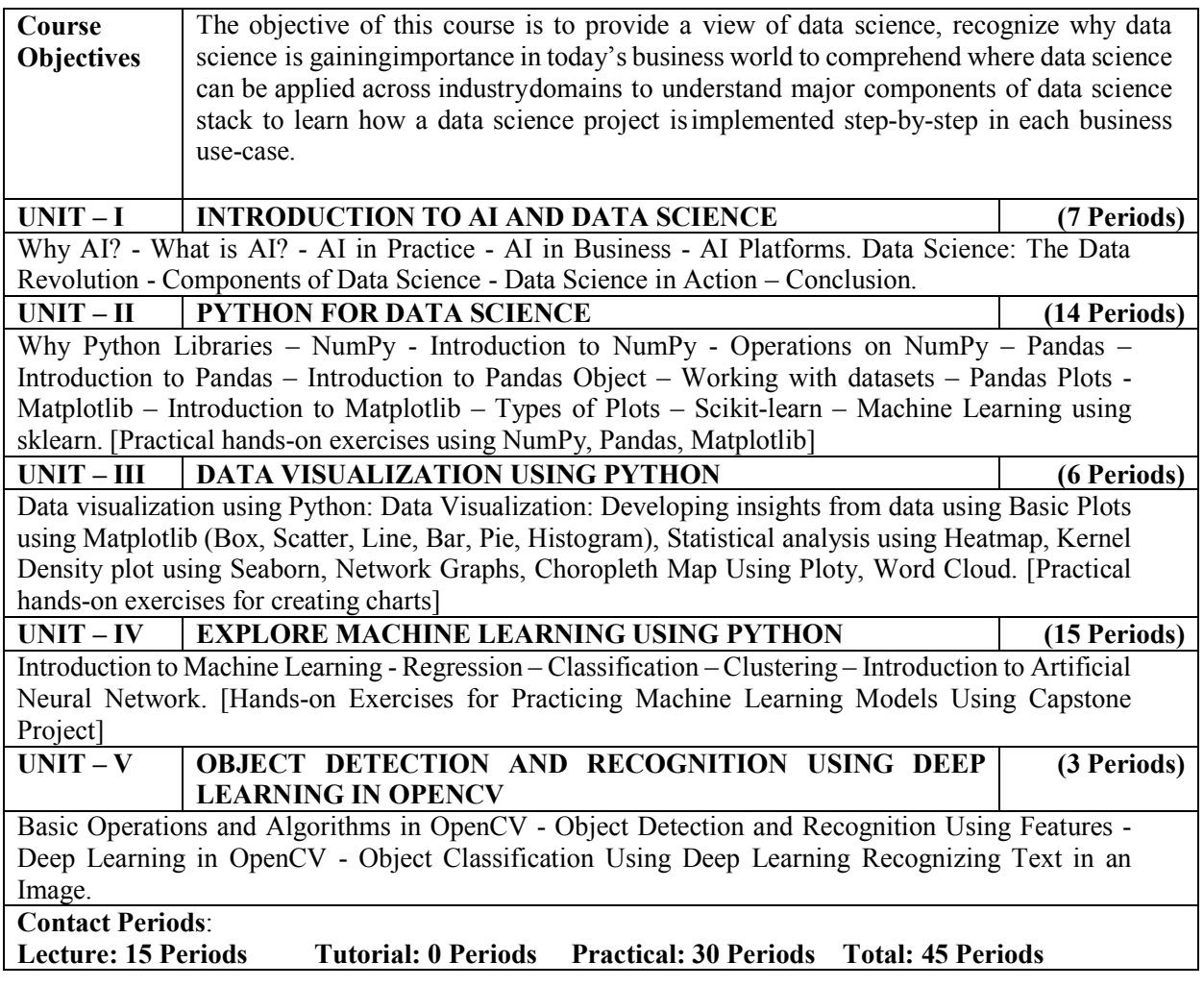

- 1. https://infyspringboard.onwingspan.com/web/en/app/toc/lex\_8840337130015322000\_shar ed/overview (Introduction to AI)
- 2. https://infyspringboard.onwingspan.com/web/en/app/toc/lex 12666306402263577000 sha red/overview (Introduction to Data Science)
- 3. https://infyspringboard.onwingspan.com/web/en/app/toc/lex\_auth\_0133306369806090249 4 shared/overview (Python for Data Science)
- 4. https://infyspringboard.onwingspan.com/web/en/app/toc/lex\_auth\_0126051913436938241 455\_shared/overview (Data visualization using Python)
- 5. https://infyspringboard.onwingspan.com/web/en/app/toc/lex\_auth\_0126004007907491842 37\_shared/overview (Explore Machine Learning)
- 6. https://infyspringboard.onwingspan.com/web/en/app/toc/lex\_auth\_0130944396404162562 520 shared/overview (Object Detection and Recognition Using Deep Learning in OpenCV)

# **18IVA\$14 AUGMENTED REALITY AND VIRTUAL REALITY DEVELOPMENT (Common to EEE,ECE,EIE,CSE & IT)**

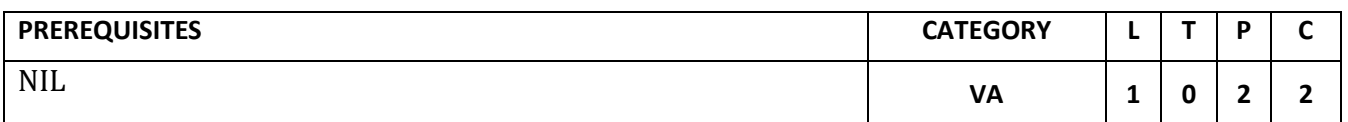

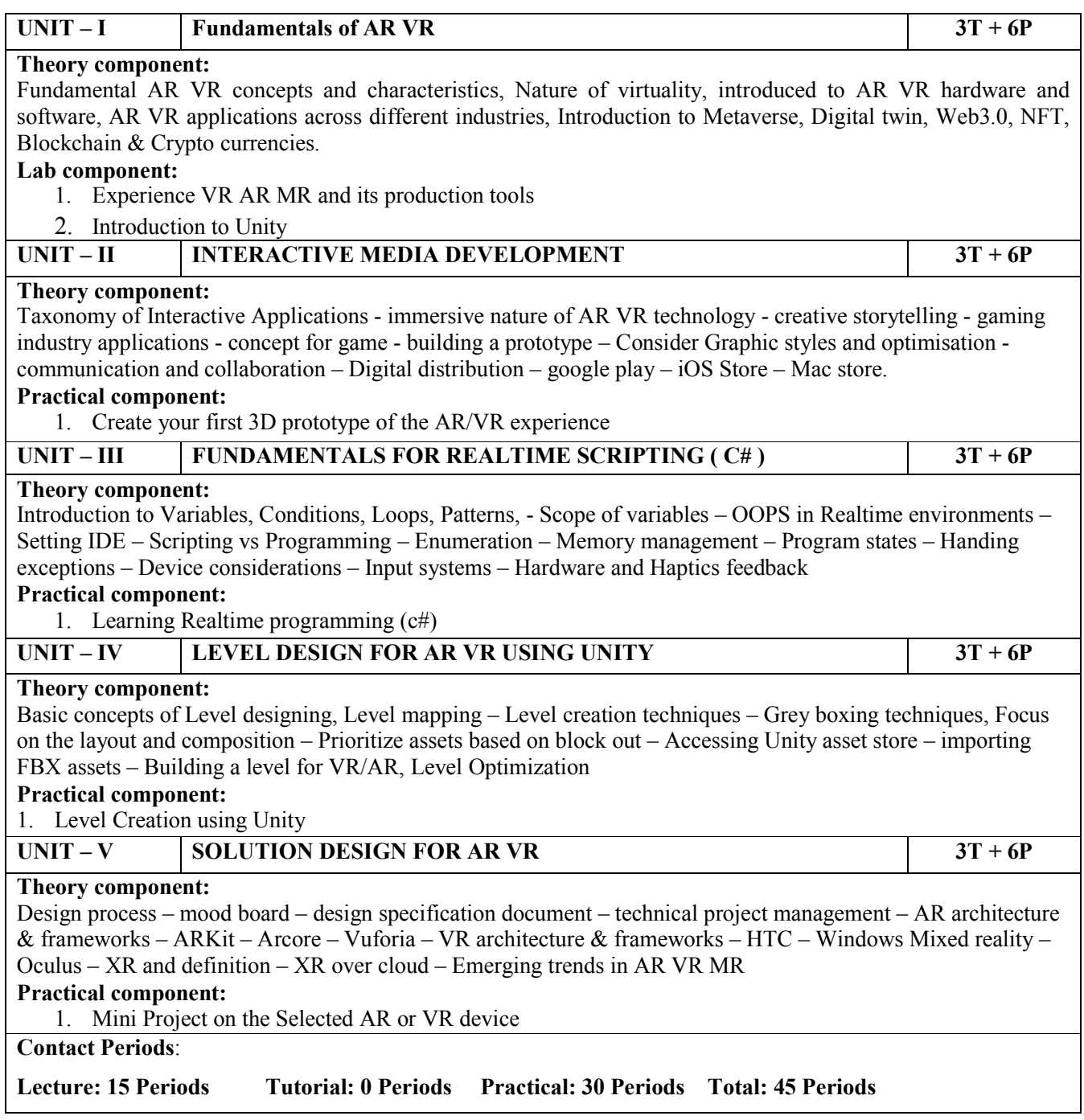

# **18IVA\$15 CLOUD ESSENTIALS (Common to ECE,EIE,CSE & IT)**

#### **PRE-REQUISITES:** NIL **Category: VA**

#### **L T P C**

**1 0 2 2**

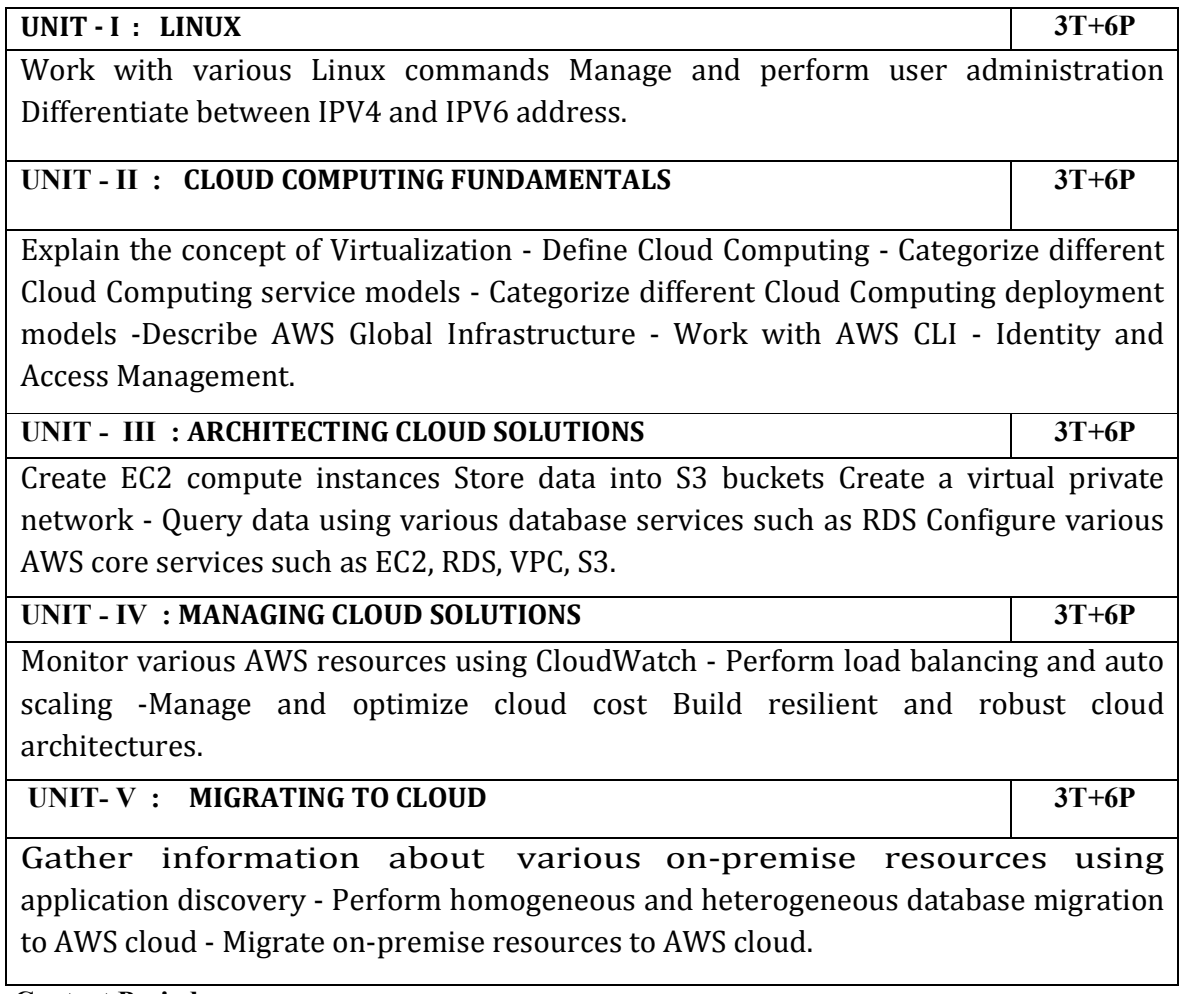

 **Contact Periods:**

 **Lecture: 15 Periods Tutorial:0 Periods Practical:30 Periods Total:45 Periods**

#### **18IVA\$16 BIG DATA ANALYTICS (COMMON TO ECE, EIE, CSE & IT)**

#### **PRE-REQUISITES:** NIL **Category: VA**

**L T P C**

**1 0 2 2**

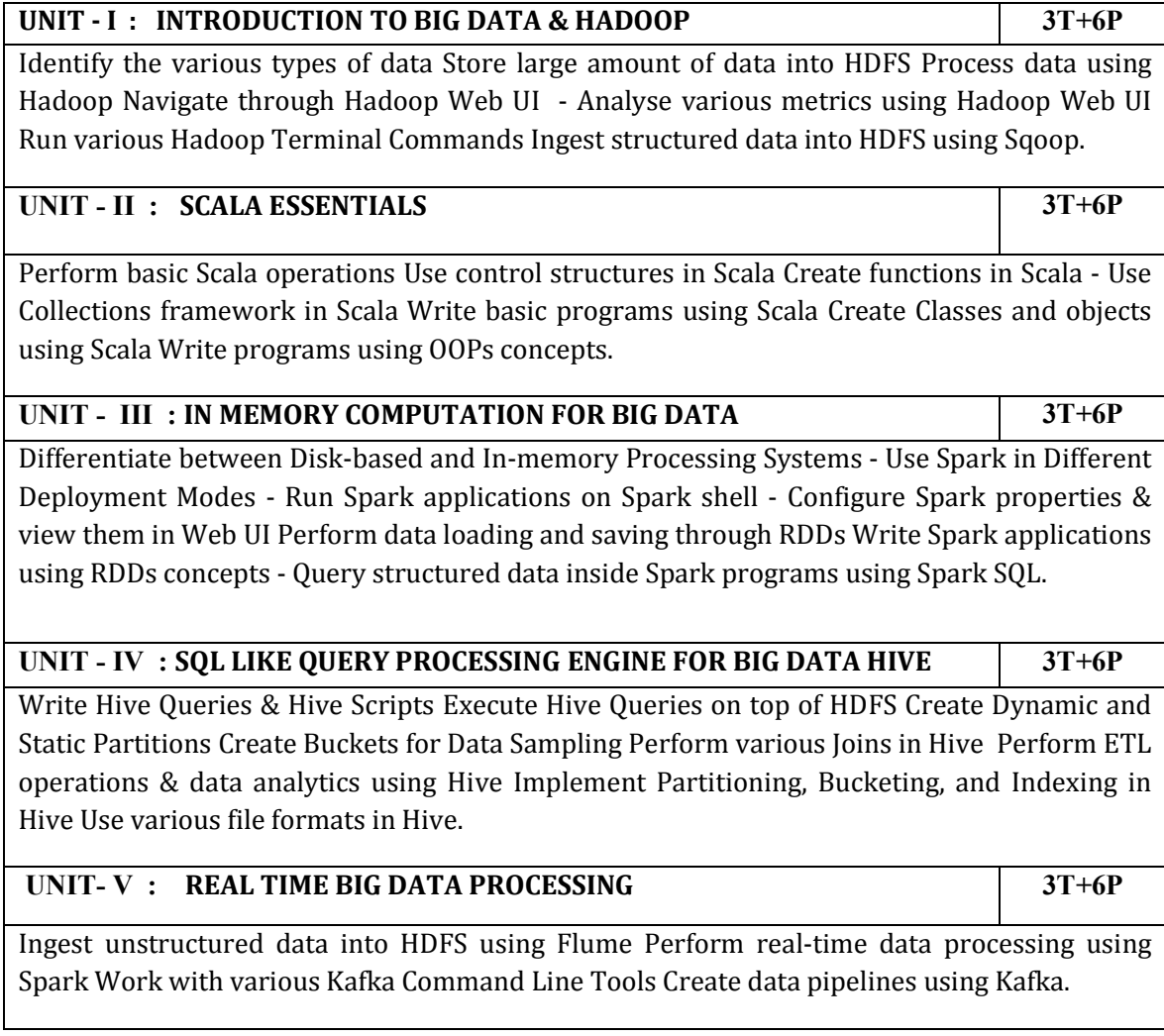

 **Contact Periods:**

 **Lecture: 15 Periods Tutorial:0 Periods Practical:30 Periods Total:45 Periods**

#### **18IVA\$17** FULL STACK **(Common to CSE & IT)**

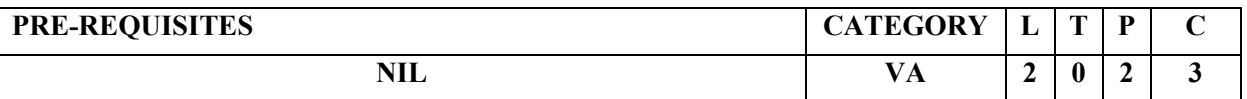

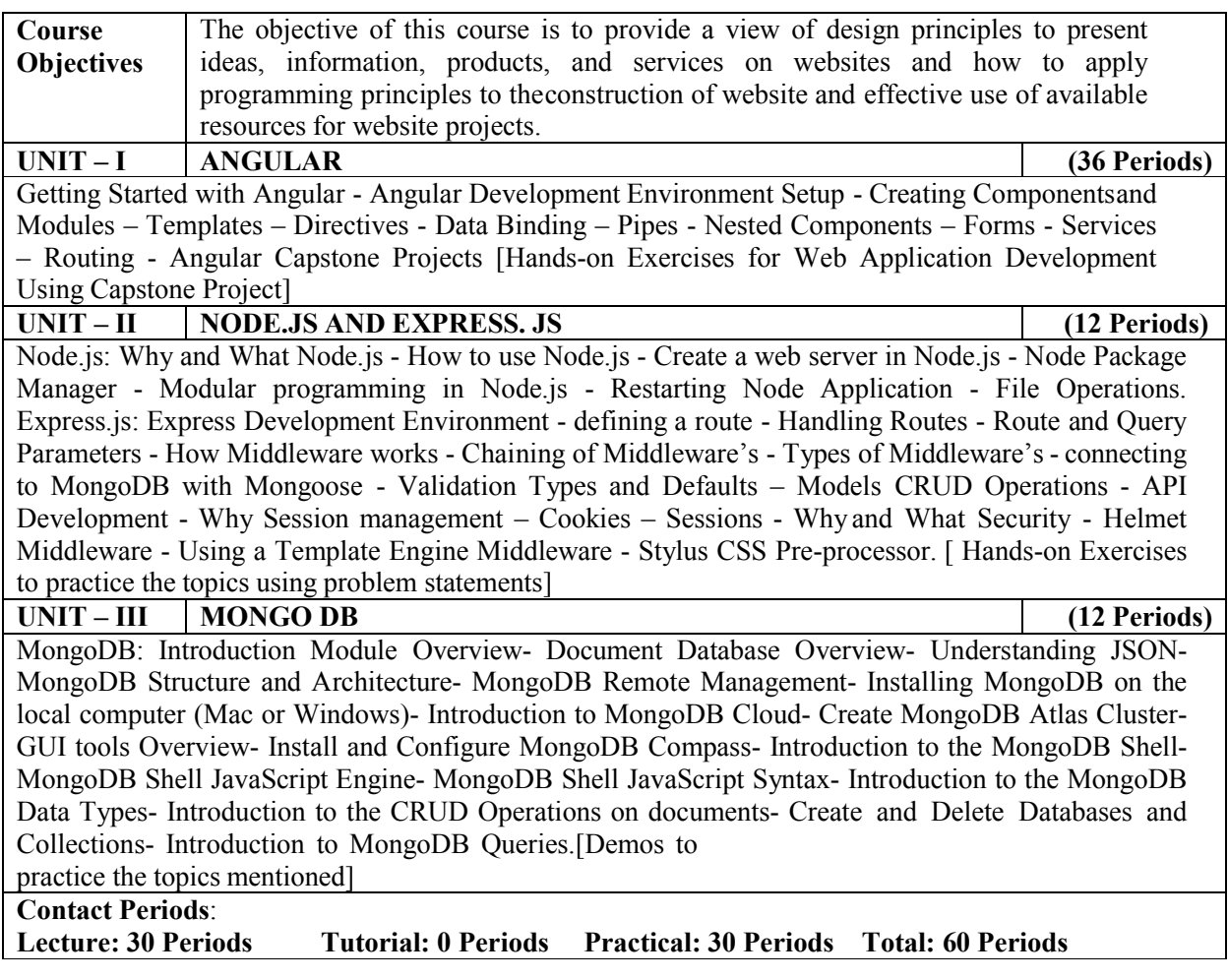

- 1 https://infyspringboard.onwingspan.com/web/en/app/toc/lex\_20858515543254600000\_sha red/overview (Angular)
- 2 https://infyspringboard.onwingspan.com/en/app/toc/lex\_32407835671946760000\_shared/ overview (Node.js & Express.js)
- 3 https://infyspringboard.onwingspan.com/en/app/toc/lex\_auth\_013177169294712832113\_s hared/overview (MongoDB)

# **18IVA\$18 MICROSOFT OFFICE FUNDAMENTALS (Common to All Branches)**

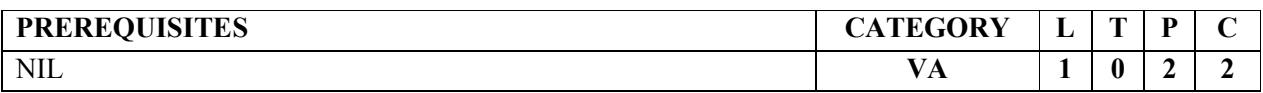

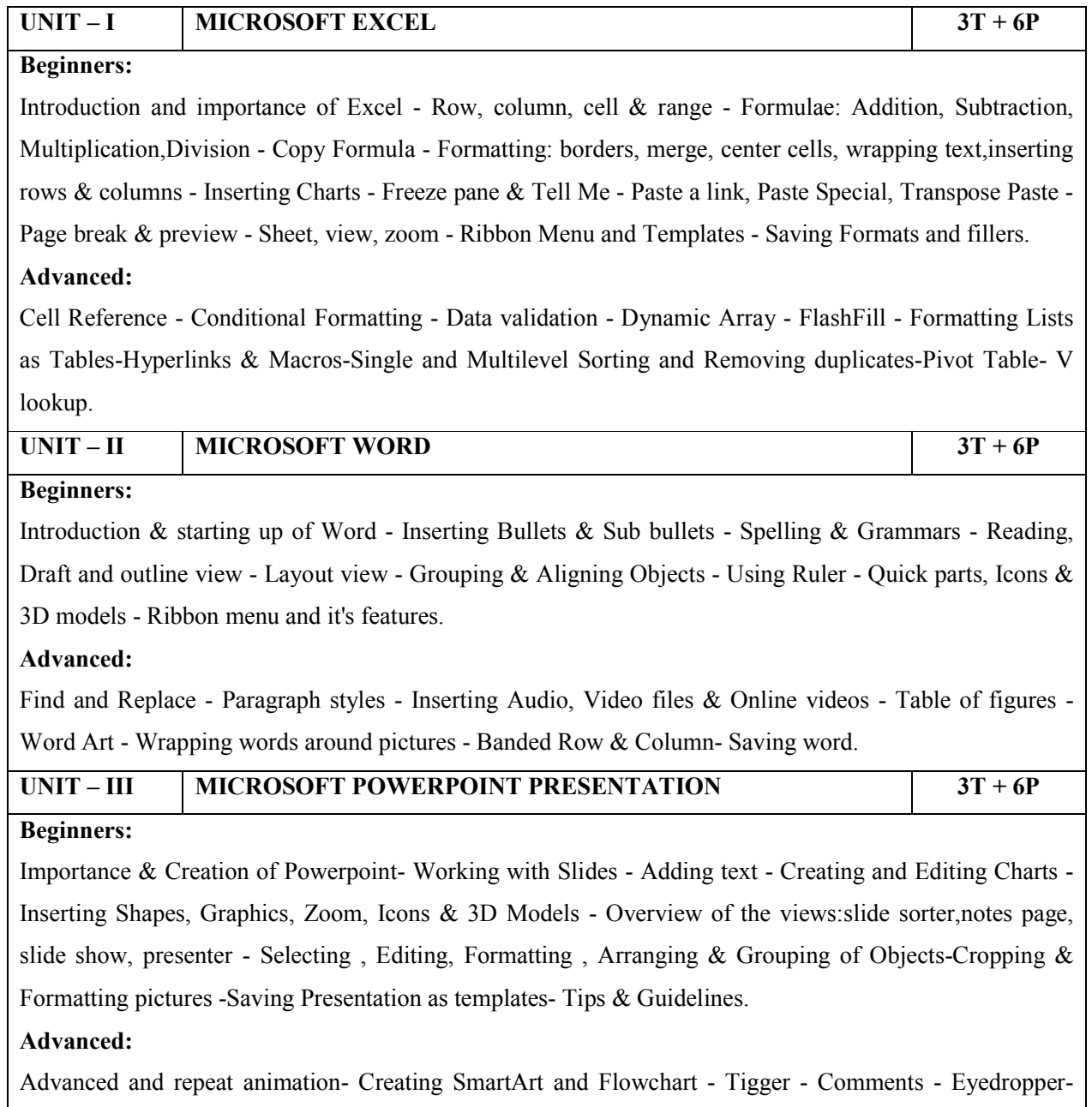

Exporting to pdf - Hyperlinking and Transitions - Uploading in One Drive

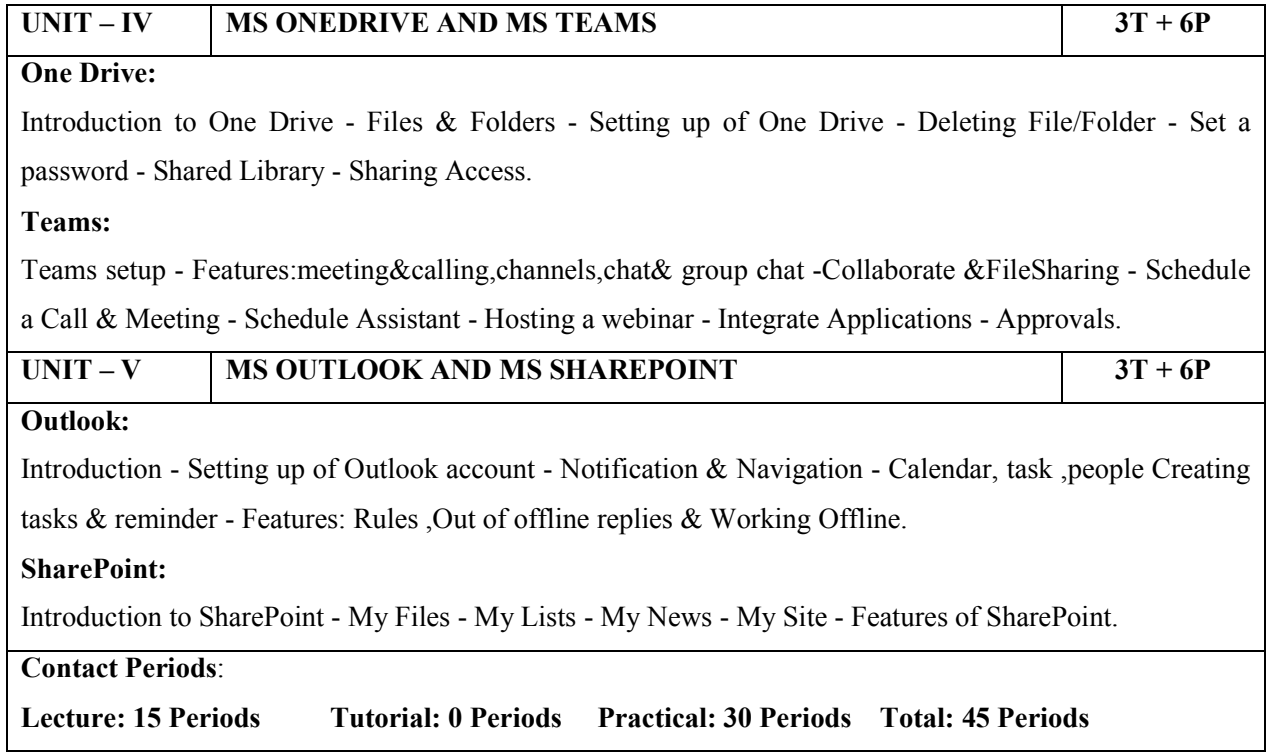

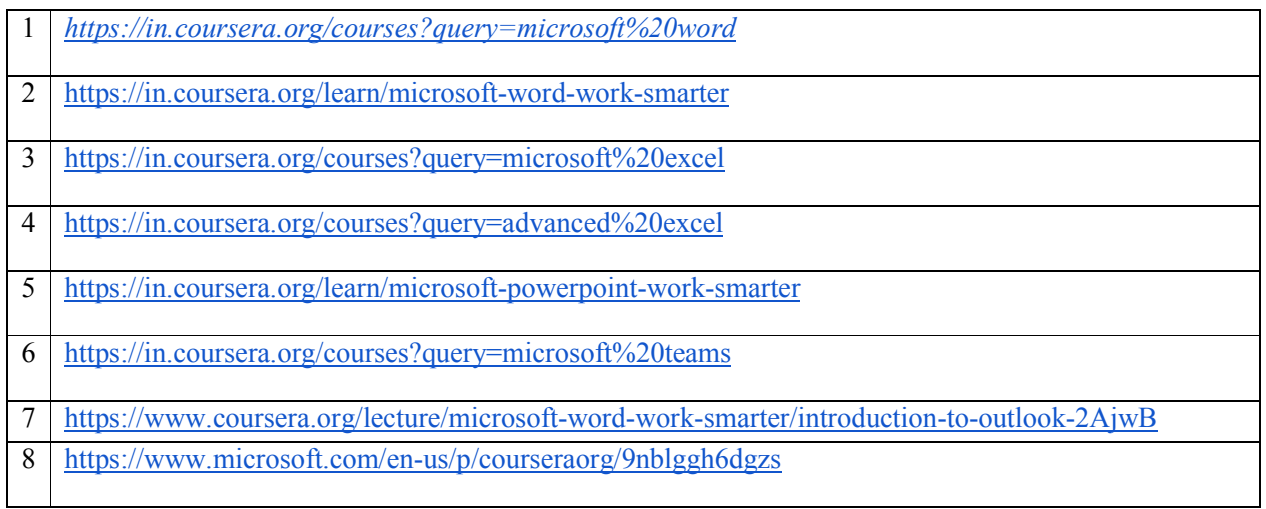

# **GOVERNMENT COLLEGE OF TECHNOLOGY, COIMBATORE – 641 013 B.Tech. INDUSTRIAL BIOTECHNOLOGY CBCS 2018 & 2018A REGULATIONS**

# **NAAN MUTHALVAN COURSES – (2022 – 2023) ODD SEMESTER**

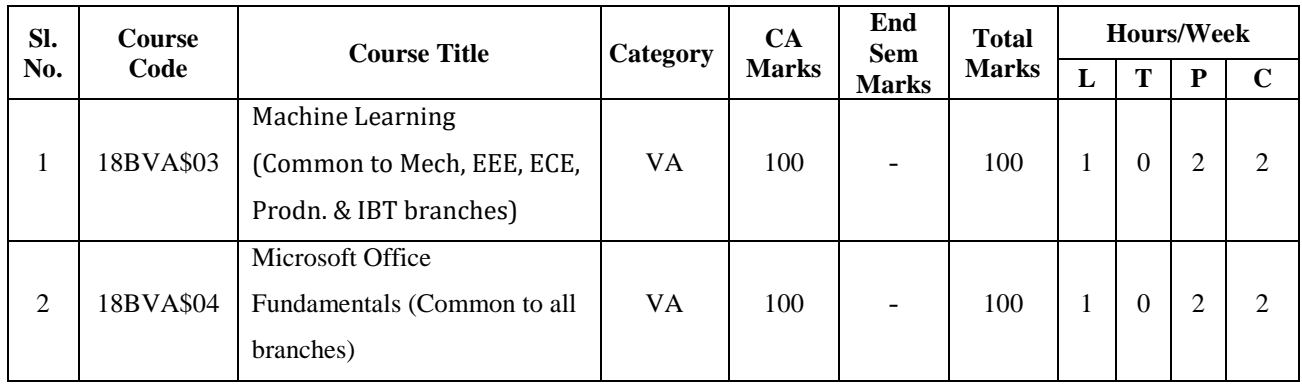

# **18BVA\$03 MACHINE LEARNING** *(Common to MECH, EEE, ECE, PRODN & IBT Branches)*

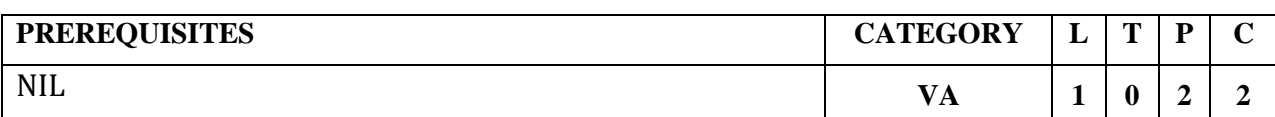

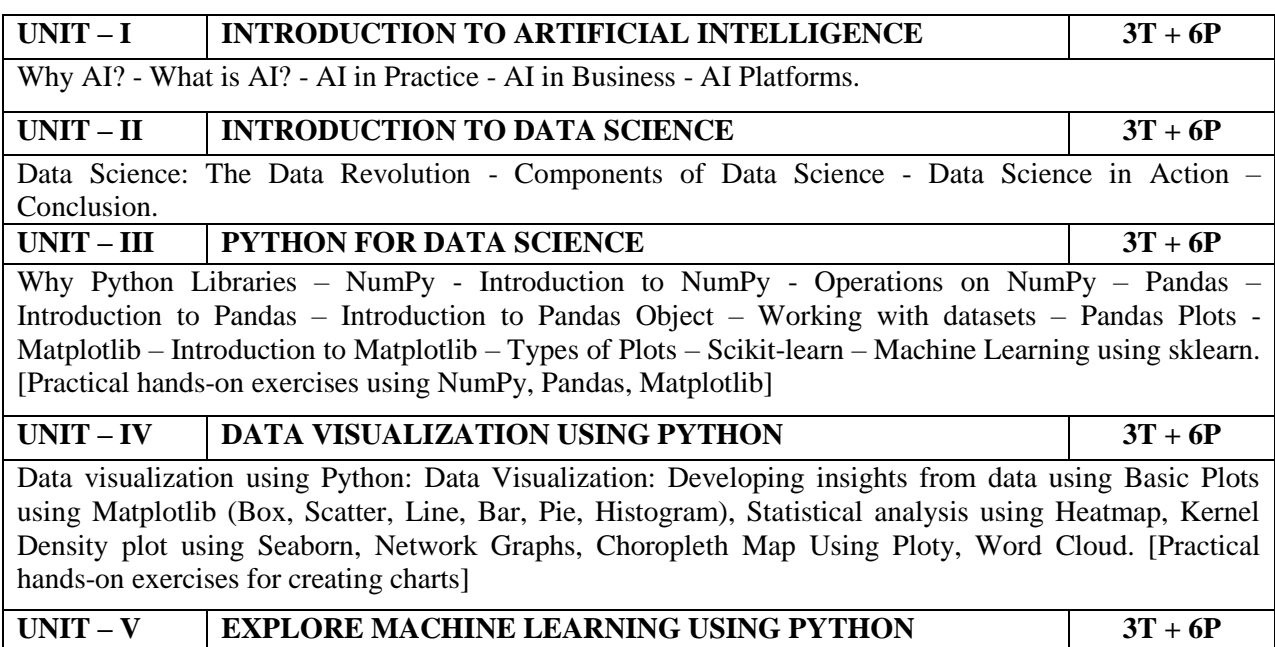

Introduction to Machine Learning - Regression – Classification – Clustering – Introduction to Artificial Neural Network. [Hands-on Exercises for Practicing Machine Learning Models Using Capstone Project]

**Contact Periods**:

**Lecture: 15 Periods Tutorial: 0 Periods Practical: 30 Periods Total: 45 Periods**

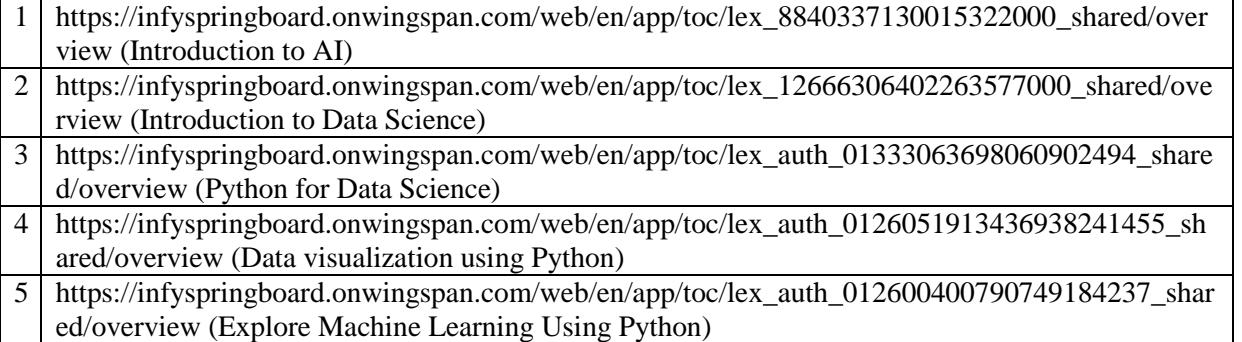

# **18BVA\$04 MICROSOFT OFFICE FUNDAMENTALS** *(Common to all Branches)*

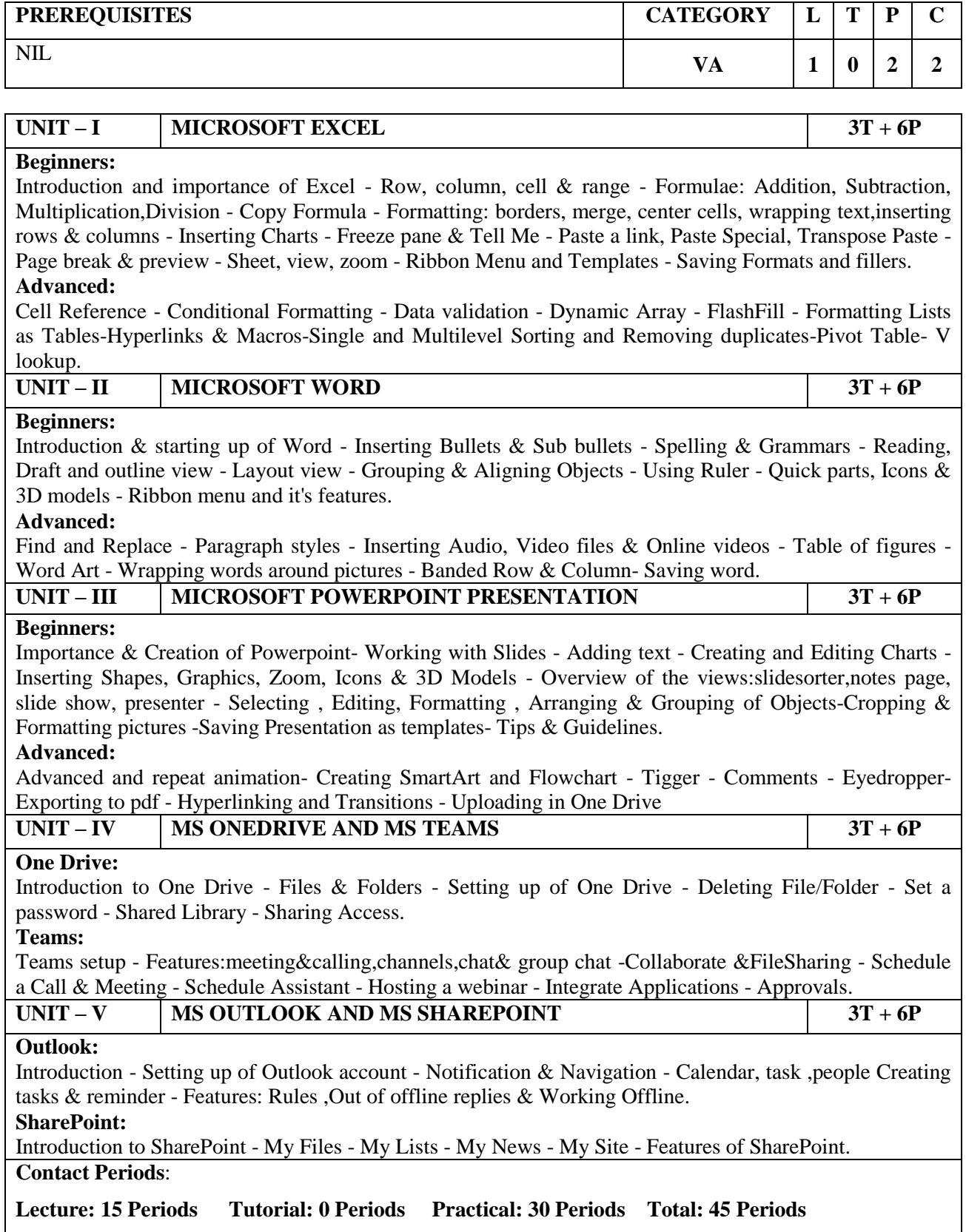

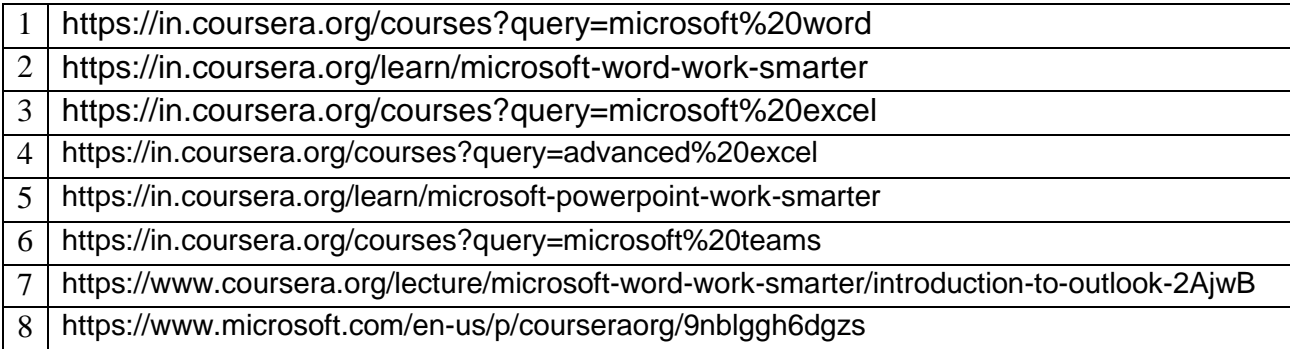